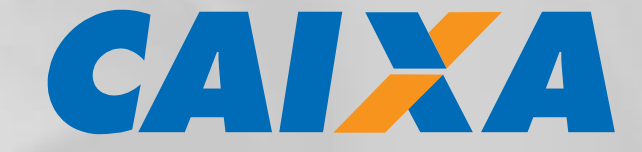

# **LEIAUTE DE ARQUIVO ELETRÔNICO PADRÃO CNAB 240 COBRANÇA BANCÁRIA CAIXA - SIGCB**

**INTERCÂMBIO DE INFORMAÇÕES ENTRE BANCOS E EMPRESAS TROCA ELETRÔNICA DE DADOS – CNAB240 JULHO/2017**

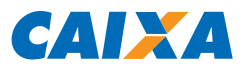

# **ATENÇÃO**

Caso a emissão dos boletos seja realizada por Aplicativo Próprio ou por gráfica contratada pelo Beneficiário, é imprescindível enviar à CAIXA amostras dos boletos emitidos, para validação, antes de sua efetiva emissão/distribuição.

A empresa assume total responsabilidade pelas consequências advindas da emissão de boletos sem a prévia autorização da CAIXA.

As orientações para registro dos títulos Sem Registro já emitidos e distribuídos aos pagadores está descrita nas Notas Genéricas G069 (padrão SIGCB) e G069A (padrão SINCO), aplicadas para o campo 13.3P do Segmento P (Nosso Número).

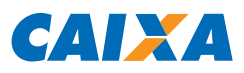

# **SUMÁRIO**

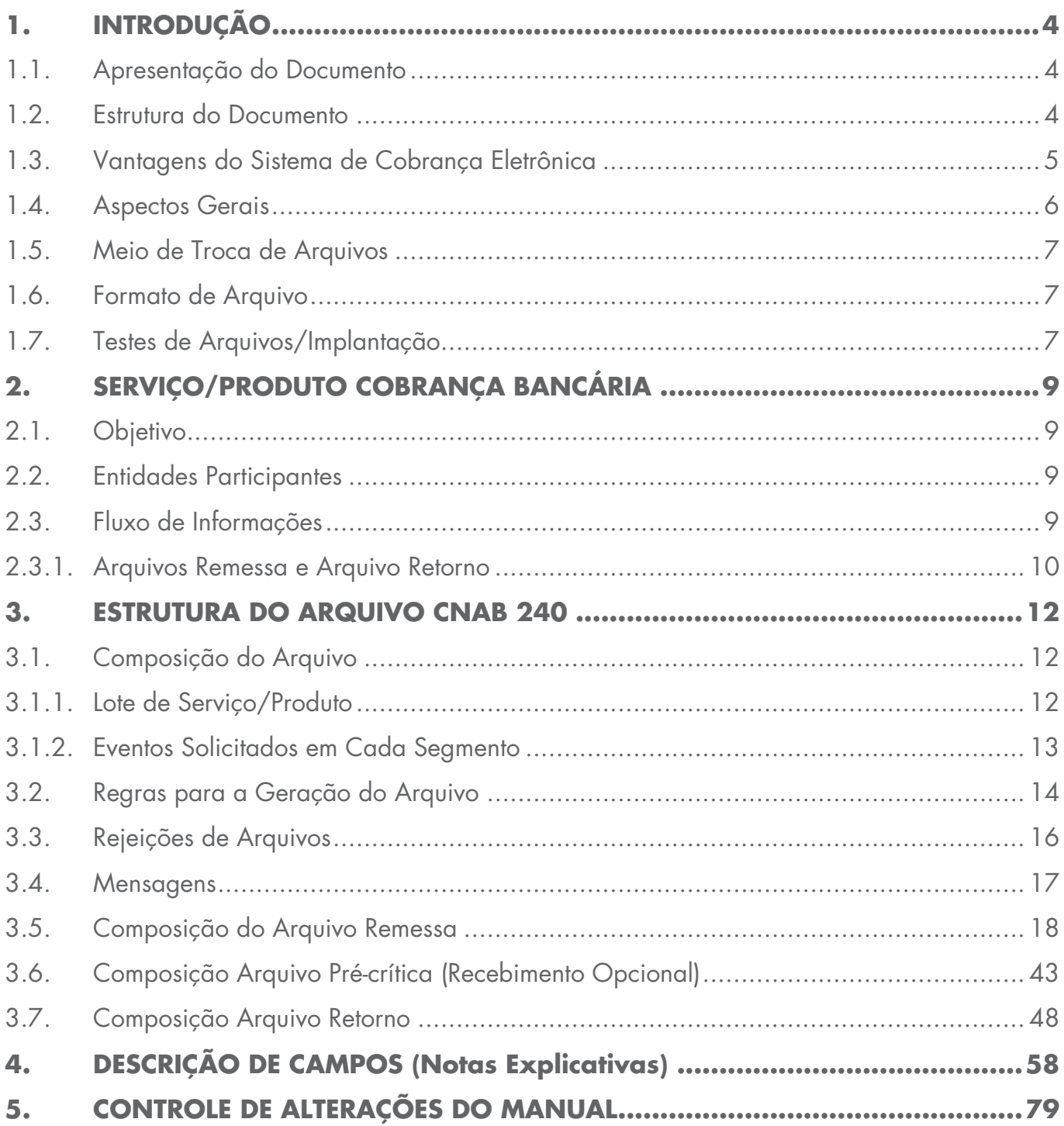

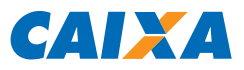

## <span id="page-3-0"></span>**1. INTRODUÇÃO**

#### <span id="page-3-1"></span>1.1. Apresentação do Documento

Este manual apresenta o padrão para a troca de informações entre a CAIXA e os clientes Beneficiários, a ser adotado na prestação do serviço Cobrança Bancária, carteiras Registrada e Sem Registro.

Baseado nas informações necessárias para a implementação do serviço, o padrão define um conjunto de registros/campos que devem compor o arquivo de troca de informações.

A CAIXA, visando atender melhor os seus clientes, adotou esse padrão, utilizando-o na cobrança eletrônica de títulos.

A troca eletrônica de dados – EDI - é uma solução para que a transmissão tenha maior confiabilidade, agilidade e segurança, eliminando os riscos com a manipulação de documentos.

#### <span id="page-3-2"></span>1.2. Estrutura do Documento

O documento está dividido nos seguintes tópicos:

#### **Item 2 - Serviço/Produto - Cobrança Bancária**

Apresenta detalhadamente a Cobrança Bancária de Títulos e o contexto em que ocorre, através da definição do objetivo, das entidades envolvidas e do fluxo de informações.

#### **Item 3 - Estrutura do Arquivo**

Apresentação leiaute dos registros/segmentos a serem utilizados na implementação da comunicação entre a CAIXA e o cliente, por meio de arquivo eletrônico no padrão CNAB240. Essa comunicação possibilita a geração de informações dos títulos em cobrança para a CAIXA (entrada de títulos, pedido de baixa, etc.), bem como o retorno das solicitações enviadas pelo cliente e eventuais movimentações nos títulos. Define a composição do arquivo (header, lotes de serviço/produto e trailer), conceituando cada tipo de registro existente e especificando a forma de utilização de cada um deles, e apresenta o leiaute do header e do trailer de arquivo.

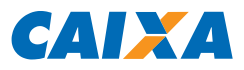

### **Item 4 - Descrição dos Campos (Notas Explicativas)**

Conceitua todos os campos componentes do leiaute dos registros utilizados no serviço/produto Cobrança Bancária de Títulos, através de Notas Explicativas. Para facilitar a compreensão, os campos estão classificados em genéricos, campos utilizados em mais de um tipo de serviço/produto, e específicos, campos utilizados no serviço/produto Cobrança Bancária de Títulos cuja descrição é identificada através da atribuição de um código composto da seguinte forma:

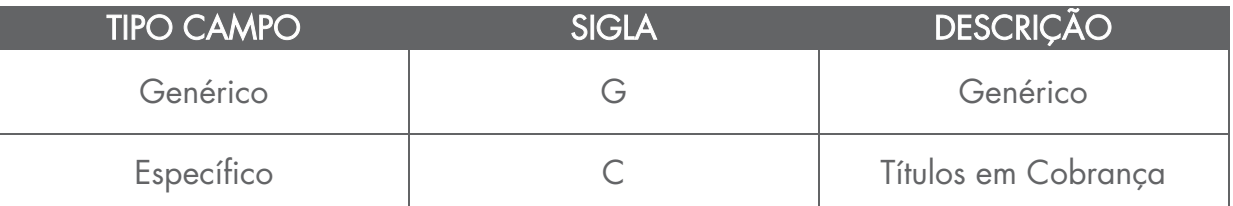

Em cada leiaute de registro apresentado, é especificado o conteúdo esperado pela CAIXA para os campos.

Além disso, é especificado também o código da descrição de cada campo, que pode ser utilizado para acessar o tópico "Descrição dos Campos" e buscar a descrição do campo, conforme definido pela Febraban.

#### <span id="page-4-0"></span>1.3. Vantagens do Sistema de Cobrança Eletrônica

O sistema está baseado no conceito EDI - "Eletronic Data Interchange" (Troca Eletrônica de Dados), que permite:

- Confiabilidade e segurança na comunicação CLIENTE/CAIXA e no processamento das informações;
- Redução no manuseio de dados e controles paralelos com a alimentação direta via transmissão de arquivos;
- Maior comodidade e agilidade na operacionalização da cobrança, uma vez que o registro dos títulos junto à CAIXA e a informação da movimentação da cobrança são disponibilizadas por meio de transmissão de arquivos em padrão específico;
- Opção de utilização de "software aplicativo" fornecido pela CAIXA, para gerenciar o banco de dados de Pagadores e títulos do Cliente, formatar arquivo para remessa de títulos à CAIXA e ainda fazer a impressão de boletos em impressora laser, jato de tinta ou matricial.

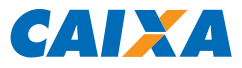

Além dessas vantagens, a CAIXA oferece uma extensa Rede de Agências, Casas Lotéricas e Correspondentes Bancários espalhados por todo o Território Nacional, que proporcionam comodidade e facilidade no pagamento dos boletos de cobrança e, consequentemente, otimizam o processo de cobrança dos Clientes.

#### <span id="page-5-0"></span>1.4. Aspectos Gerais

No sistema de Cobrança Eletrônica, as Empresas fornecem os dados necessários para registro dos títulos na CAIXA, impressão e postagem para cobrança Registrada por meio da transmissão eletrônica de arquivos. A inclusão de novos títulos, baixas e alterações de dados também podem ser feitas por meio desse processo.

Para assegurar o perfeito funcionamento do sistema, inicialmente a troca de arquivos entre cliente x CAIXA será feita na forma de simulação do processamento.

O padrão do arquivo ora proposto deve ser respeitado no desenvolvimento de rotina própria pela empresa beneficiária. Caso haja inconsistências, a CAIXA rejeitará o arquivo remessa de forma parcial ou integral, de acordo com opção da empresa, informando os registros errados e o que motivou as rejeições. A Empresa efetua as correções e providencia nova remessa do arquivo.

Clientes cadastrados para utilização do E-Cobrança não necessitam de cadastramento de meio de troca de arquivos para registrar títulos, uma vez que a comunicação no sistema ocorre em tempo real com a CAIXA. Para essa categoria de serviço, definimos como Cobrança Convencional.

Clientes cadastrados para a Cobrança Eletrônica poderão, desde que cadastrados junto ao gerente de relacionamento, realizar o acesso ao E-Cobrança, podendo também acompanhar por ali a situação dos arquivos trafegados no Internet Banking CAIXA ou demais meios de transmissão.

## **Em situação normal, a Empresa deve transmitir o arquivo para a CAIXA até às 18h.**

A empresa poderá enviar quantos arquivos quiser por dia, certificando-se de que uma remessa de número superior não seja transmitida antes da inferior. A CAIXA rejeitará o arquivo remessa que possua o "Número de Remessa" inferior ao último efetivamente processado.

A CAIXA processa as informações recebidas, retorna a confirmação das entradas, baixas

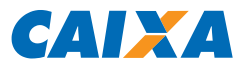

e alterações. Ainda por meio do arquivo retorno, a CAIXA informa as liquidações, protestos e eventuais ocorrências nos títulos registrados no banco.

#### <span id="page-6-0"></span>1.5. Meio de Troca de Arquivos

A troca de arquivos é um meio moderno, rápido, seguro e automatizado de comunicação eletrônica, com a intermediação de uma VAN, via EDI ou EDI WEB.

A VAN disponibiliza uma Caixa Postal Eletrônica para o Beneficiário, afim de receber os arquivos eletrônicos diretamente do computador do Cliente e entregá-los à CAIXA, bem como para receber os arquivos processados pela CAIXA e disponibilizá-los na Caixa Postal do cliente, para que ele faça a captura.

Além das soluções via VAN, a CAIXA oferece serviços próprios para troca de arquivos via EDI WEB (Conectividade CAIXA e Internet Banking CAIXA) e conexão direta (Connect).

Para mais informações sobre os meios de troca de arquivos, consulte o seu gerente de relacionamento.

#### <span id="page-6-1"></span>1.6. Formato de Arquivo

O arquivo remessa deverá obedecer as seguintes especificações:

- Tipo de Arquivo: Texto, 240 posições por linha
- Extensões: .rem (tipo Remessa) ou .txt (tipo Texto)
- **Codificação: ANSI**

Para meios de troca de arquivo via EDI, EDI WEB ou solução CAIXA (exceto Connect), é admissível qualquer nome de arquivo com as extensões exigidas.

Para conexão direta (Connect), é necessário definição do nome de arquivo junto à área gestora do produto.

O arquivo retorno é gerado pelo SIGCB com a seguinte especificação:

- **Tipo de Arquivo: Texto, 240 posições por linha**
- **Extensões: .rem (tipo Retorno)**
- **Codificação: ANSI**

#### <span id="page-6-2"></span>1.7. Testes de Arquivos/Implantação

O Cliente é cadastrado na cobrança eletrônica em "teste/simulado", para possibilitar os

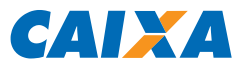

ajustes necessários na rotina, antes da troca efetiva de arquivos remessa/retorno em produção.

Os testes de arquivos entre o Cliente e a CAIXA serão realizados a partir da geração/transmissão de arquivo remessa pelo Cliente.

A primeira etapa dos testes servirá para validar a "Entrada de Títulos", que é feita a partir de arquivo com títulos a serem registrados no sistema da CAIXA. Após o processamento, a CAIXA encaminhará o arquivo retorno contendo a confirmação das entradas ou possíveis erros encontrados na formatação do arquivo.

A segunda etapa dos testes servirá para validar os demais serviços disponíveis. Após o processamento, a CAIXA encaminhará o arquivo retorno contendo as confirmações necessárias.

O Cliente permanece em teste até que a rotina seja acertada, o que ocorre quando não houver a incidência de inconsistências na geração dos arquivos remessa, quando deve ser solicitada a situação do ambiente de TESTE para PRODUÇÃO, entrando em contato com o Suporte Tecnológico, conforme telefones ao fim deste documento.

Excepcionalmente, a mudança da situação do ambiente pode ser realizada diretamente na agência de vinculação.

Salienta-se que após a alteração da situação do Cliente de TESTE para PRODUÇÃO não haverá a possibilidade de retorno ao status de simulação.

É importante destacar que durante a fase de testes o Cliente só poderá enviar arquivos com situação informada no Header do Arquivo:

- **REMESSA-TESTE**
- **REMESSA TESTE**
- **REM.TST**
- **TESTE**

A partir da entrada em produção, o cliente poderá enviar arquivos com qualquer situação informada no Header do Arquivo diferente daquelas mencionadas para testes.

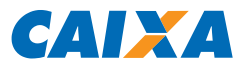

## <span id="page-8-0"></span>**2. SERVIÇO/PRODUTO COBRANÇA BANCÁRIA**

#### <span id="page-8-1"></span>2.1. Objetivo

O produto Cobrança Bancária de Títulos tem por objetivo fornecer aos clientes dos bancos os meios para racionalizar o processo de contas a receber. A CAIXA atua de acordo com as determinações do Beneficiário.

O tratamento do Contas a Receber pelos Bancos abrange todo o controle dos Títulos em Carteira, desde a comunicação da dívida ao Pagador (notificação através de vários meios, dependendo da informatização do Pagador), o recebimento da dívida, o crédito do numerário na conta corrente do Cliente, até a disponibilização de informações para o conta corrente do Cliente.

#### <span id="page-8-2"></span>2.2. Entidades Participantes

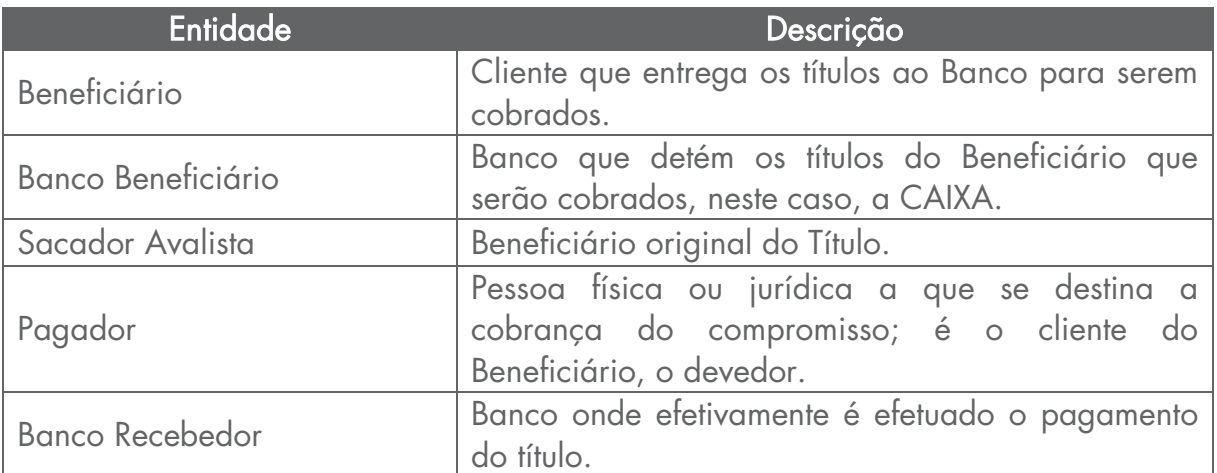

#### <span id="page-8-3"></span>2.3. Fluxo de Informações

O Beneficiário coloca o título em cobrança bancária, via arquivo eletrônico.

Caso este título tenha sido negociado, é fundamental que os dados do Sacador Avalista (Beneficiário original do Título), sejam registrados no Banco Beneficiário para efeito de referência junto ao Pagador.

O Beneficiário pode comandar instruções e alterações em Títulos de posse do Banco Beneficiário.

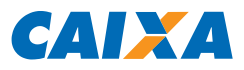

#### <span id="page-9-0"></span>2.3.1. Arquivos Remessa e Arquivo Retorno

• **Remessa** - Arquivos enviados pelo cliente à CAIXA, neles são registradas as informações das transações que devem ser realizadas. Um mesmo arquivo remessa pode conter vários tipos de solicitações, ou seja, diversos lotes de serviço e um lote de serviço pode se referir somente a um ou vários títulos de cobrança. Os arquivos Remessa transmitidos à CAIXA até às 18h são processados no mesmo dia e os transmitidos após esse horário são processados no dia seguinte. Caso seja necessário cancelar a remessa transmitida à CAIXA, o Beneficiário deve entrar em contato com o Suporte Tecnológico, conforme telefones ao fim deste documento, no mesmo dia da transmissão, até às 18h, para solicitar a exclusão da remessa.

• **Pré-crítica** - Serviço opcional ao cliente, consiste no tratamento inicial do arquivo remessa, etapa em que ocorre verificação do leiaute do arquivo em relação aos padrões utilizados pela CAIXA e se os dados inseridos no HEADER do arquivo estão de acordo com o cadastro do cliente, realizado no momento da contratação do serviço. Consiste ainda na validação dos registros para verificar a possibilidade de conclusão do serviço. Na crítica são verificadas as informações enviadas pelo cliente nos registros específicos para cada tipo de operação e a CAIXA envia arquivo retorno que informa a rejeição de registro e respectiva ocorrência de erro. O retorno de pré-crítica é gerado em até 15 minutos após a remessa chegar no sistema da CAIXA e permite, portanto, que o cliente identifique a rejeição do arquivo e, se for o caso, encaminhe novo arquivo remessa para processamento.

• **Retorno** - Consiste no envio de arquivos pela CAIXA ao cliente, referente ao tratamento dos arquivos remessa e outras movimentações nos títulos registrados no banco. As informações referentes à movimentação diária dos títulos são disponibilizadas aos Beneficiários que operam com a cobrança eletrônica, no dia útil seguinte à data de movimento, por meio de arquivo retorno eletrônico. O arquivo é enviado eletronicamente ao cliente, ficando disponível para captura por 9 dias úteis e após esse prazo somente se for solicitada a sua redisponibilização, observando o prazo máximo de 90 dias de movimento.

A redisponibilização dos arquivos pode ser solicitada pelo cliente através dos seguintes canais:

E-Cobrança CAIXA (https://ecobranca.caixa.gov.br);

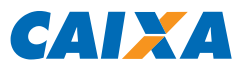

- Envio de Remessa (solicitação de serviço) pelo aplicativo COBRANÇA CAIXA ou Aplicativo Próprio;
- Por meio de atendimento telefônico, entrando em contato com o Suporte Tecnológico, conforme telefones ao fim deste documento;
- Diretamente na agência do convênio de cobrança, excepcionalmente.

O cliente pode ainda obter as informações sobre sua movimentação na Cobrança por meio do aplicativo e-Cobrança, na internet.

Para tratamento do arquivo retorno pode ser utilizado aplicativo COBRANÇA CAIXA ou aplicativo próprio do cliente.

O objetivo principal do retorno é disponibilizar ao cliente um controle adequado das transações encaminhadas para processamento pela CAIXA. Ele pode se destinar a:

- **Informar que a remessa foi aceita para processamento;**
- **Informar a rejeição de registro e o respectivo erro;**
- **Informar os Pagamentos de títulos pelos pagadores;**
- Outras movimentações na carteira, conforme detalhamento do leiaute de arquivo.

A redisponibilização do arquivo é passível de cobrança de tarifa.

A CAIXA realiza o retorno da crítica no dia seguinte do recebimento do arquivo remessa. Caso o cliente deseje receber o retorno da crítica no mesmo dia de envio da remessa pode ser realizada a contratação desta opção junto à agência de relacionamento.

É indicado o tratamento do arquivo retorno. Caso seja identificada a ausência de algum arquivo, contatar imediatamente a CAIXA.

É recomendável efetuar backup semanal dos movimentos de "remessa" e de "retorno".

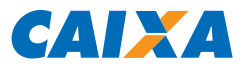

#### <span id="page-11-0"></span>**3. ESTRUTURA DO ARQUIVO CNAB 240**

#### <span id="page-11-1"></span>3.1. Composição do Arquivo

O padrão dos arquivos de remessa e retorno segue o estabelecido pelo CNAB (Centro Nacional de Automação Bancária), e deve ser gravado contendo um registro header de arquivo, lotes do Serviço/Produto e um registro trailer de arquivo, conforme ilustra a figura abaixo:

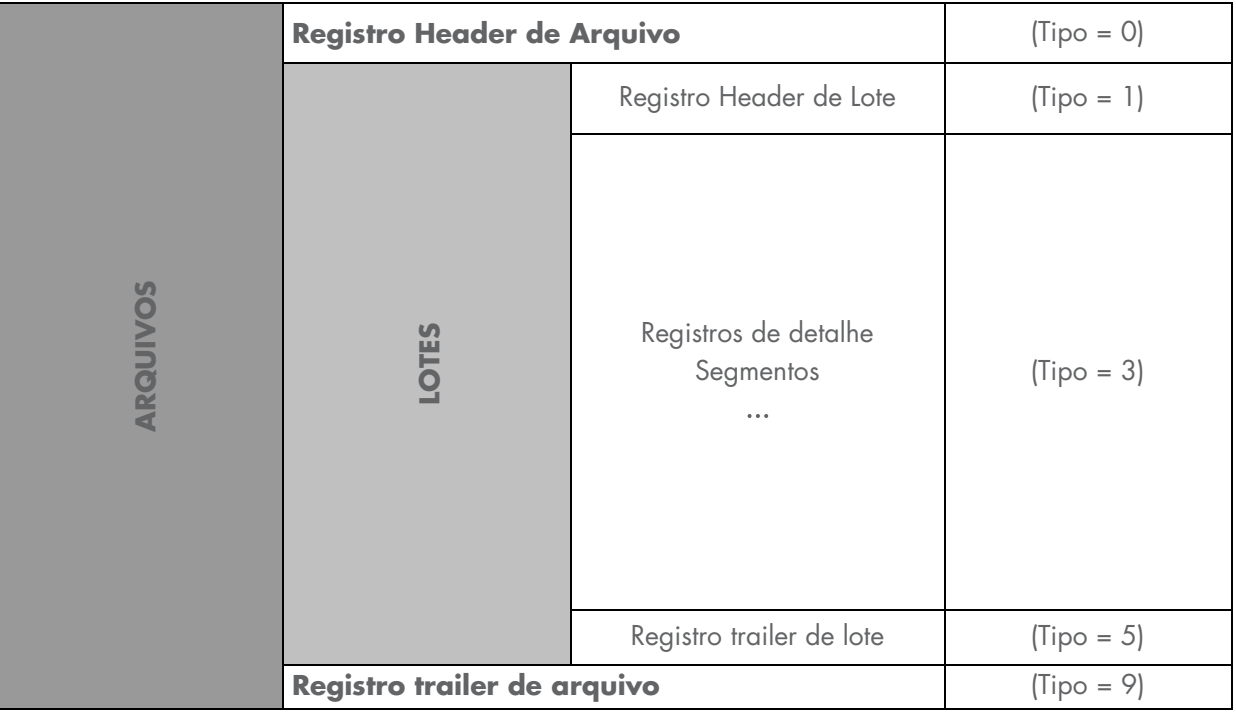

#### <span id="page-11-2"></span>3.1.1. Lote de Serviço/Produto

O lote do Serviço/Produto típico é composto de um registro header de lote (1), um ou mais registros de detalhe (3), e um registro trailer de lote (5).

Os registros header (1) e trailer (5) de lote e os de detalhe (3) são compostos de campos fixos, comuns ao Serviço/Produto, e campos específicos, padrões para o tipo de Servico/Produto.

Um registro de detalhe é composto de um ou mais segmentos do Serviço/Produto.

Existem vários tipos de segmentos diferentes e cada um deles pode ser utilizado em um ou

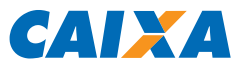

mais lotes do Serviço/Produto, tanto nos fluxos de Remessa (Cliente enviando informações para o Banco) quanto nos fluxos de Retorno (Banco enviando informações para o Cliente), conforme discriminados a seguir:

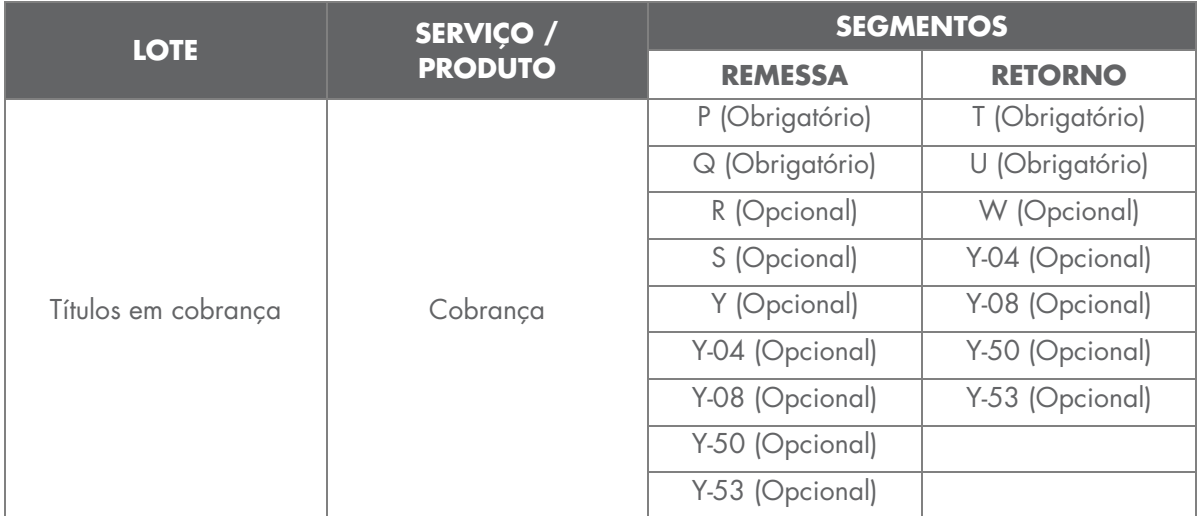

## <span id="page-12-0"></span>3.1.2. Eventos Solicitados em Cada Segmento

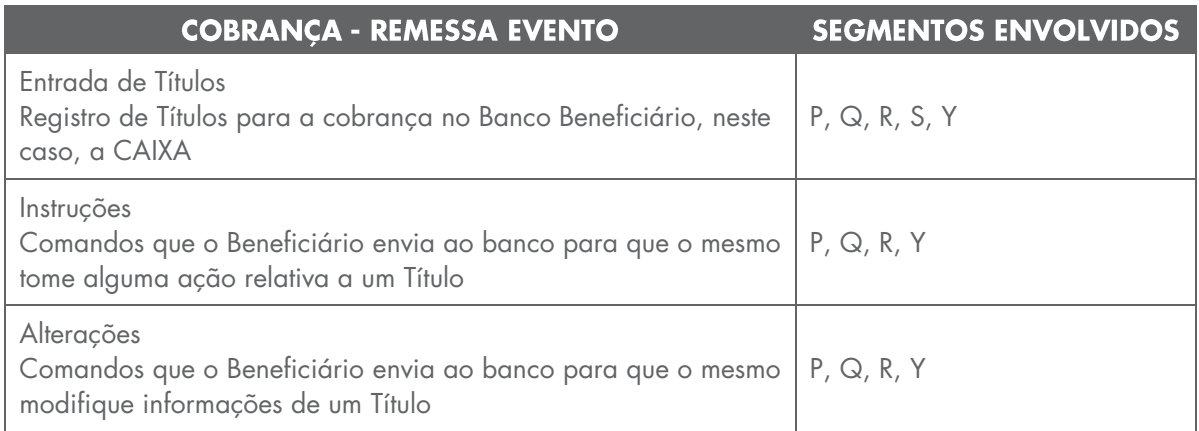

Observação: Para Instruções e Alterações o segmento "Q" é opcional

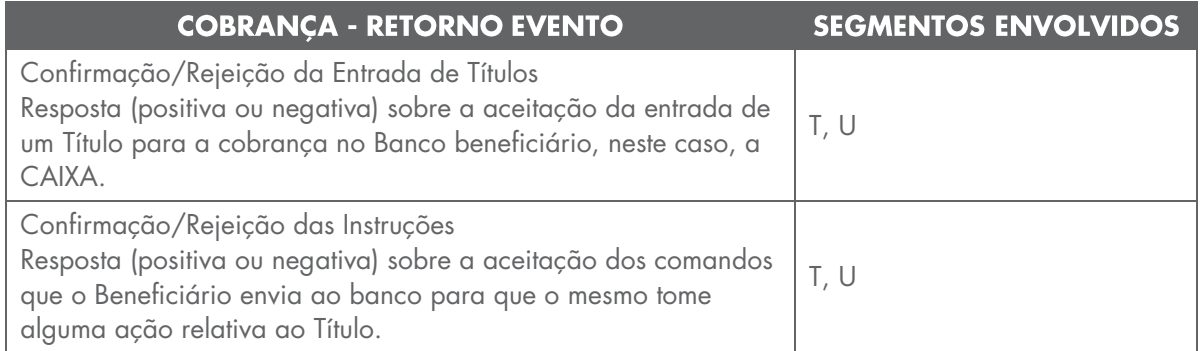

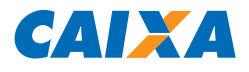

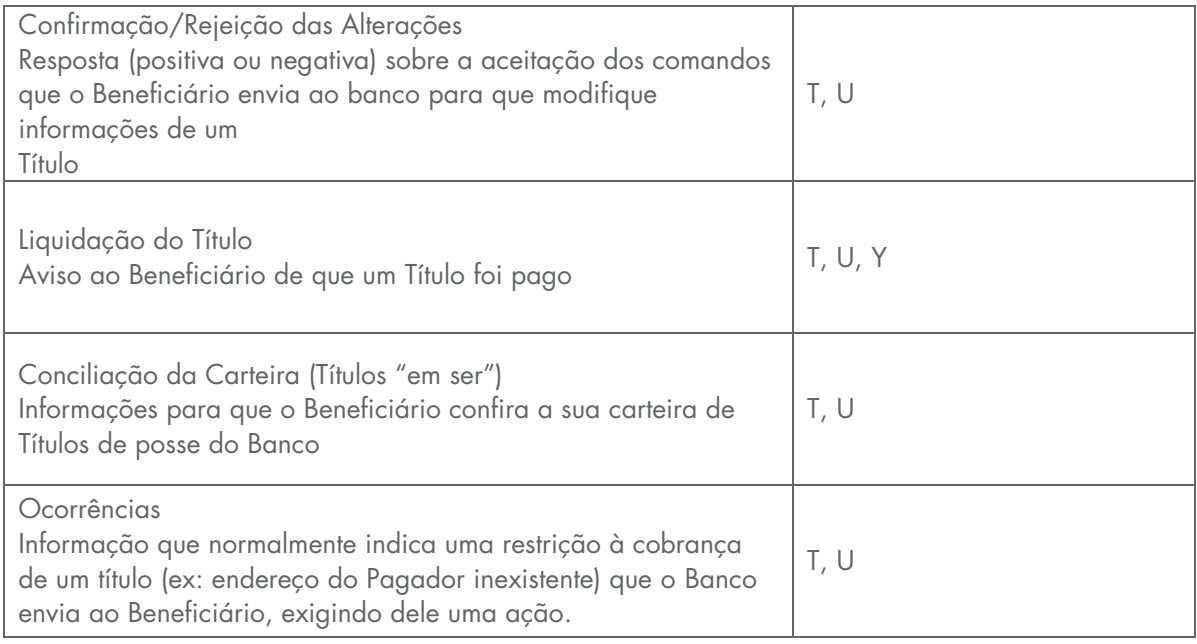

#### <span id="page-13-0"></span>3.2. Regras para a Geração do Arquivo

O arquivo transacionado deve ser do tipo texto, contendo um registro por linha. Não deve ser utilizado nenhum tipo de compactador de arquivos.

O controle entre um grupo de segmentos para um mesmo título será pelos campos 'código do movimento' e 'número do registro'.

Utilização dos segmentos 'P' a 'S'

- $\blacksquare$  O segmento 'P' é obrigatório;
- O segmento 'Q' é obrigatório somente para o código de movimento '01' (Entrada de Títulos, Código de Movimento = 01);
- O segmento 'R' é opcional;
- **O** segmento 'S' será utilizado somente quando houver mensagens livres para os boletos;
- **•** O segmento 'T' é obrigatório;
- **O** segmento 'U' é obrigatório.

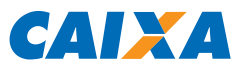

Campos Numéricos ("Picture 9")

- Alinhamento: sempre à direita, preenchido com zeros à esquerda, sem máscara de edição;
- Não utilizados: preencher com zeros.

Campos Alfanuméricos ("Picture X")

- Alinhamento: sempre à esquerda, preenchido com brancos à direita;
- Não utilizados: preencher com brancos;
- Caracteres: maiúsculos, sem acentuação, sem 'ç', sem caracteres especiais.

Campos alteráveis para o Código de Movimento Remessa = '31' (alteração de outros dados):

- **Espécie do Título**
- Aceite
- **Data de Emissão do Título**
- $\blacksquare$  Juros
- **Desconto**
- Valor do IOF
- **Abatimento**
- **Código/Prazo Protesto**
- Código/Prazo Devolução
- **Dados do Pagador**
- **Dados do Avalista**
- Multa
- **Mensagens**

### Para alteração de **Valor Nominal do Título:**

Código de Movimento Remessa = '47' (Alteração do Valor Nominal do Título)

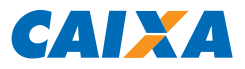

#### Para alteração de **Valor/percentual mínimo/máximo:**

 Código de Movimento Remessa = '48' (Alteração valor/percentual mínimo/máximo)

Os seguintes campos **não são passíveis de alteração:**

- Código do Participante Destinatário
- **Tipo de Pessoa do Beneficiário Original**
- **CPF ou CNPJ do Beneficiário Original**
- **Nome ou Razão Social do Beneficiário Original**
- **Tipo de Pessoa do Cliente Pagador**
- **CPF** ou CNPJ do Cliente Pagador
- Código da Moeda
- **Identificação do Nosso Número**
- Código de Barras
- **Número da Linha Digitável**
- **-** Data de Emissão
- **Indicador de Pagamento Parcial**
- Número de Identificação do Boleto de Pagamento
- Número de Referência do Cadastro

Os campos referentes a taxas/percentuais deverão ser preenchidos com duas casas decimais e serão impressos no boleto em valor da moeda corrente.

#### <span id="page-15-0"></span>3.3. Rejeições de Arquivos

O arquivo será rejeitado se for encontrado algum tipo de inconsistência nos campos do header de arquivo e de lote, bem como nos campos do trailer de lote e de arquivo;

Nos registros detalhe os campos que ocasionam a rejeição do arquivo são os Campos de Controle (Banco, Lote, Registro) e os campos de serviço (número do registro, segmento e código de movimento);

Alguns exemplos de rejeições:

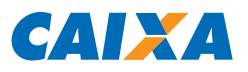

- **Código do banco inválido**
- Código de serviço inválido
- **Código de convênio inválido**
- Código da agência/conta inválida
- Número de remessa inválida
- Número sequencial do registro dentro do arquivo inválido
- Quantidade de registros do lote inválido ou divergente.

#### <span id="page-16-0"></span>3.4. Mensagens

As mensagens nos Boletos para instruções de recebimento, quando geradas automaticamente pelo sistema de Cobrança da CAIXA, possuem o seguinte padrão:

- Desc.: zz.zzz.zzz.zz9,99 até dd/mm/aaaa
- Abatimento: zz.zzz.zzz.zz9.99
- **Juros: zz.zzz.zzz.zz9,99 ao dia**
- Multa: zz.zzz.zzz.zz9,99 a partir de dd/mm/aaaa
- **Protestar com z9 dias**
- $\blacksquare$  Não receber após z9 dias do vencimento

As mensagens dos boletos enviadas pelo Beneficiário não são armazenadas na CAIXA, dessa forma quando for necessário alterar alguma informação do boleto, todas as mensagens deverão ser enviadas novamente.

Todos os dígitos verificadores são calculados através do módulo 11, conforme Notas Explicativas G009 a G012.

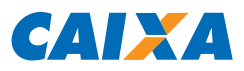

## <span id="page-17-0"></span>3.5. Composição do Arquivo Remessa

#### 3.5.1. Registro Tipo 0 (Obrigatório) - Header de Arquivo Remessa

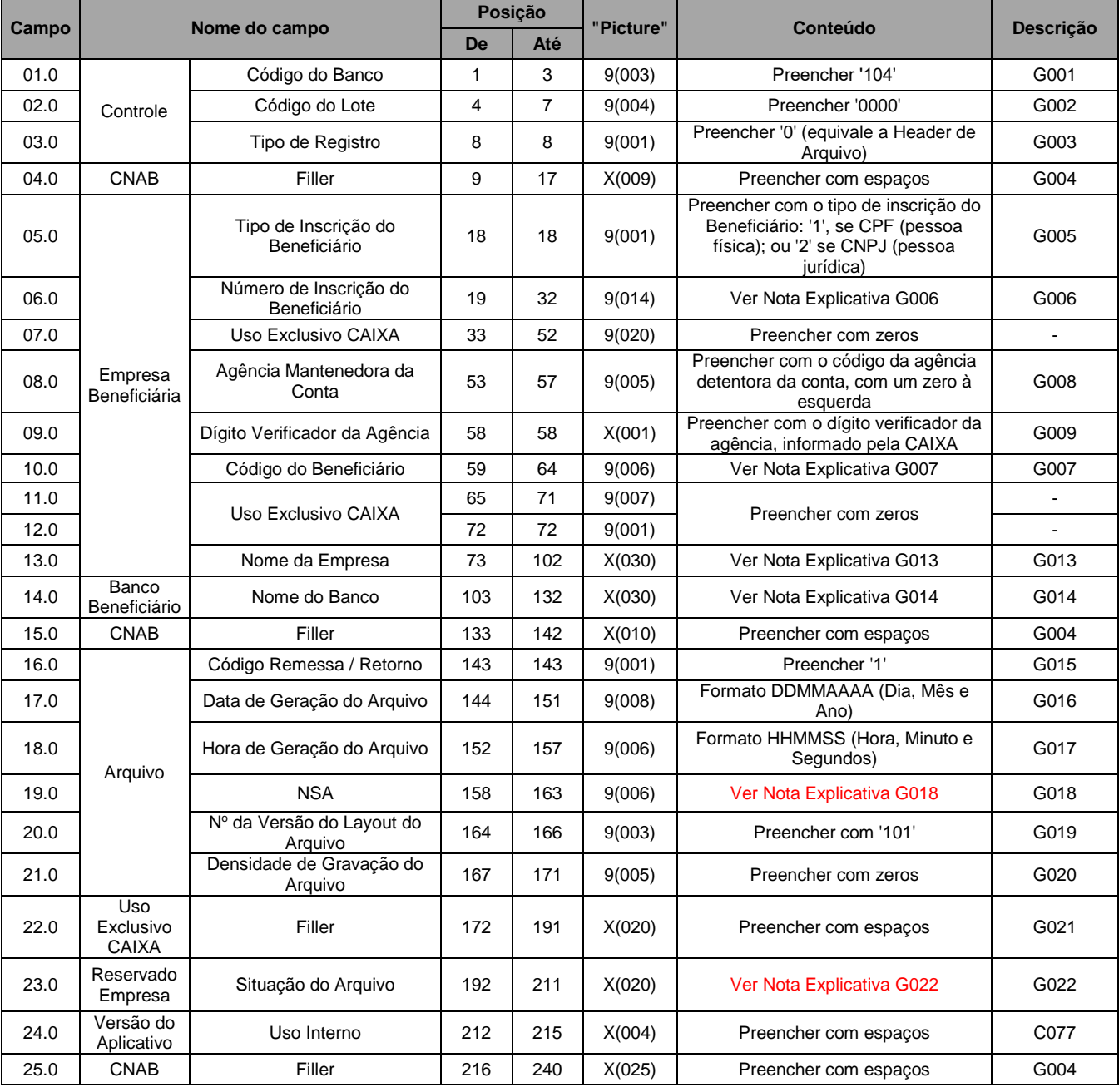

Controle - Banco origem ou destino do arquivo (Banco Beneficiário)

Empresa - Cliente (Beneficiário) que firmou o convênio de prestação de serviços com o banco

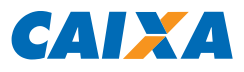

## 3.5.2. Registro Tipo 1 (Obrigatório) - Header de Lote de Arquivo Remessa

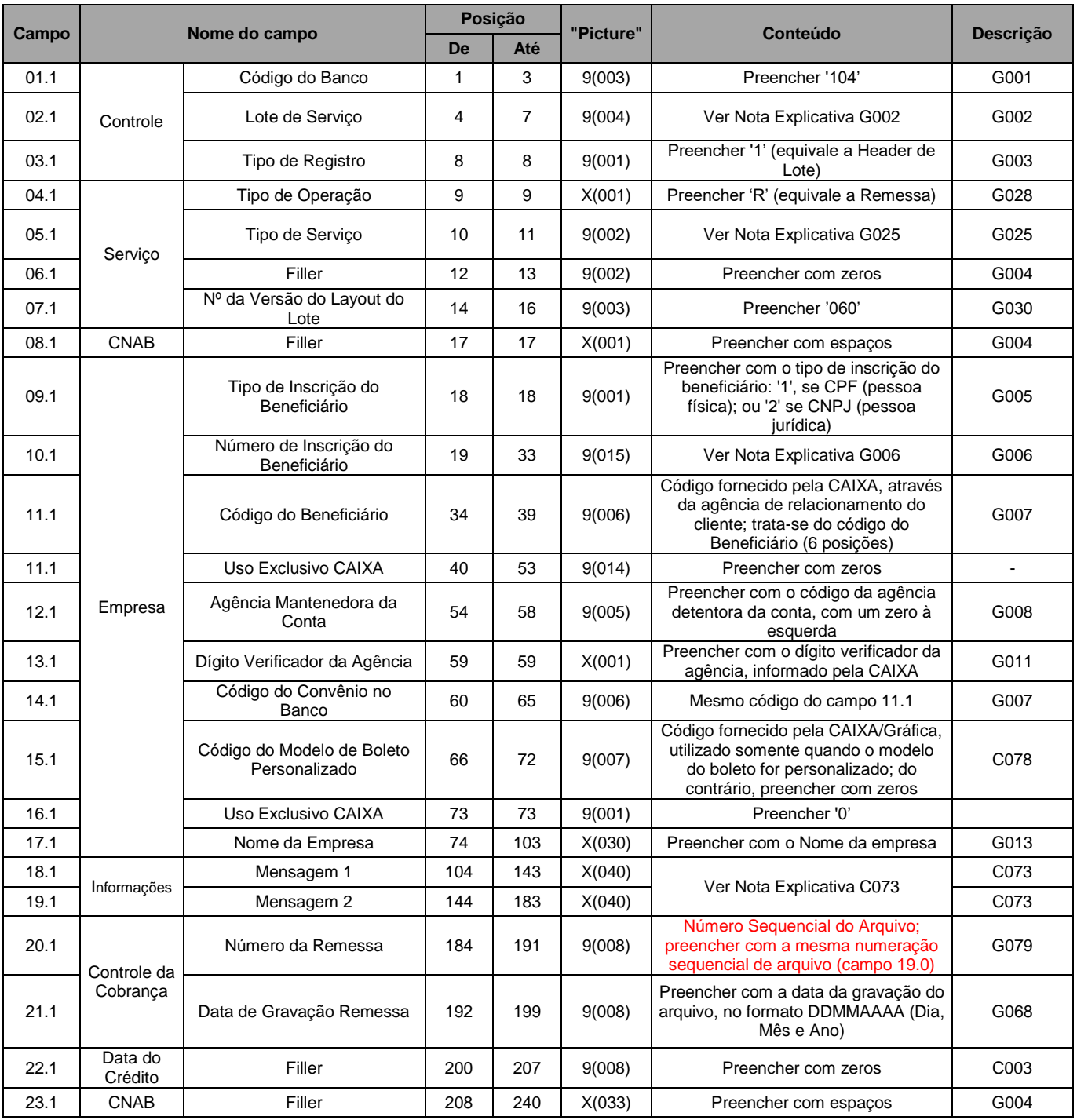

Boleto Personalizado - Para a utilização de boleto personalizado, procure sua agência de relacionamento

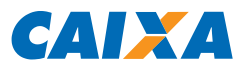

# 3.5.3. Registro Tipo 3, Segmento P (Obrigatório) - Dados do Título

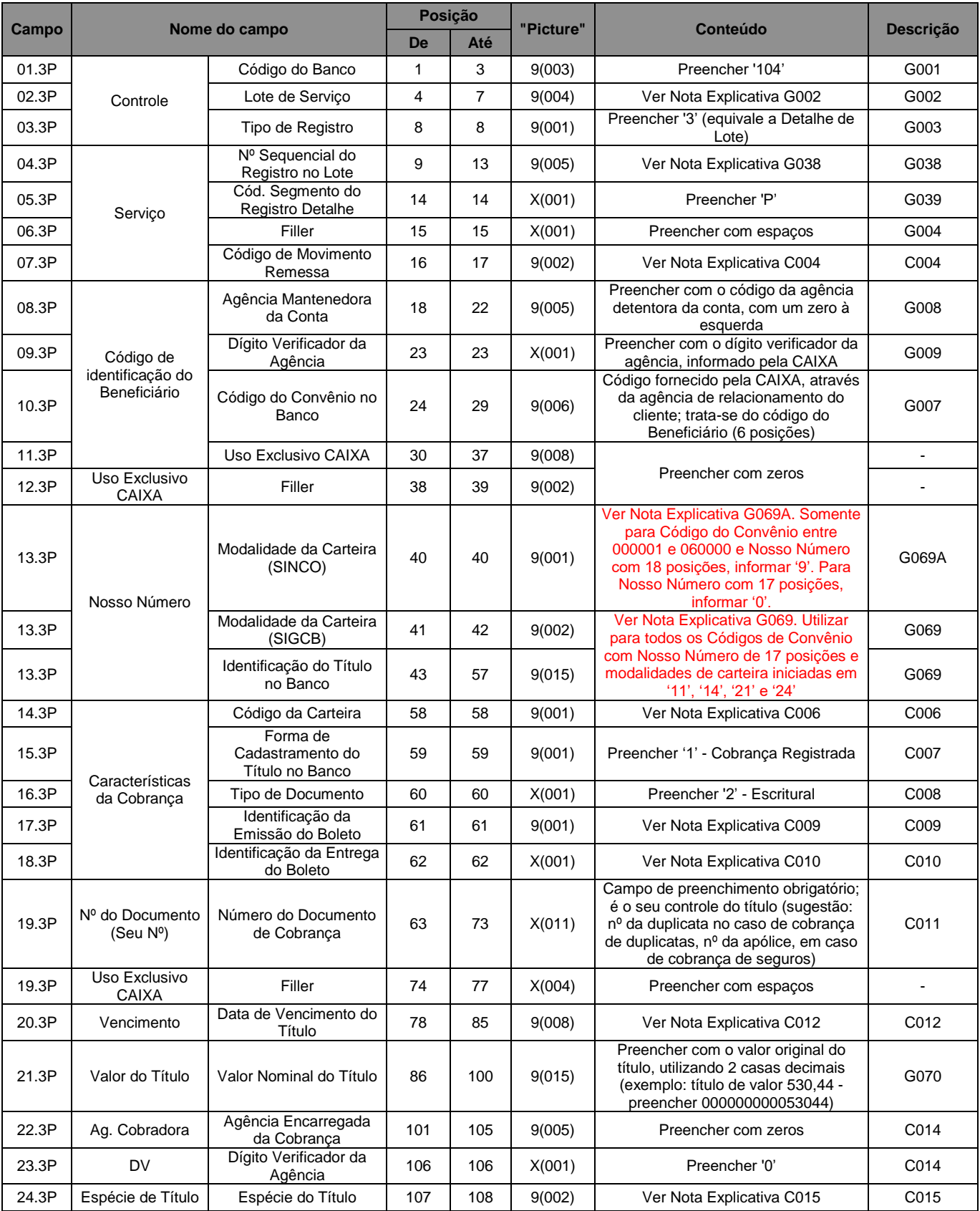

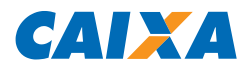

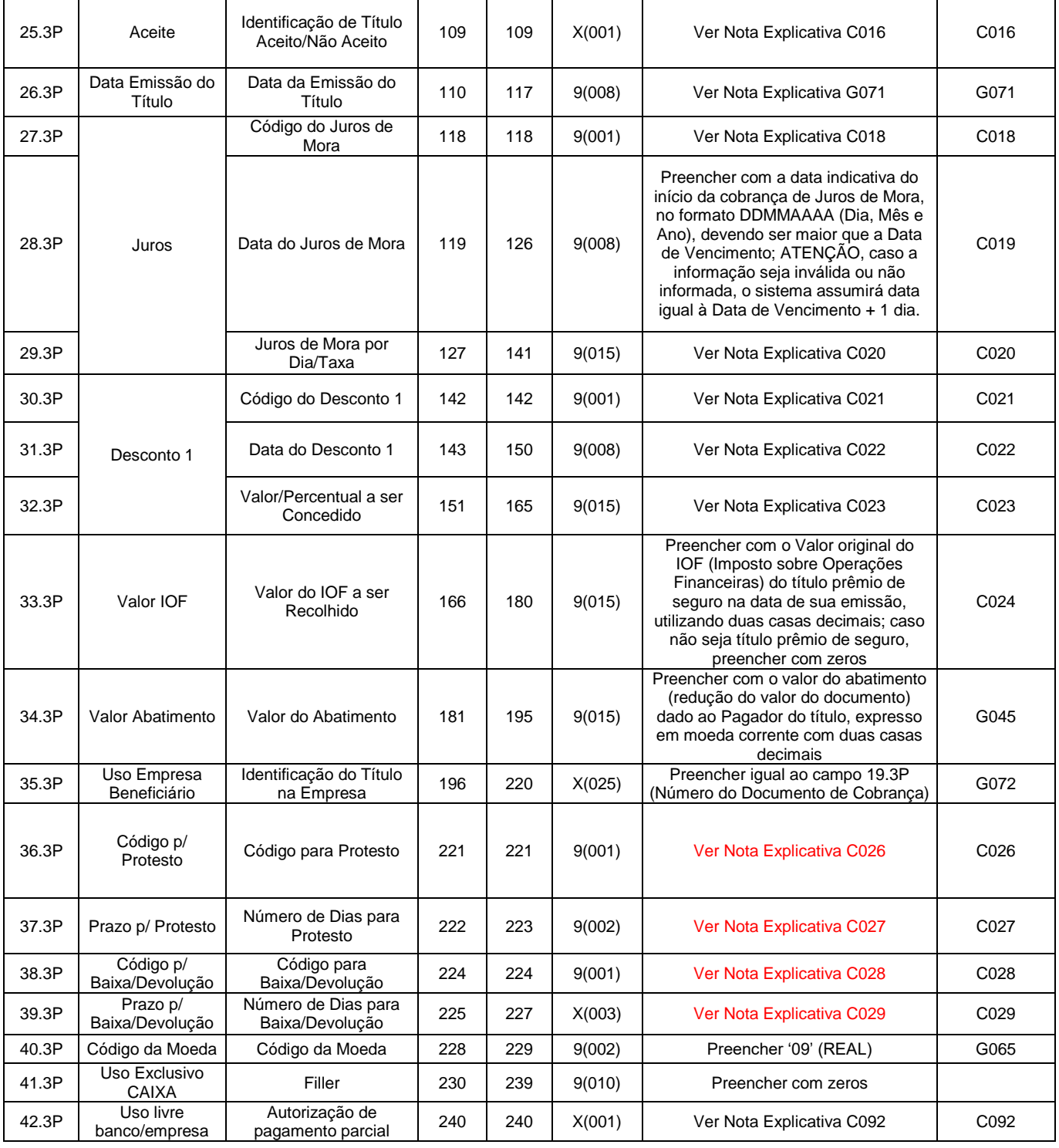

#### Observações:

Não poderão conter informações conflitantes nos campos 39.3P e 41.3P, ou seja, o prazo para baixa / devolução não poderá ser menor que o prazo para protesto, quando este existir.

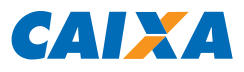

# 3.5.4. Registro Tipo 3, Segmento Q (Obrigatório) - Dados do Pagador e Sacador/Avalista

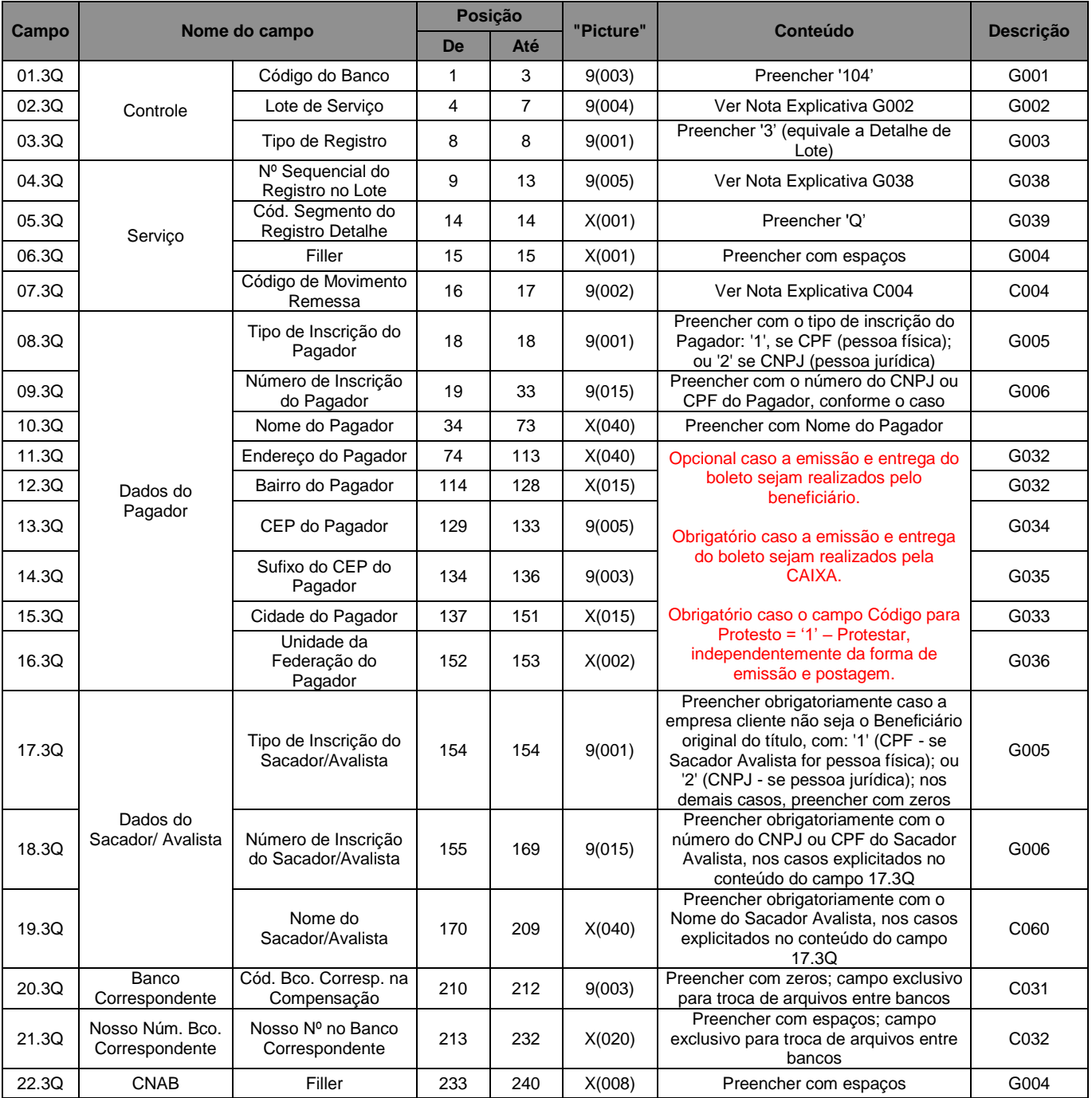

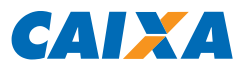

## 3.5.5. Descrição de Registro Tipo 3, Segmento Q: Dados do Banco de Pagadores - Exclusivo e Obrigatório para Código de Movimento = 36, 37 ou 38 (Banco de Pagadores)

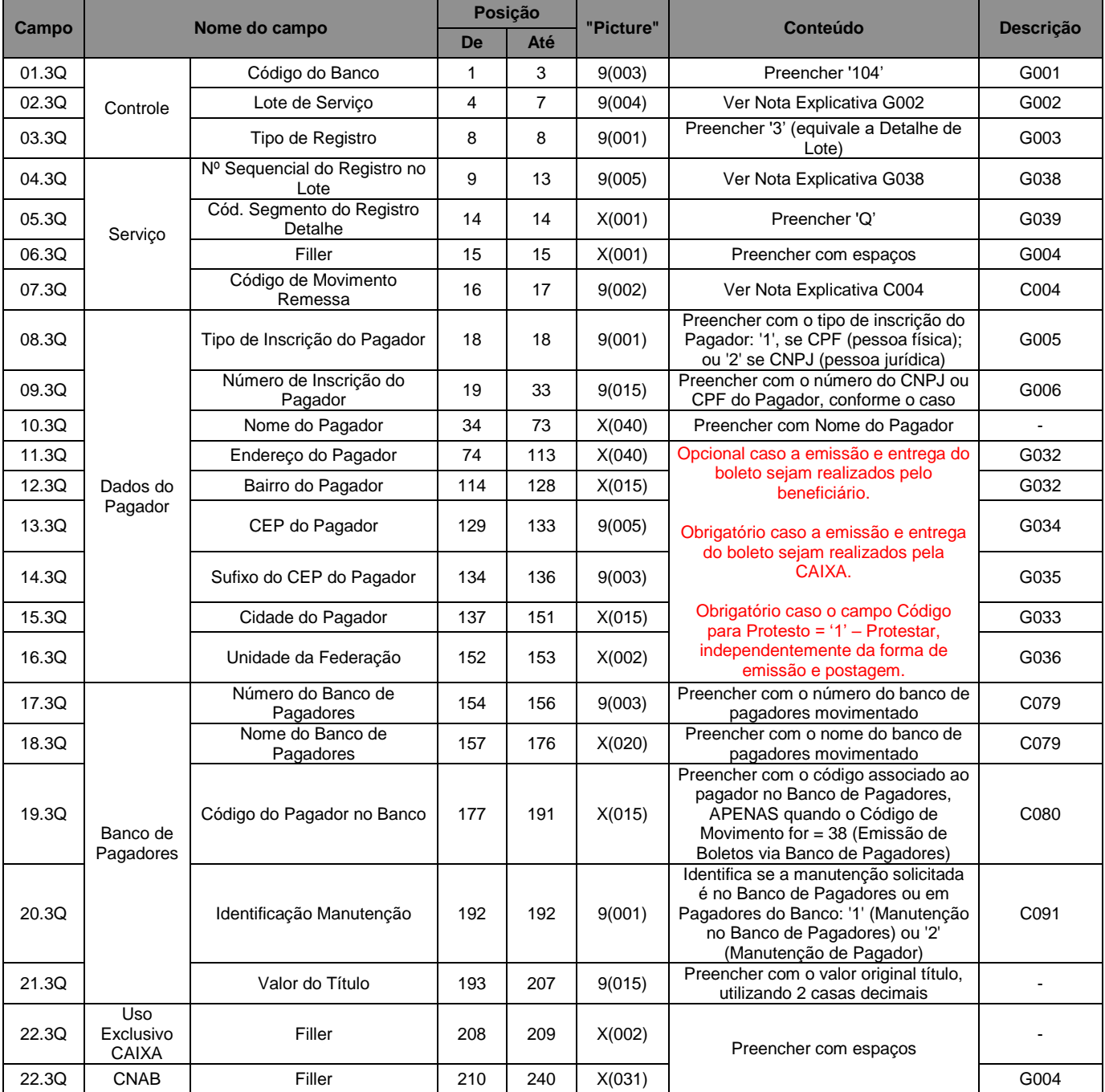

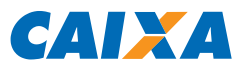

## 3.5.6. Registro Tipo 3, Segmento R (Opcional): Dados de Desconto, Multa e Mensagens Livres

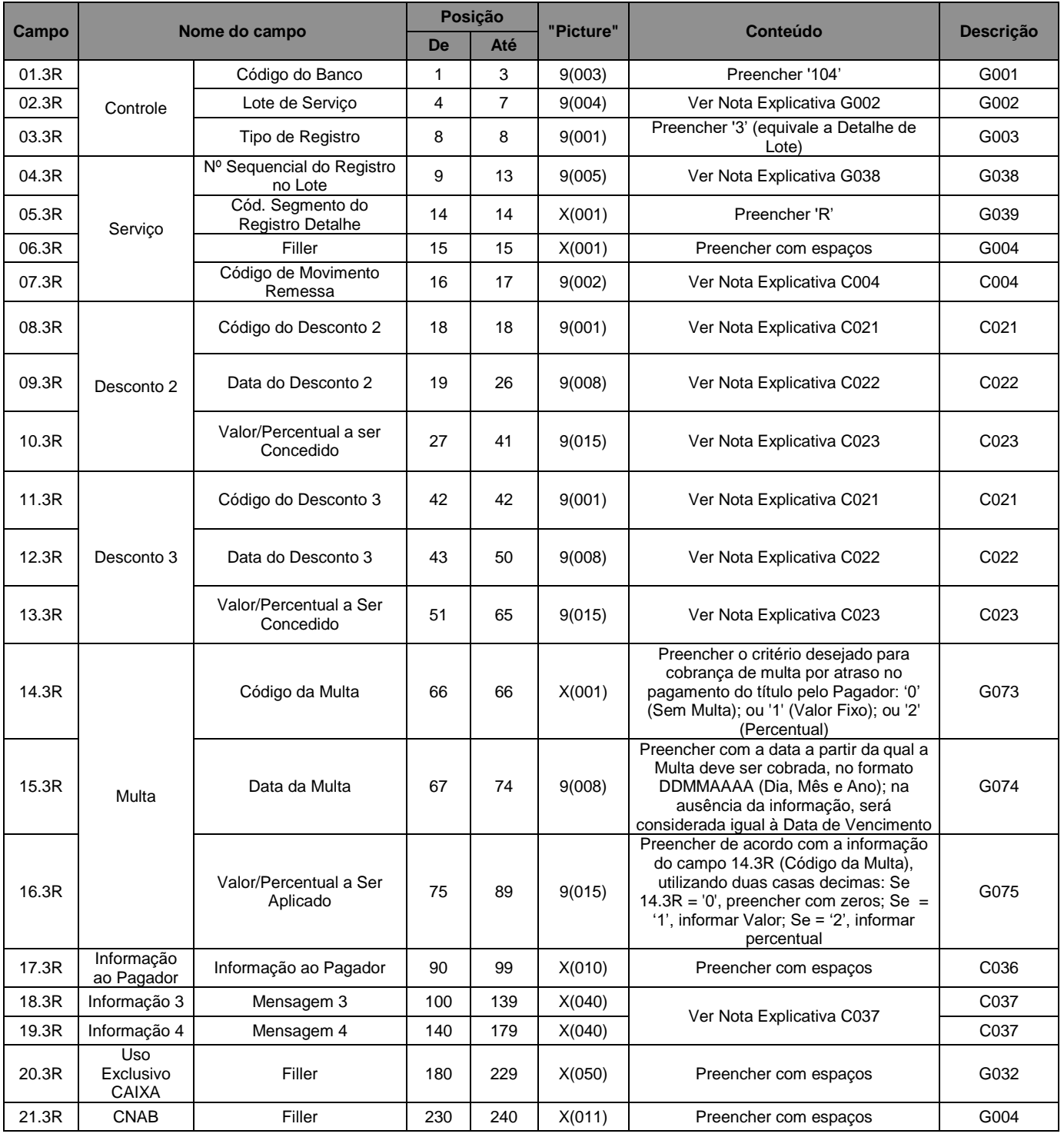

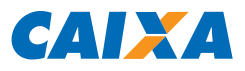

## 3.5.7. Registro Tipo 3, Segmento S (Opcional): Tipo de Impressão

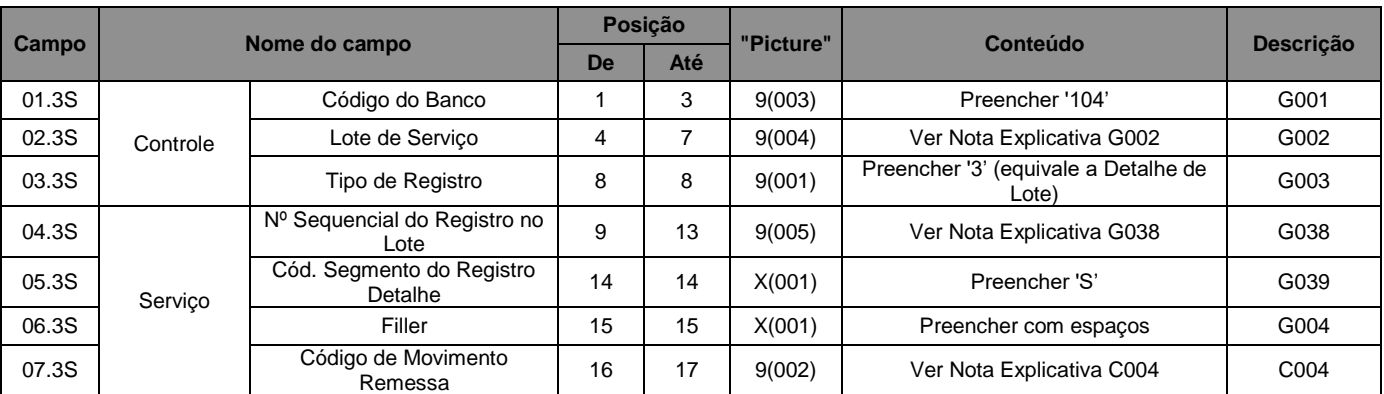

### Para Tipo de Impressão (campo 08.3 S) igual a 1 ou 2:

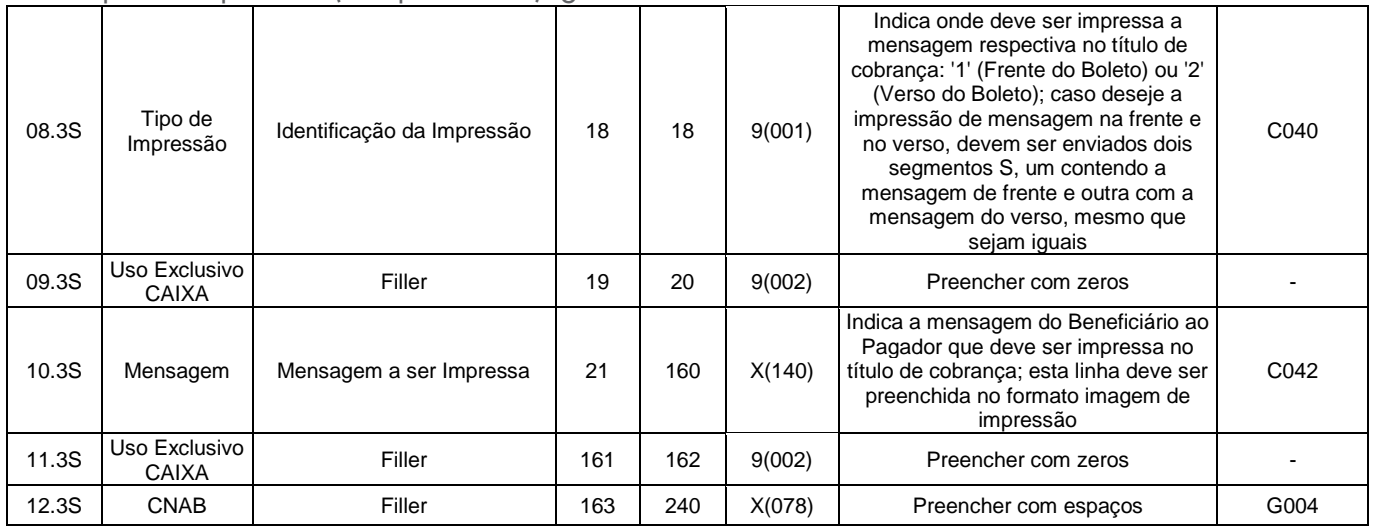

#### Para Tipo de Impressão (campo 08.3 S) igual a 3 (Mensagens a serem impressas na parte Recibo do Pagador do Boleto):

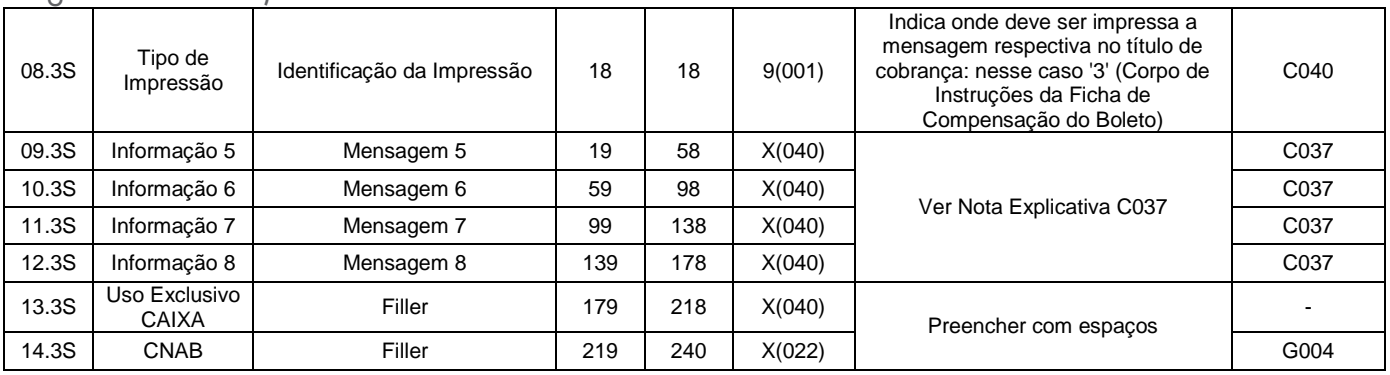

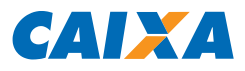

## 3.5.8. Registro Tipo 3, Segmento Y (Opcional): Boletos Personalizados

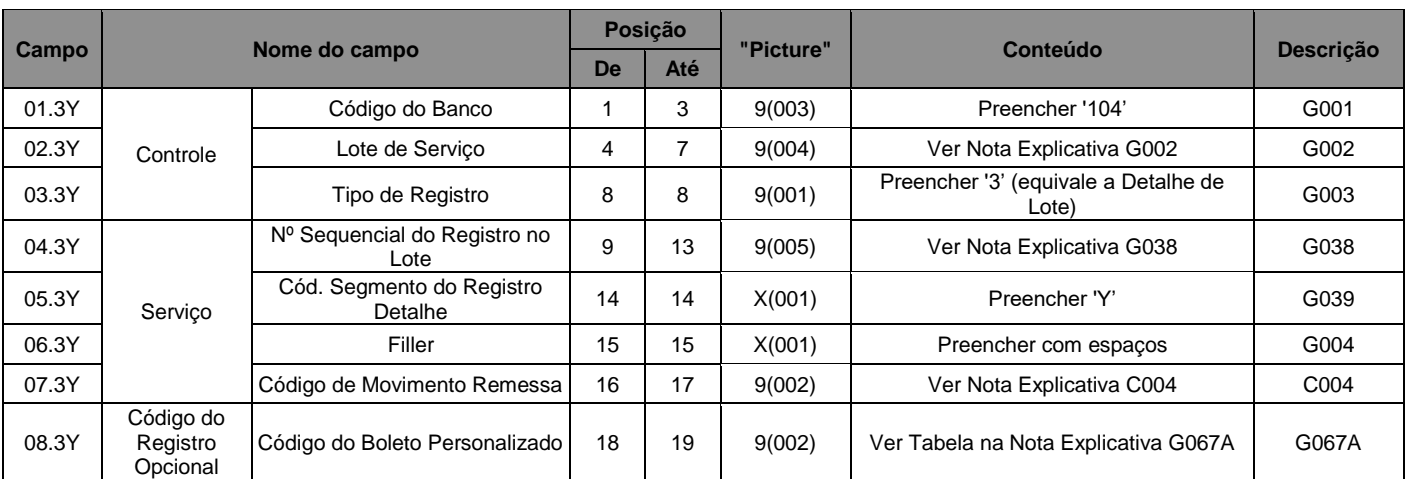

## Para Boleto Personalizado (campo 08.3Y) igual a '10' Genérico Modelo 01, Tipo de Registro 1

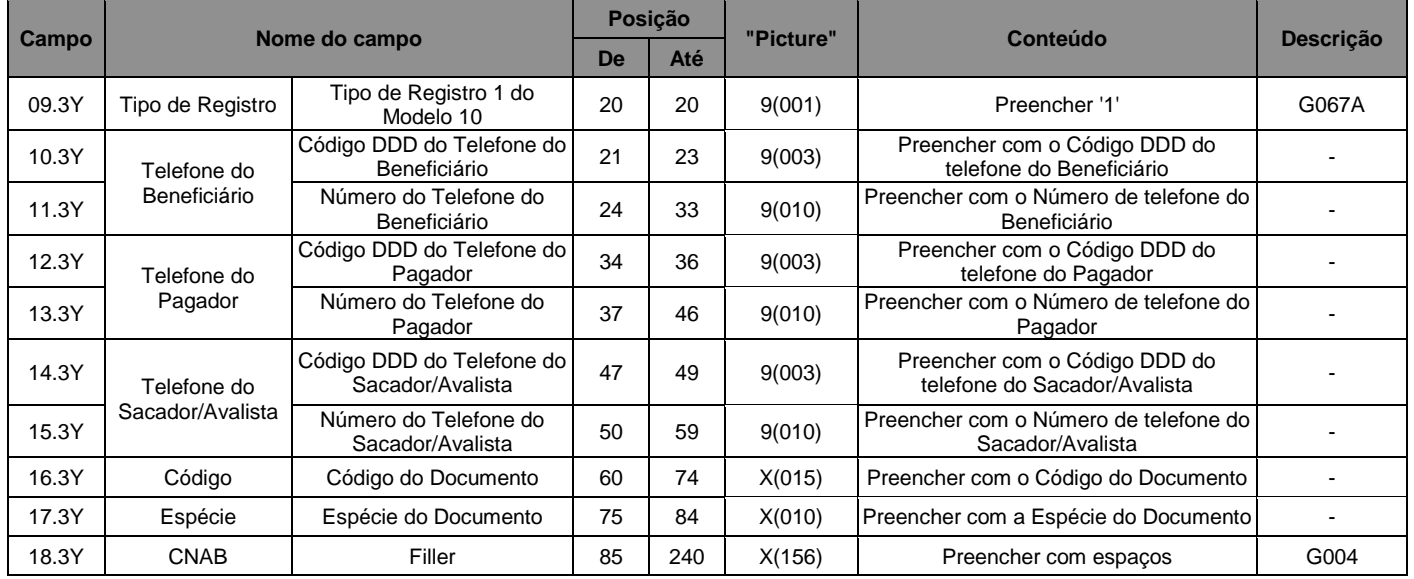

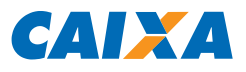

## Para Boleto Personalizado (campo 08.3Y) igual a '11' Genérico Modelo 02, Tipo de Registro 1

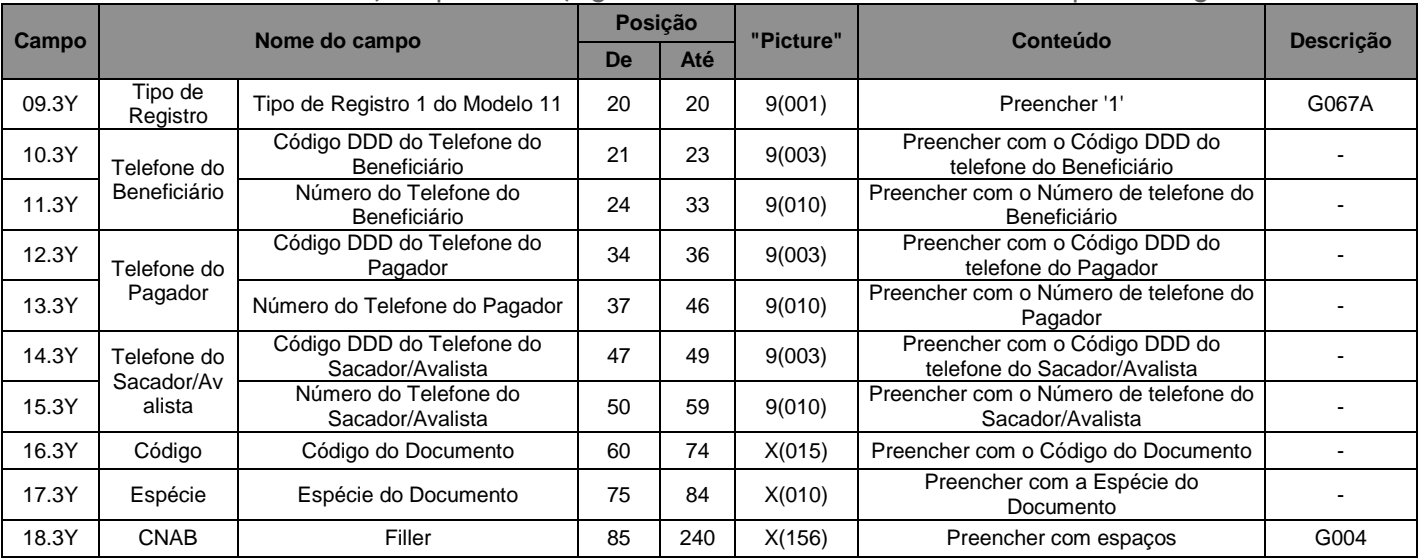

## Para Boleto Personalizado (campo 08.3Y) igual a '12' Condomínios, Tipo de Registro 1

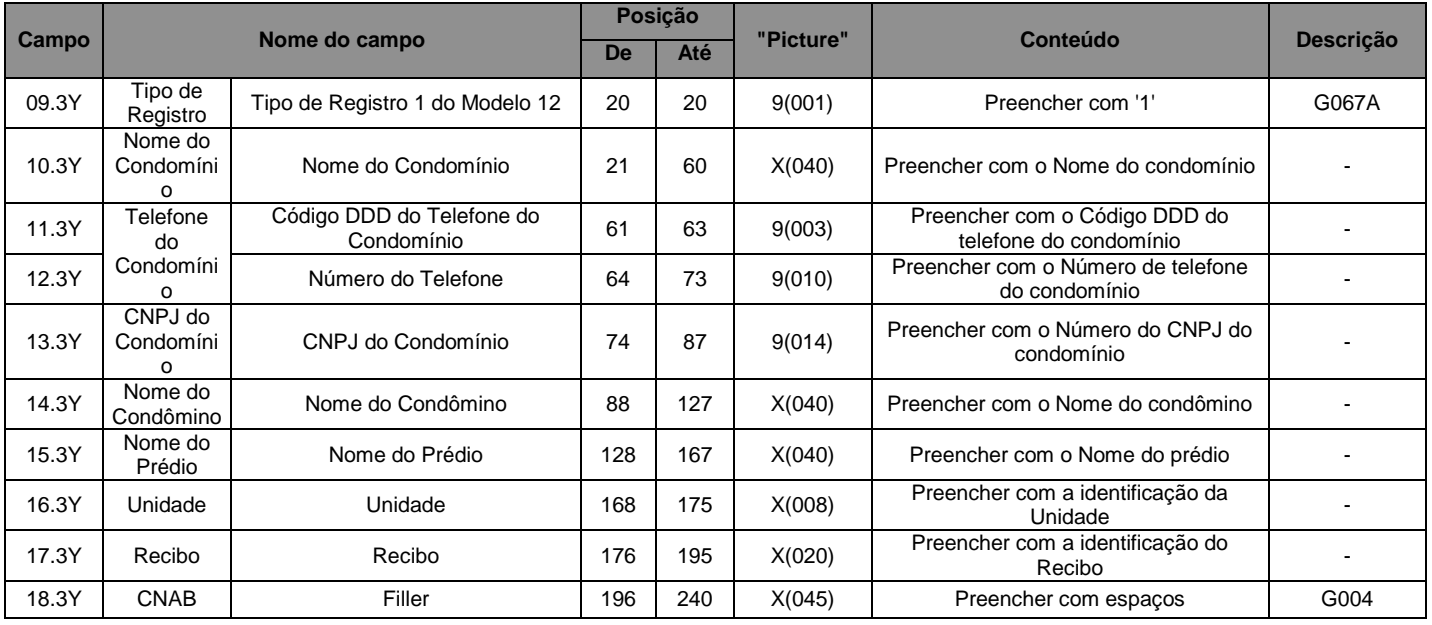

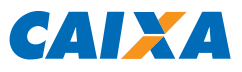

Para Boleto Personalizado (campo 08.3Y) igual a '13' Nota Fiscal e '18' Similar a Nota Fiscal, Tipo de Registro 1

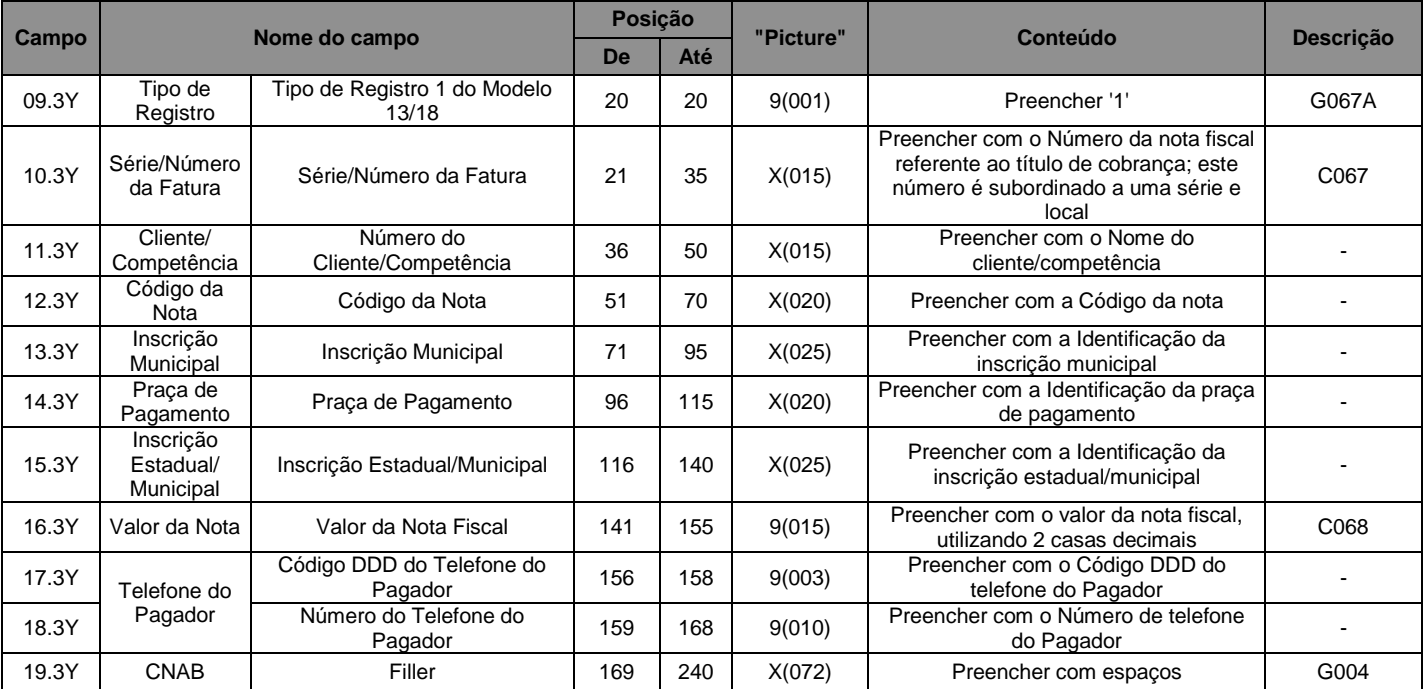

Para Boleto Personalizado (campo 08.3Y) = '13' Nota Fiscal e '18' Similar a Nota Fiscal, Tipo de Registro 2

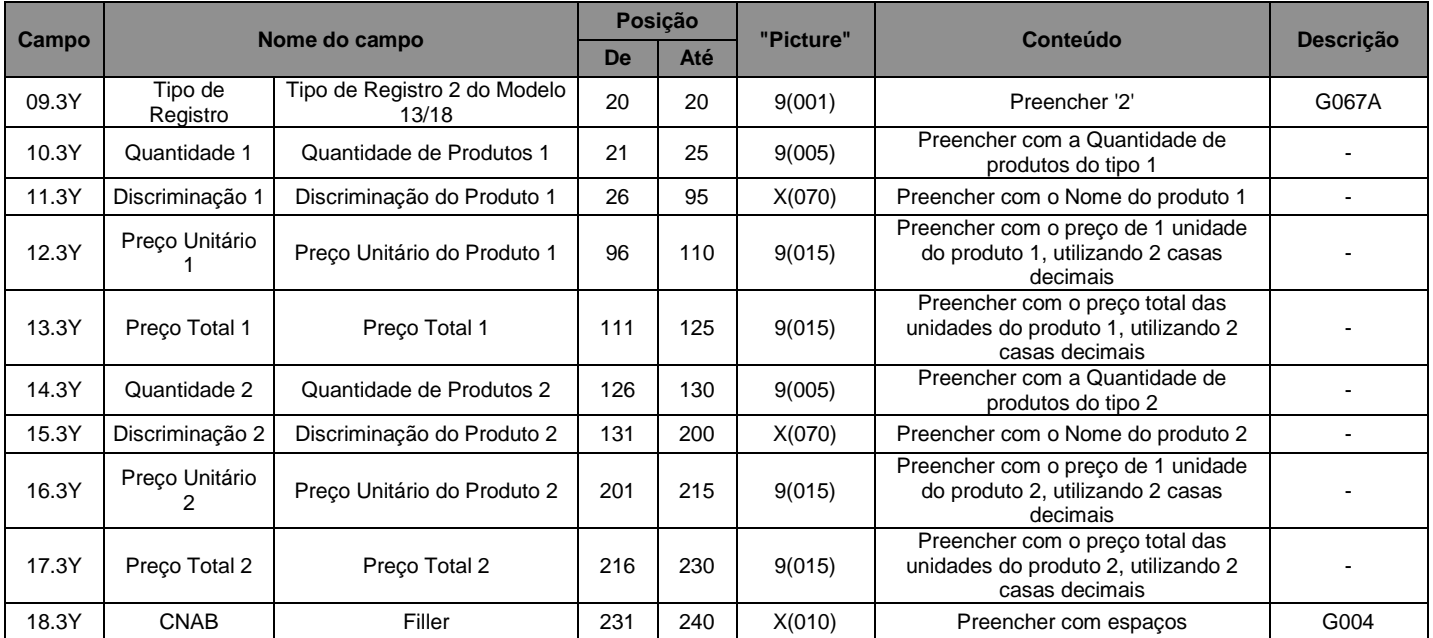

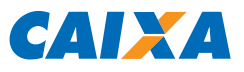

# Para Boleto Personalizado (campo 08.3Y) igual a '14' Consórcios, Tipo de Registro 1

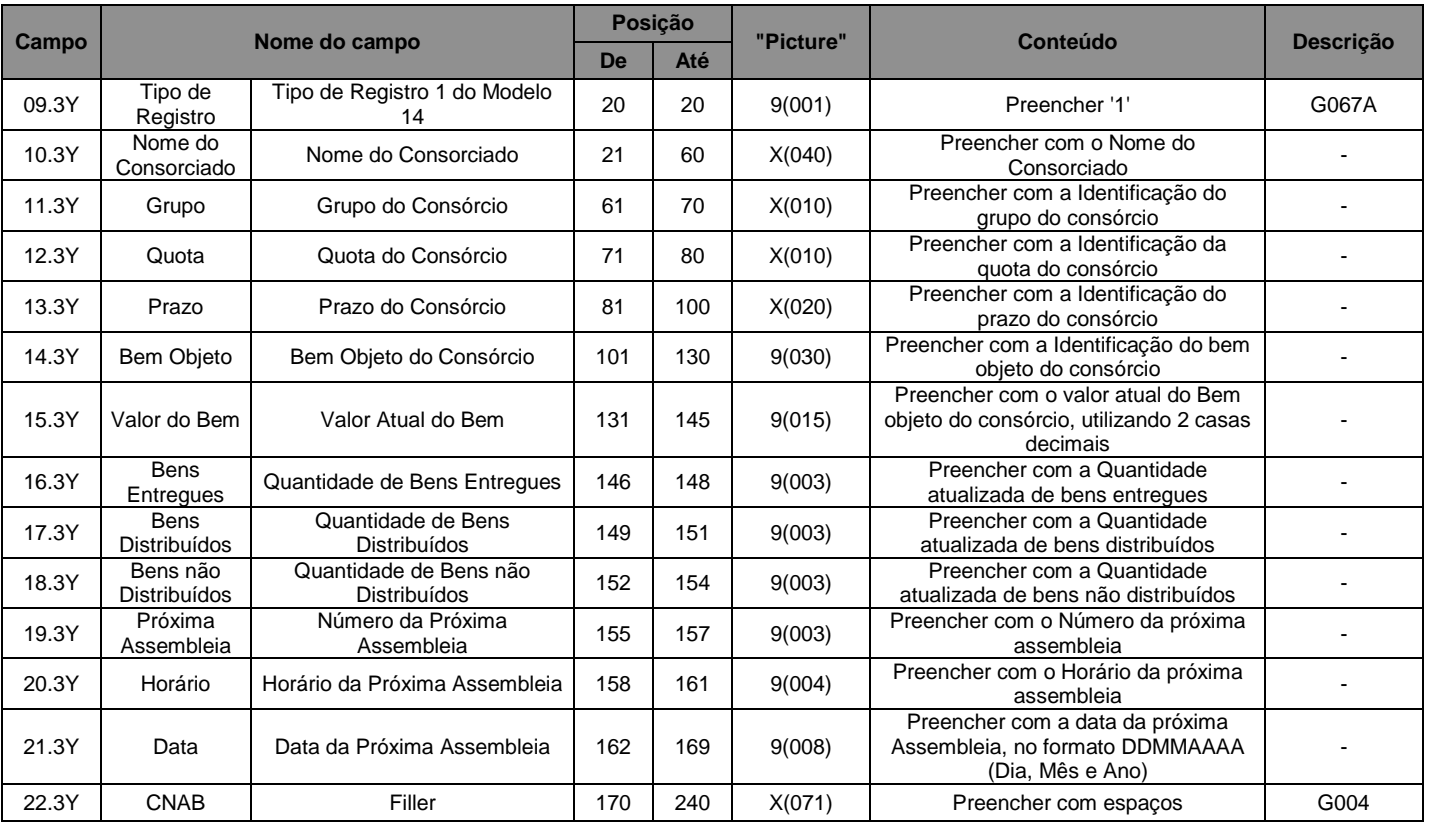

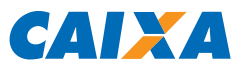

# Para Boleto Personalizado (campo 08.3Y) igual a '14' Consórcios, Tipo de Registro 2

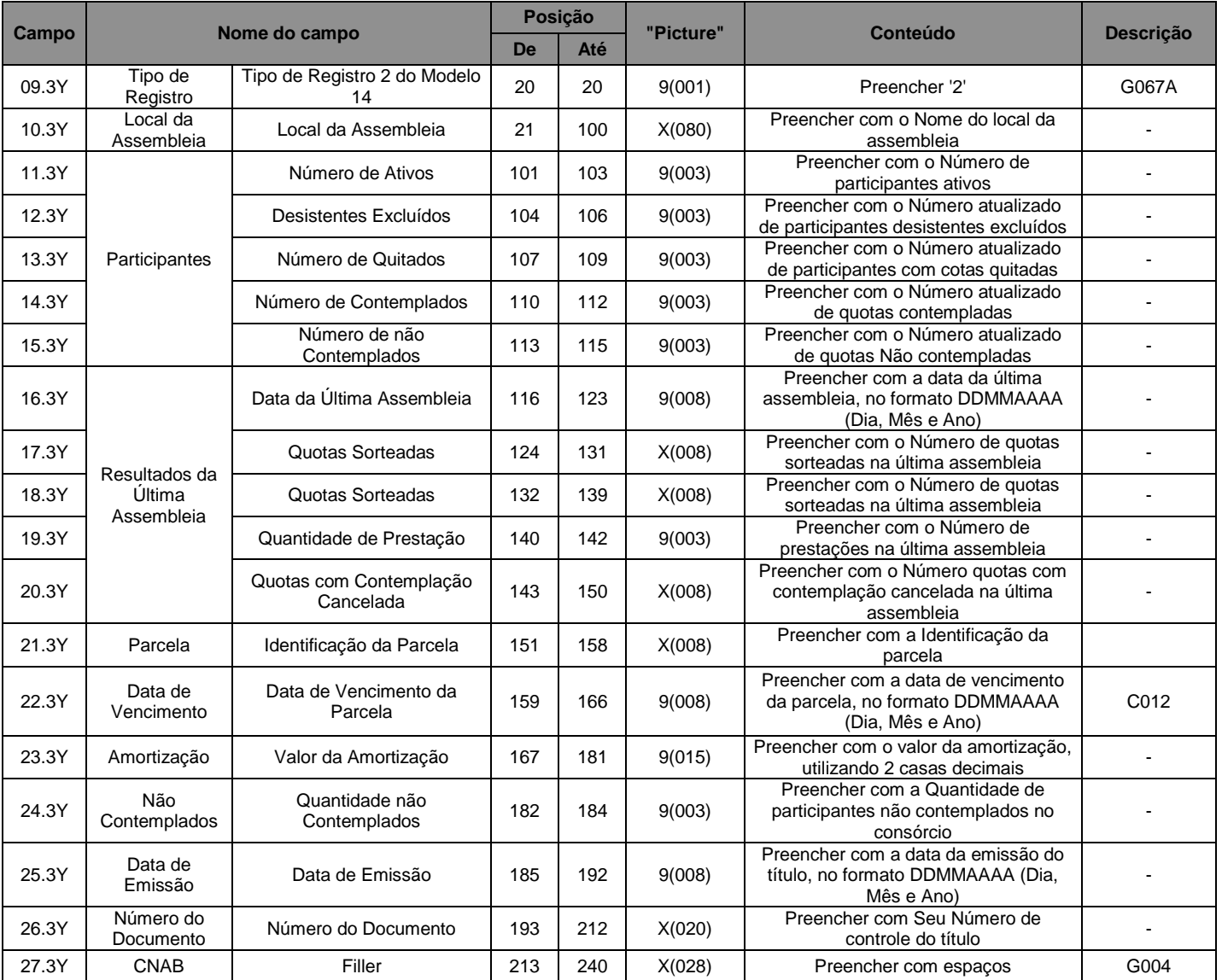

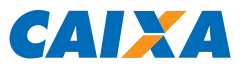

Para Boleto Personalizado (campo 08.3Y) igual a '14' Consórcios, Tipo de Registro 3 (Participantes e Resultados da Última Assembleia)

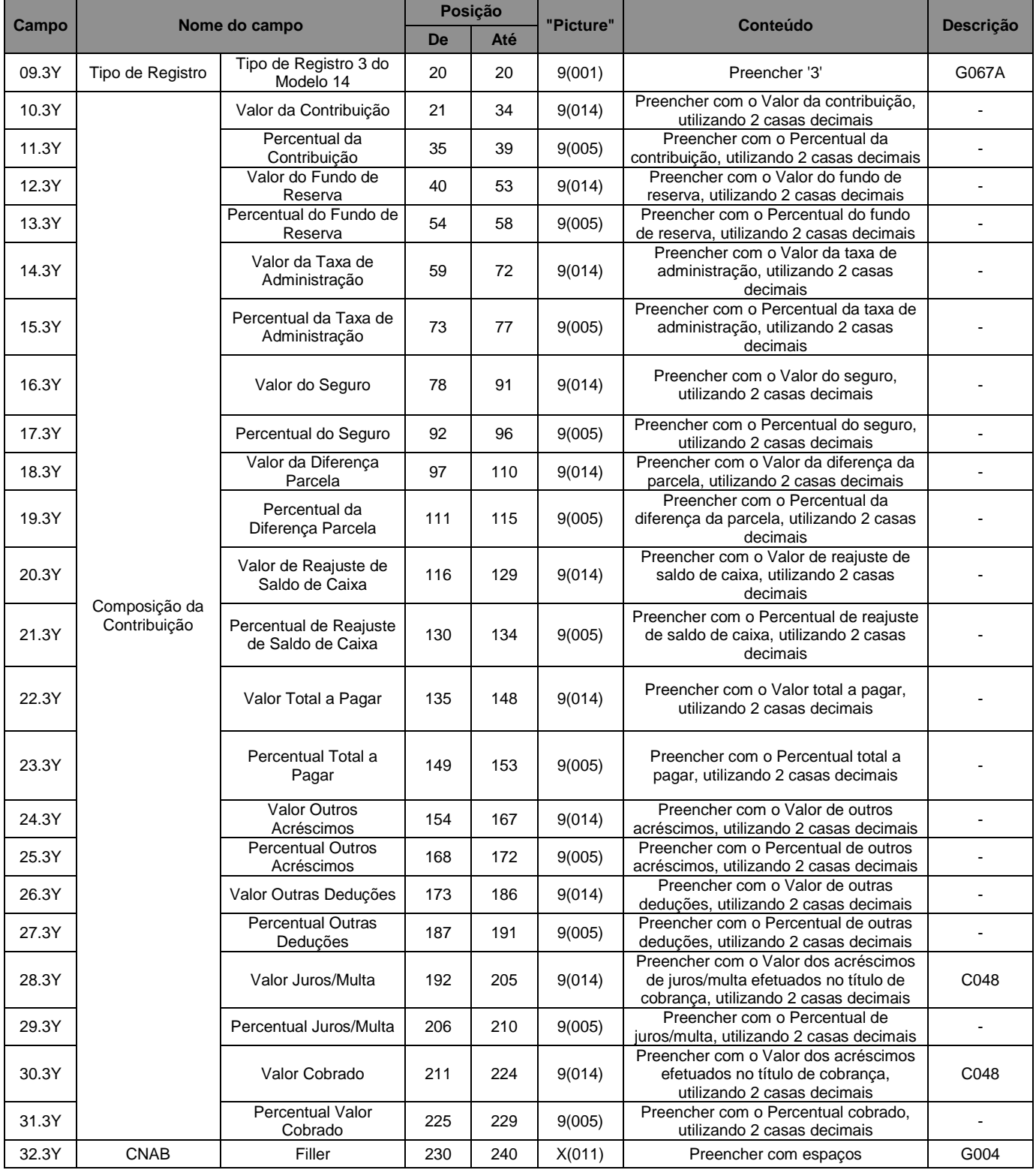

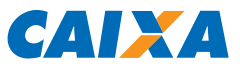

Para Boleto Personalizado (campo 08.3Y) igual a '14' Consórcios, Tipo de Registro 4 (Composição da Contribuição)

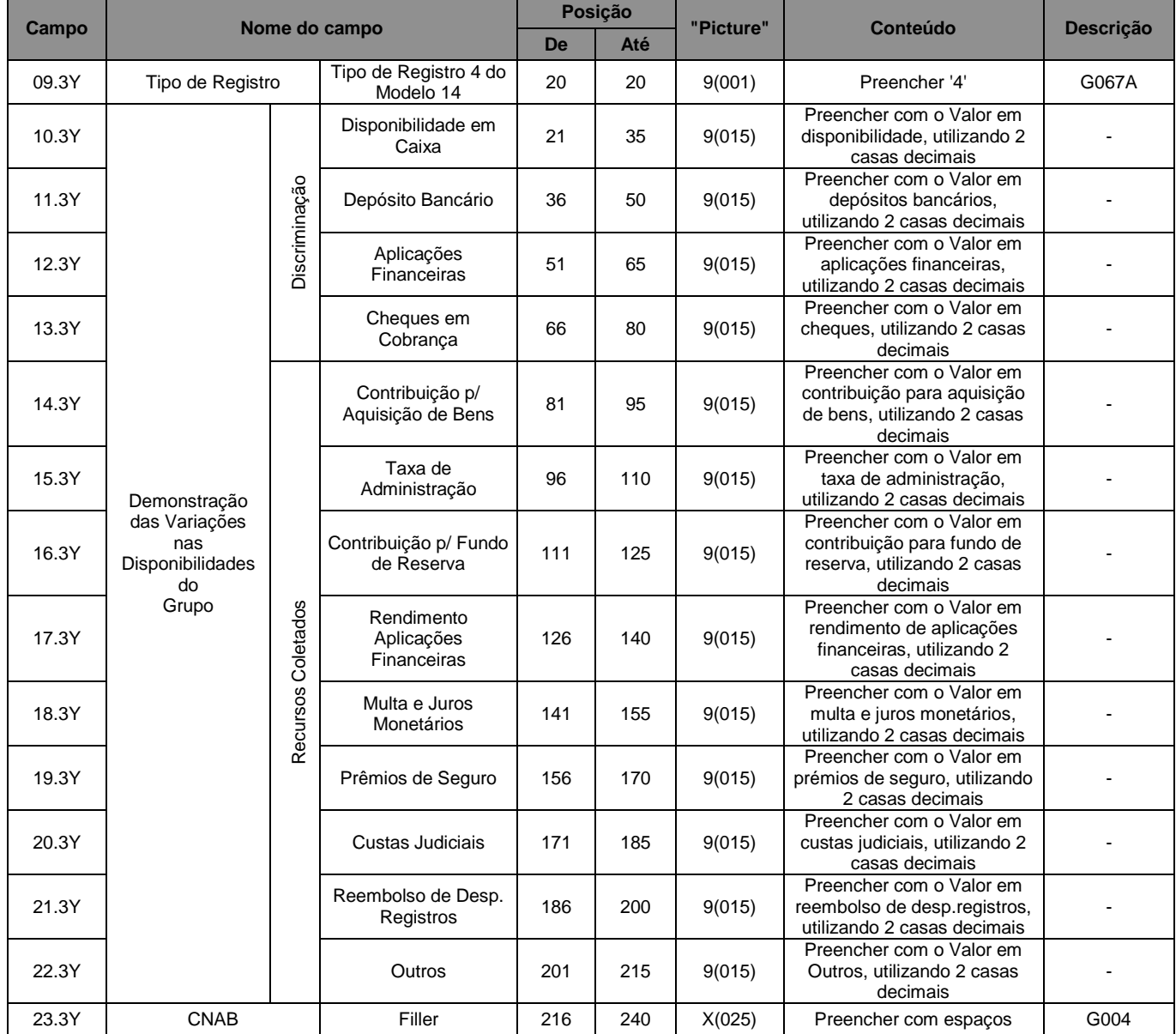

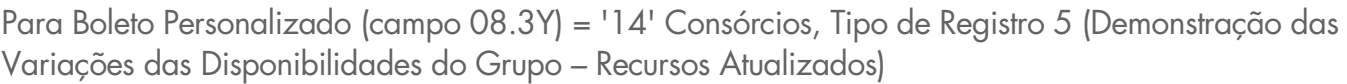

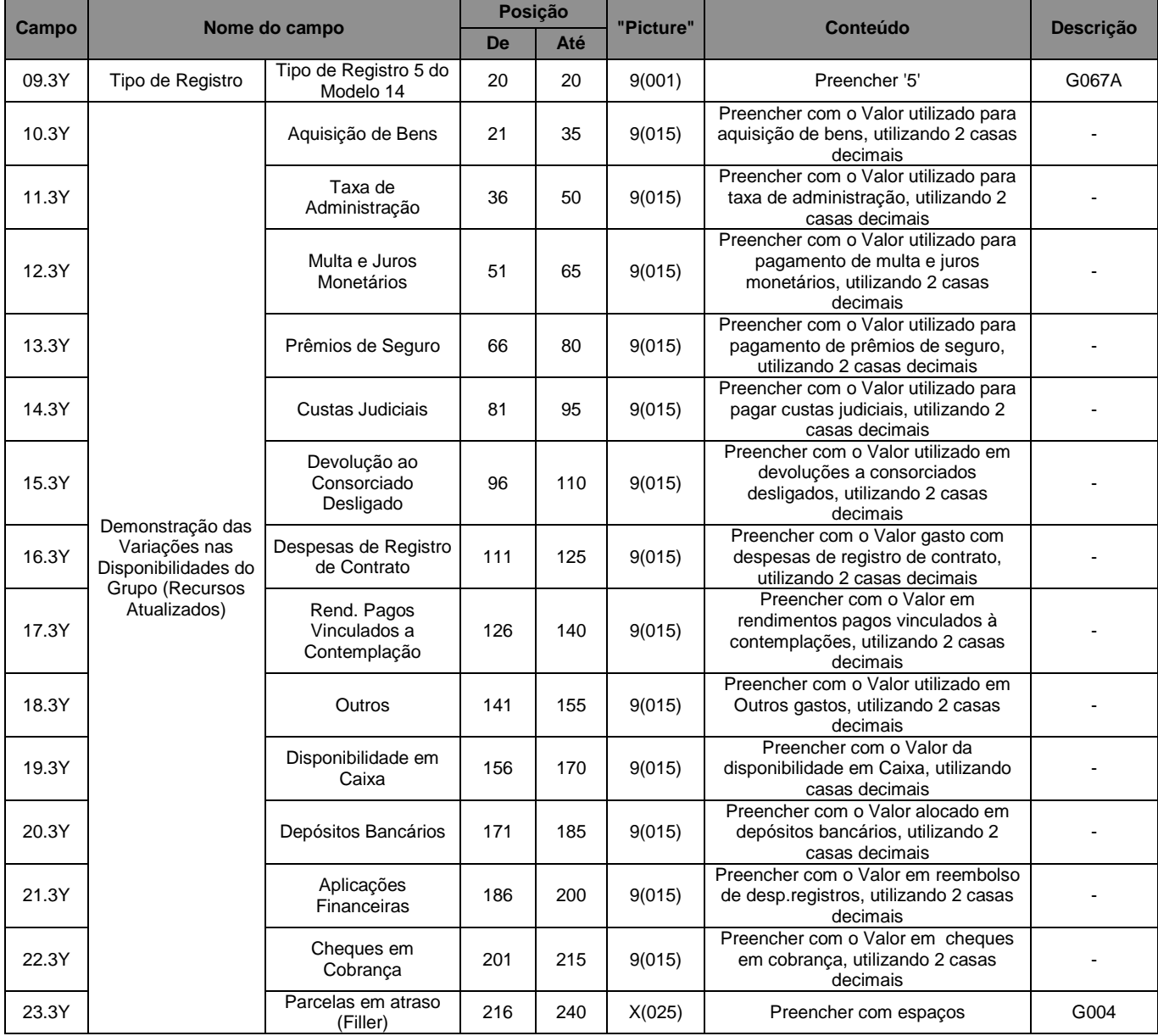

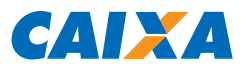

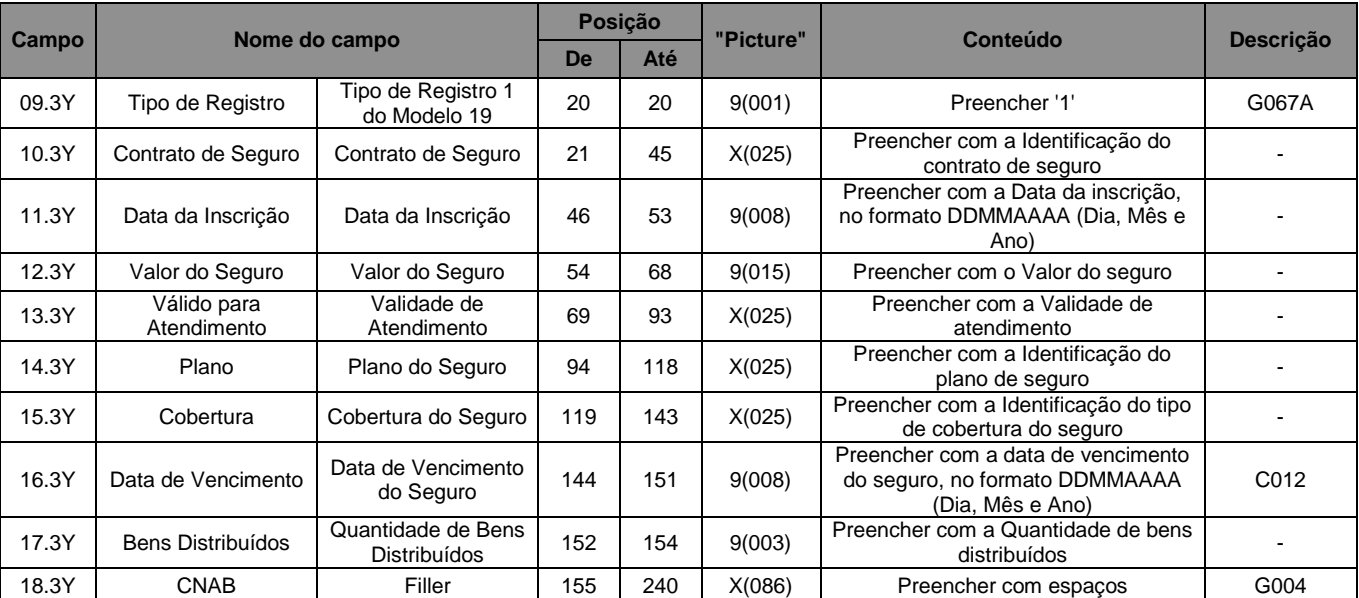

# Para Boleto Personalizado (campo 08.3Y) igual a '19' Seguradoras, Tipo de Registro 1

# Para Boleto Personalizado (campo 08.3Y) igual '19' Seguradoras, Tipo de Registro 2

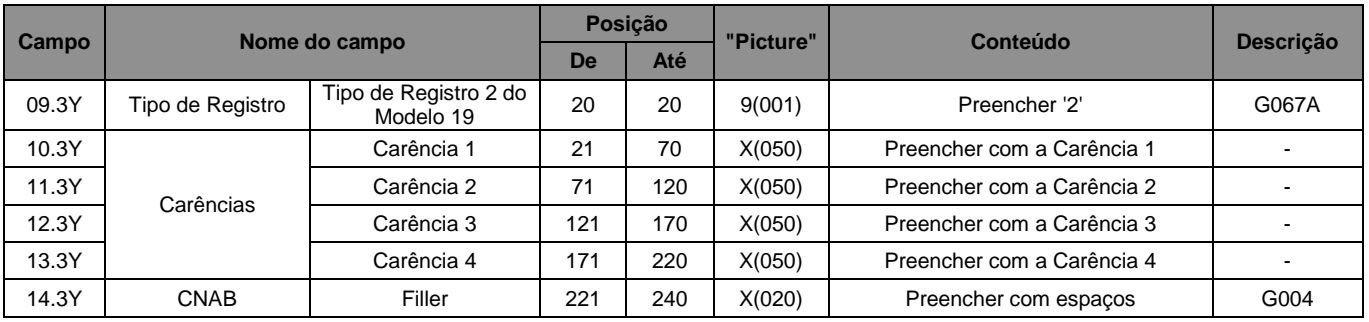

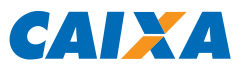

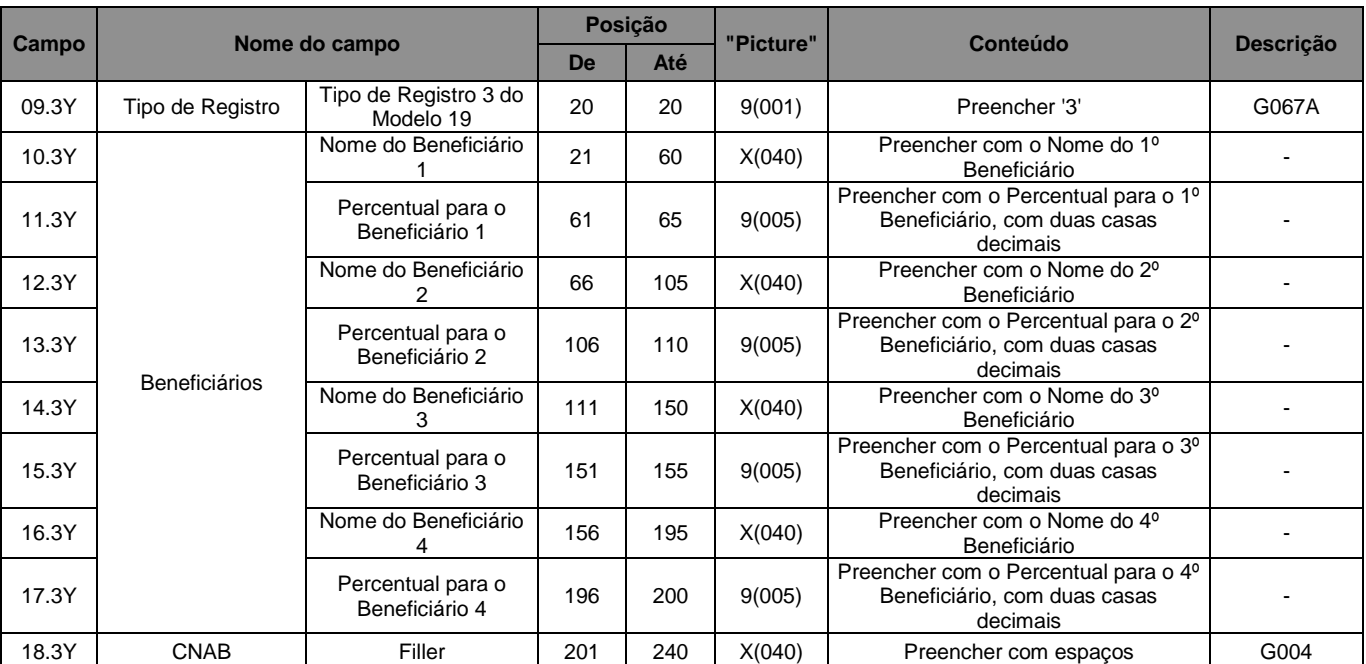

# Para Boleto Personalizado (campo 08.3Y) igual a '19' Seguradoras, Tipo de Registro 3

# Para Boleto Personalizado (campo 08.3Y) igual a '21' Escolas, Tipo de Registro 1

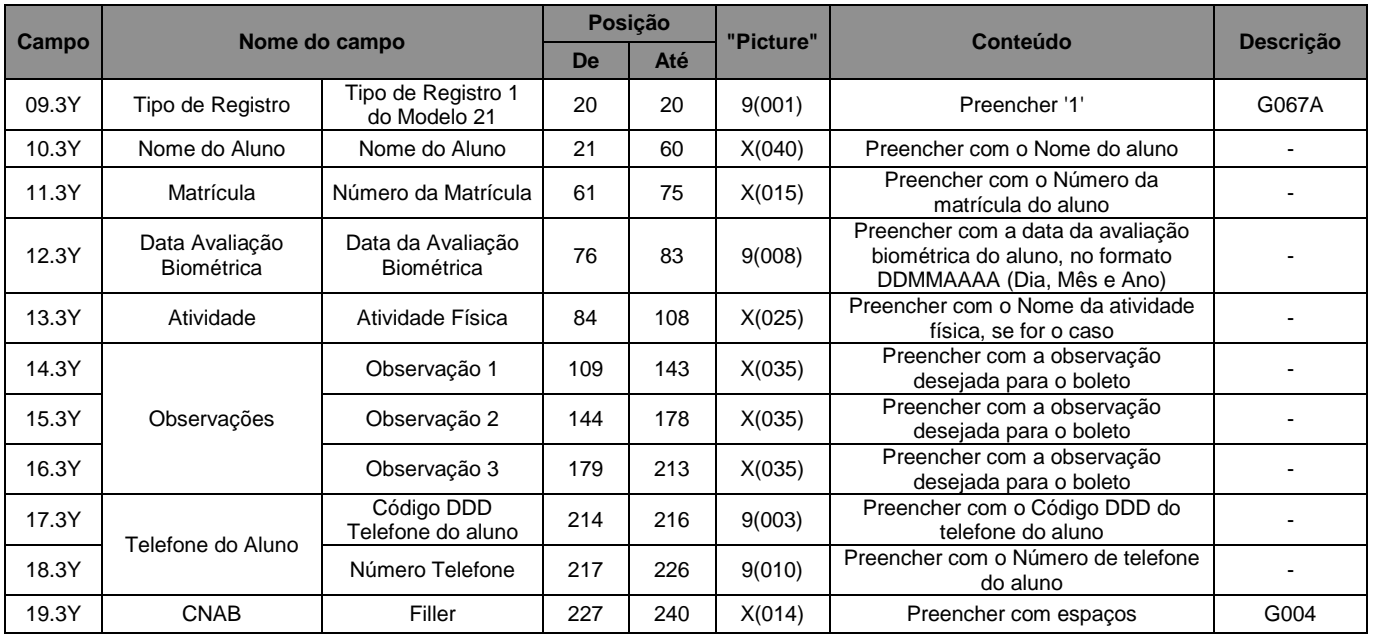

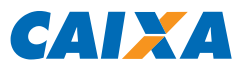

## Para Boleto Personalizado (campo 08.3Y) igual a '22' Imobiliárias, Tipo de Registro 1

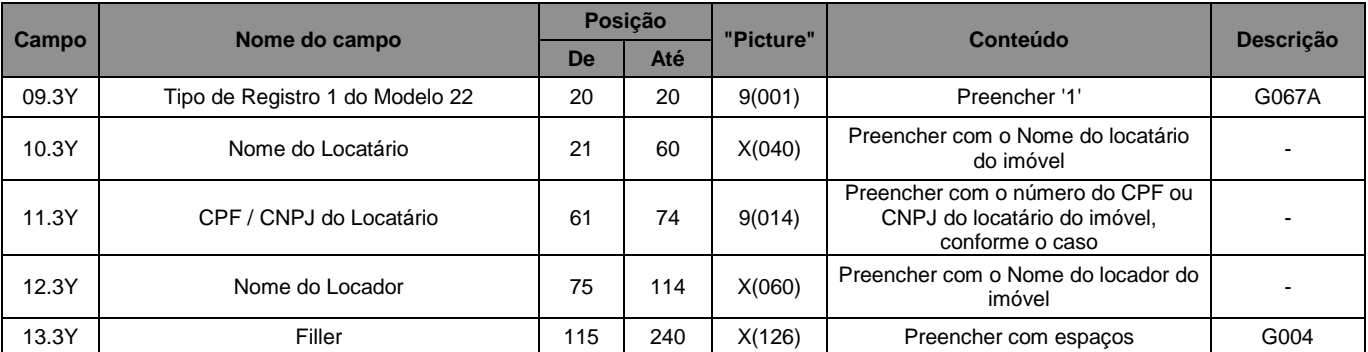

## Para Boleto Personalizado (campo 08.3Y) igual a '30' Carnê, Tipo de Registro 1

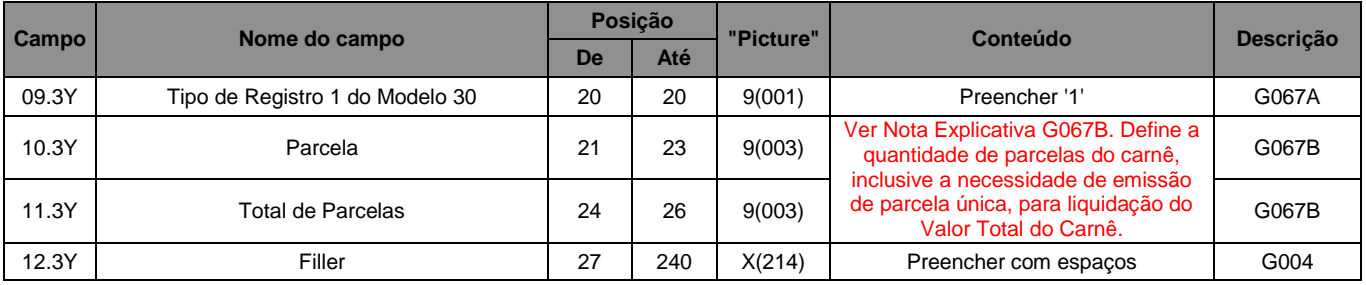
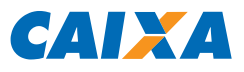

#### 3.5.9. Registro Tipo 4, Segmento Y-04 (Opcional): Solicitação de Serviços

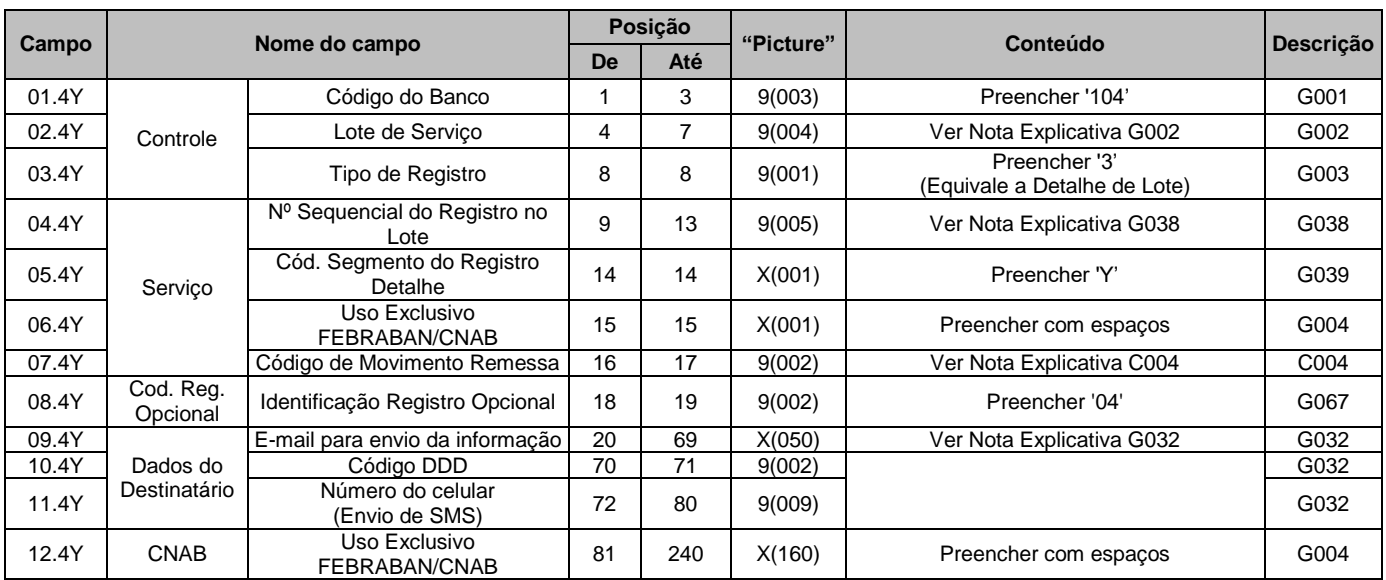

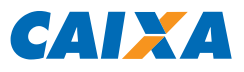

#### Registro Tipo 3, Segmento Y-08 (Opcional): Solicitação De Serviços  $3.5.10.$

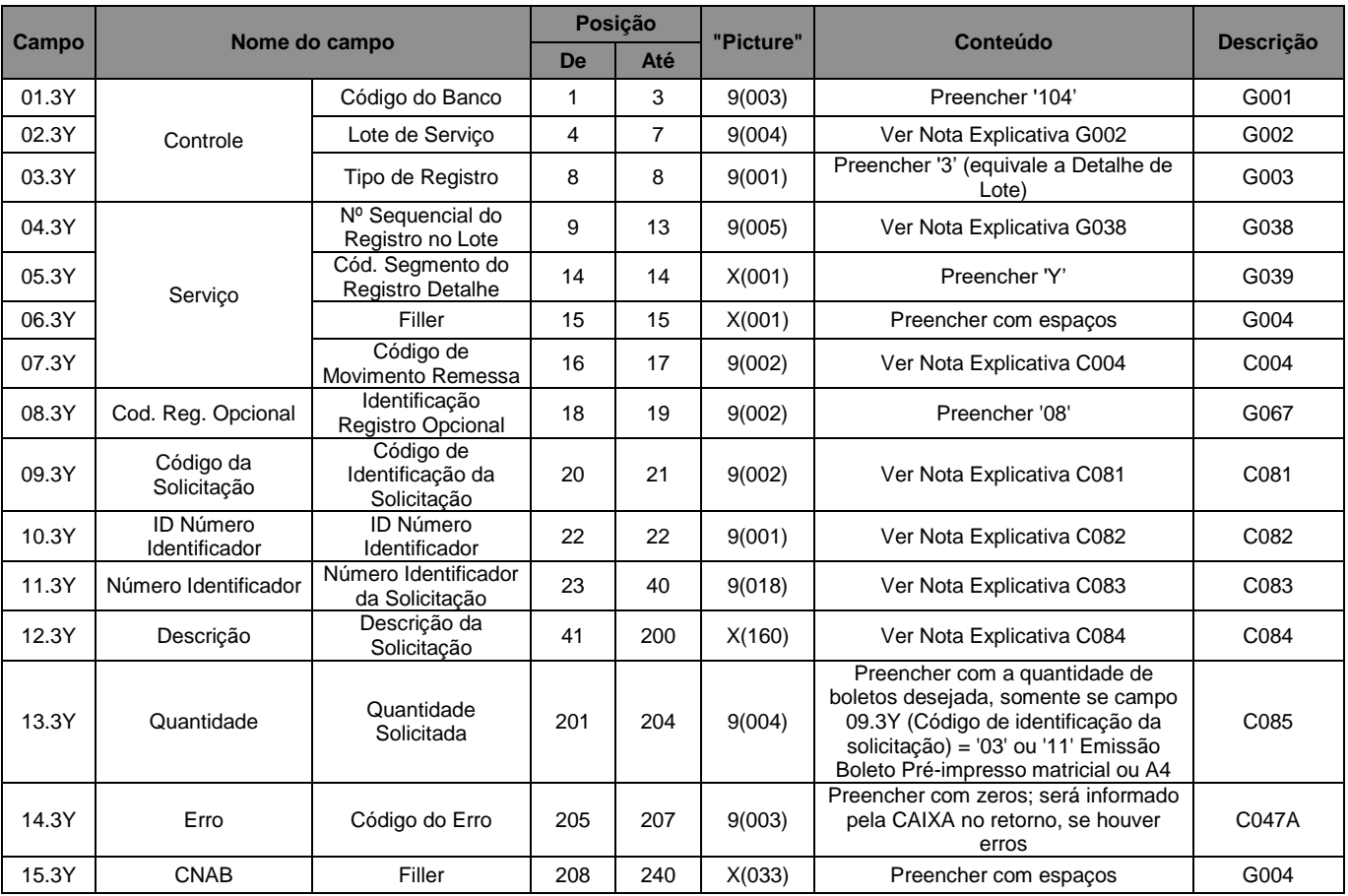

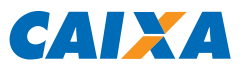

#### $3.5.11.$ Registro Tipo 3, Segmento Y-50 (Opcional): Informações sobre Rateio de Crédito

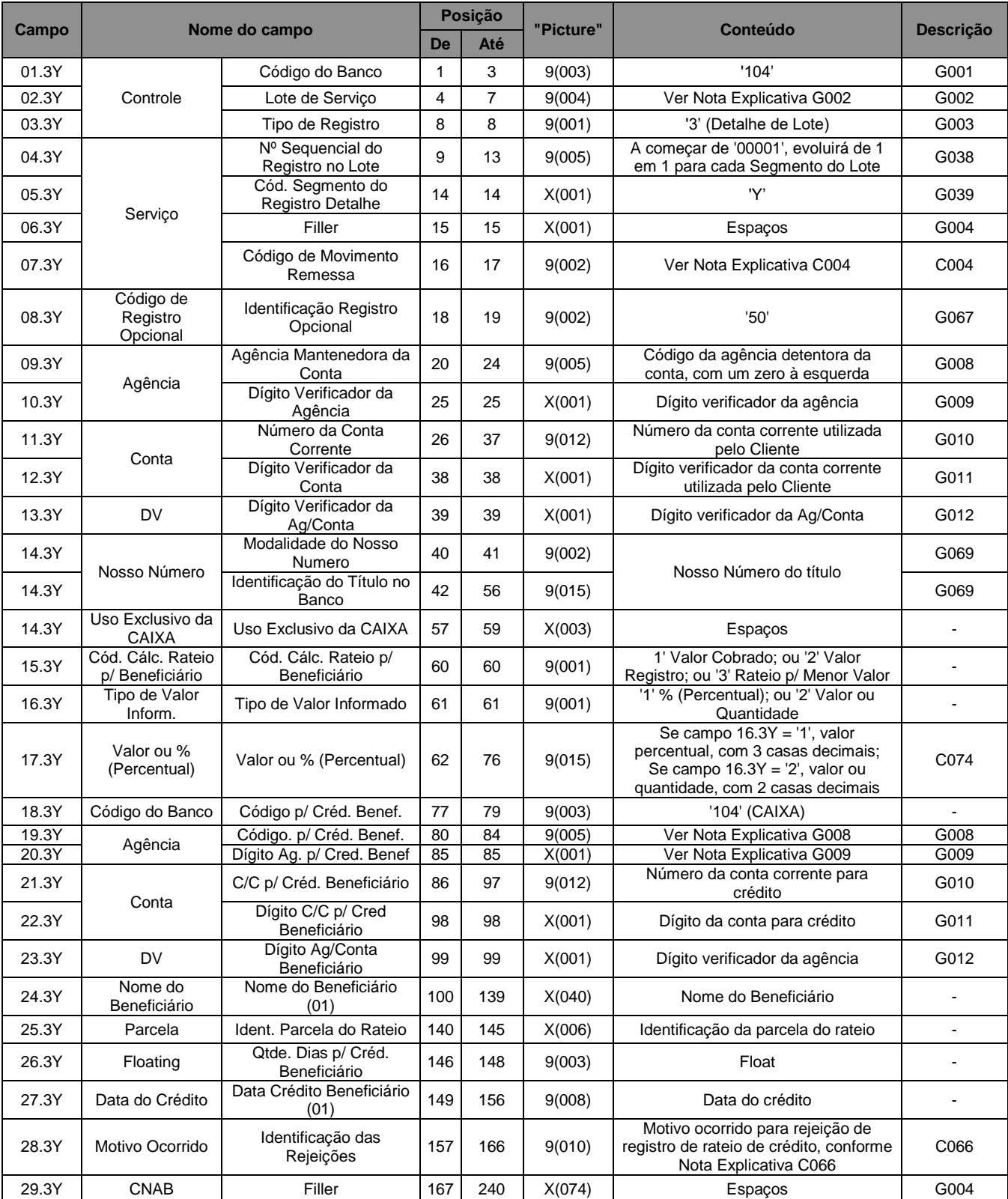

Observações: O segmento Y-50 pode ocorrer várias vezes. O número máximo de ocorrências depende de acordo entre o Banco e a Empresa Cliente.

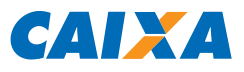

#### $3.5.12.$ Registro Tipo 3, Segmento Y-53 (Opcional): Identificação de Tipo de Pagamento

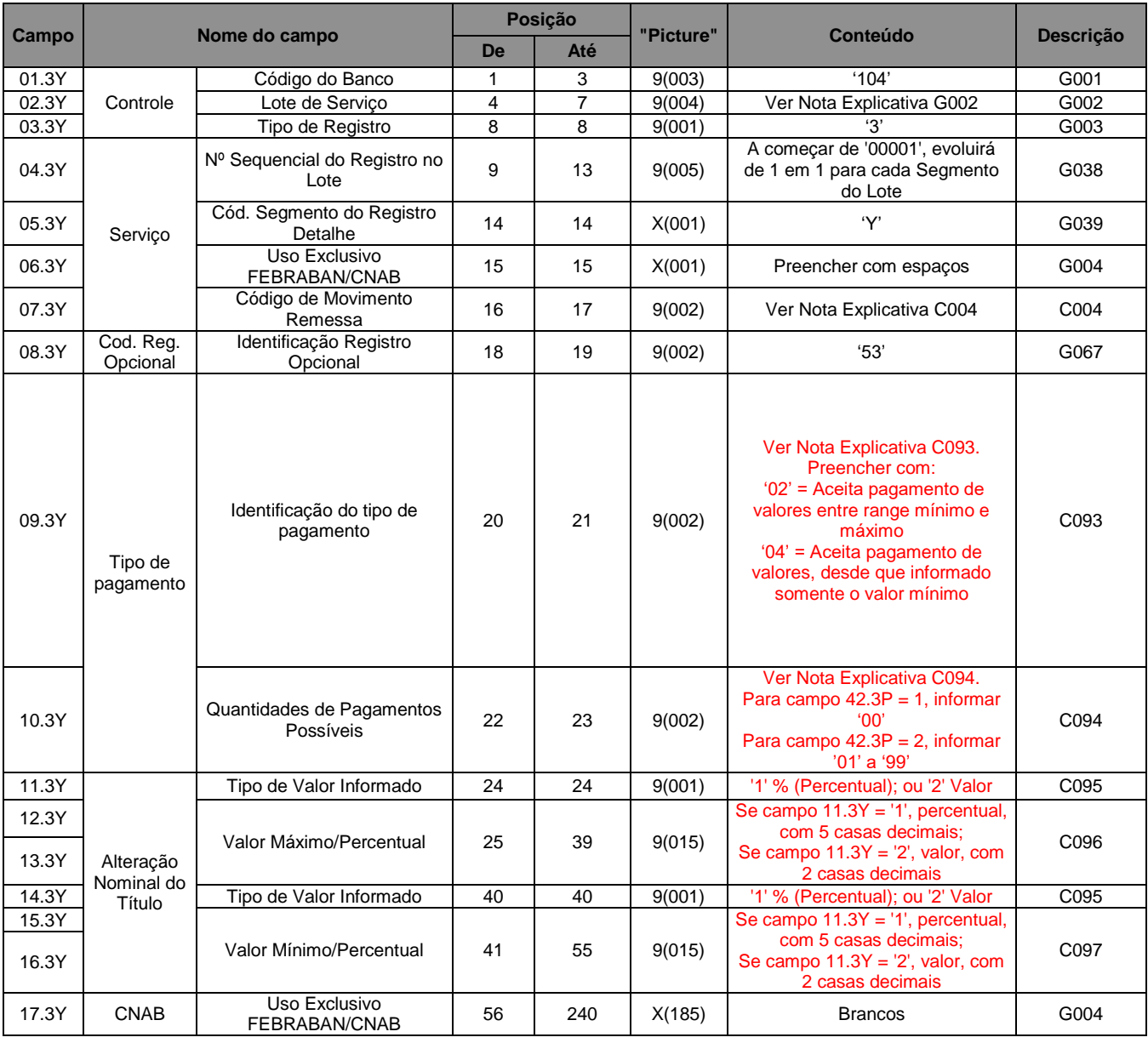

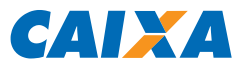

## 3.5.13. Registro Tipo 5 (Obrigatório): Trailer de Lote de Arquivo Remessa

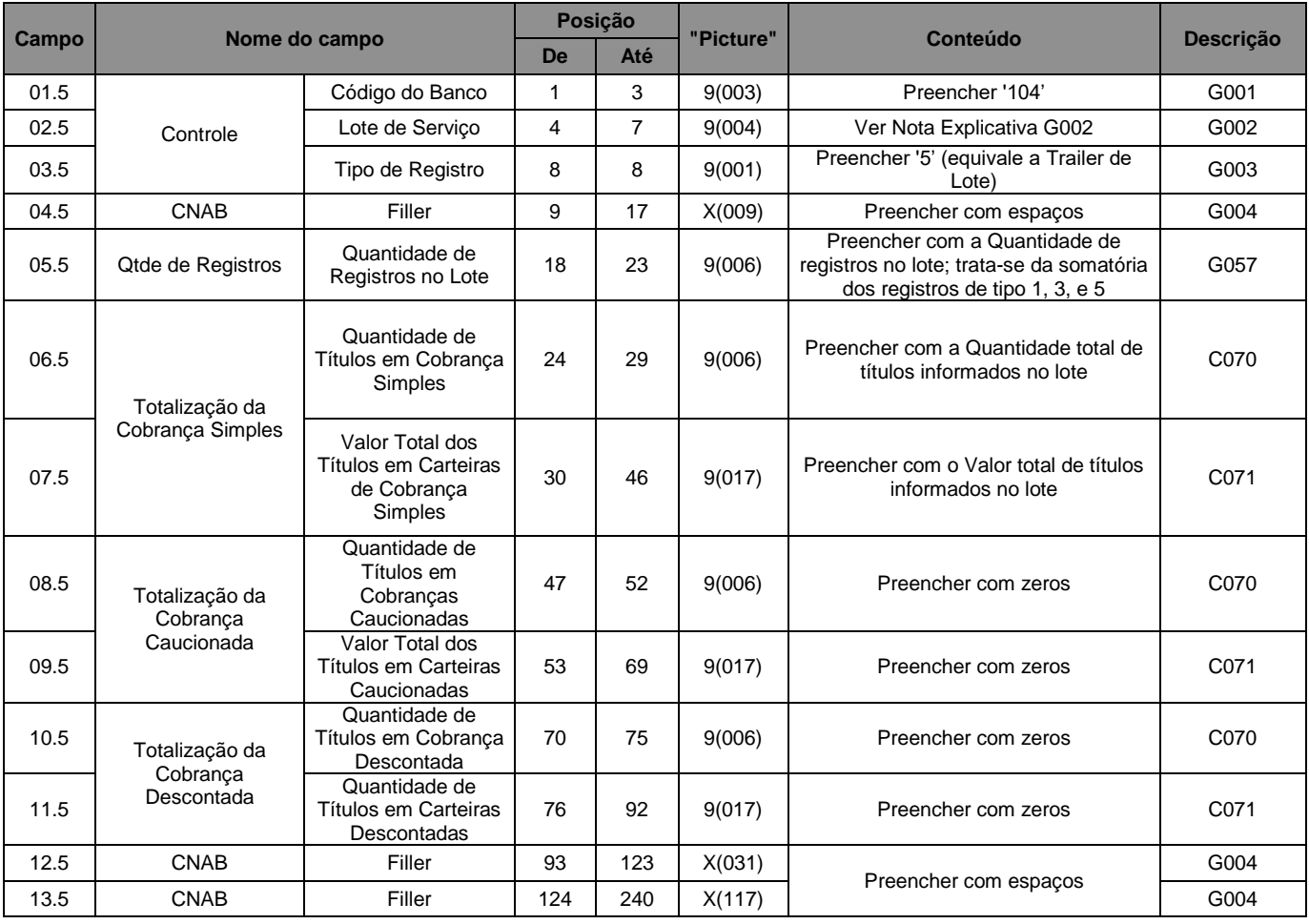

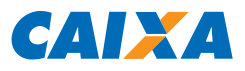

#### $3.5.14.$ Registro Tipo 9 (Obrigatório): Trailer de Arquivo Remessa

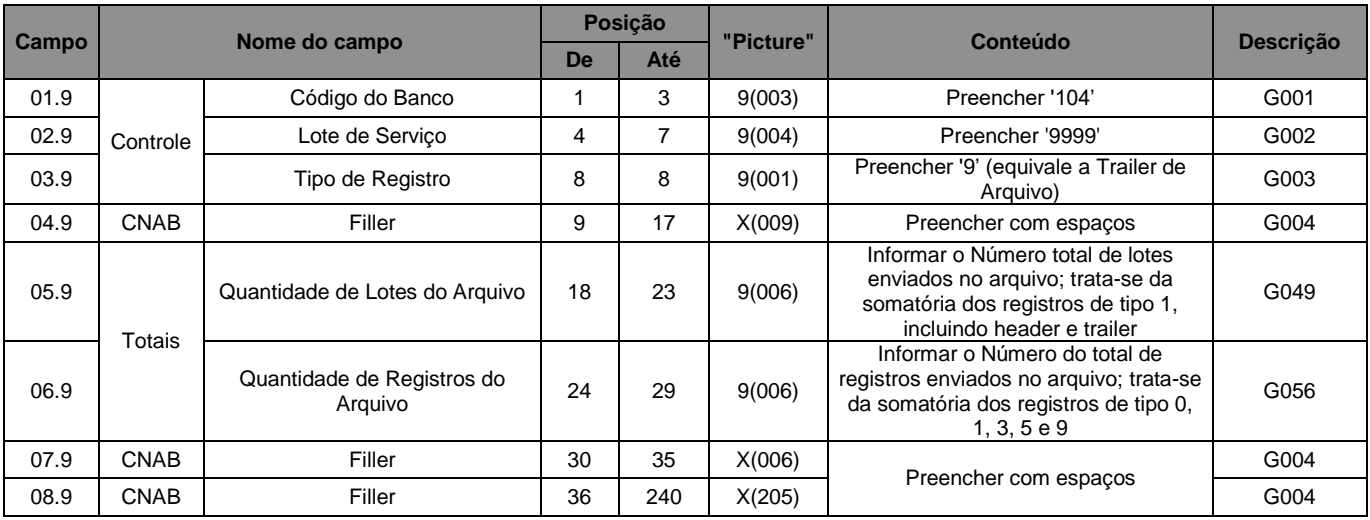

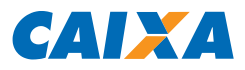

#### 3.6. Composição Arquivo Pré-crítica (Recebimento Opcional)

#### 3.6.1. Registro Tipo 0: Header de Arquivo Pré-Crítica

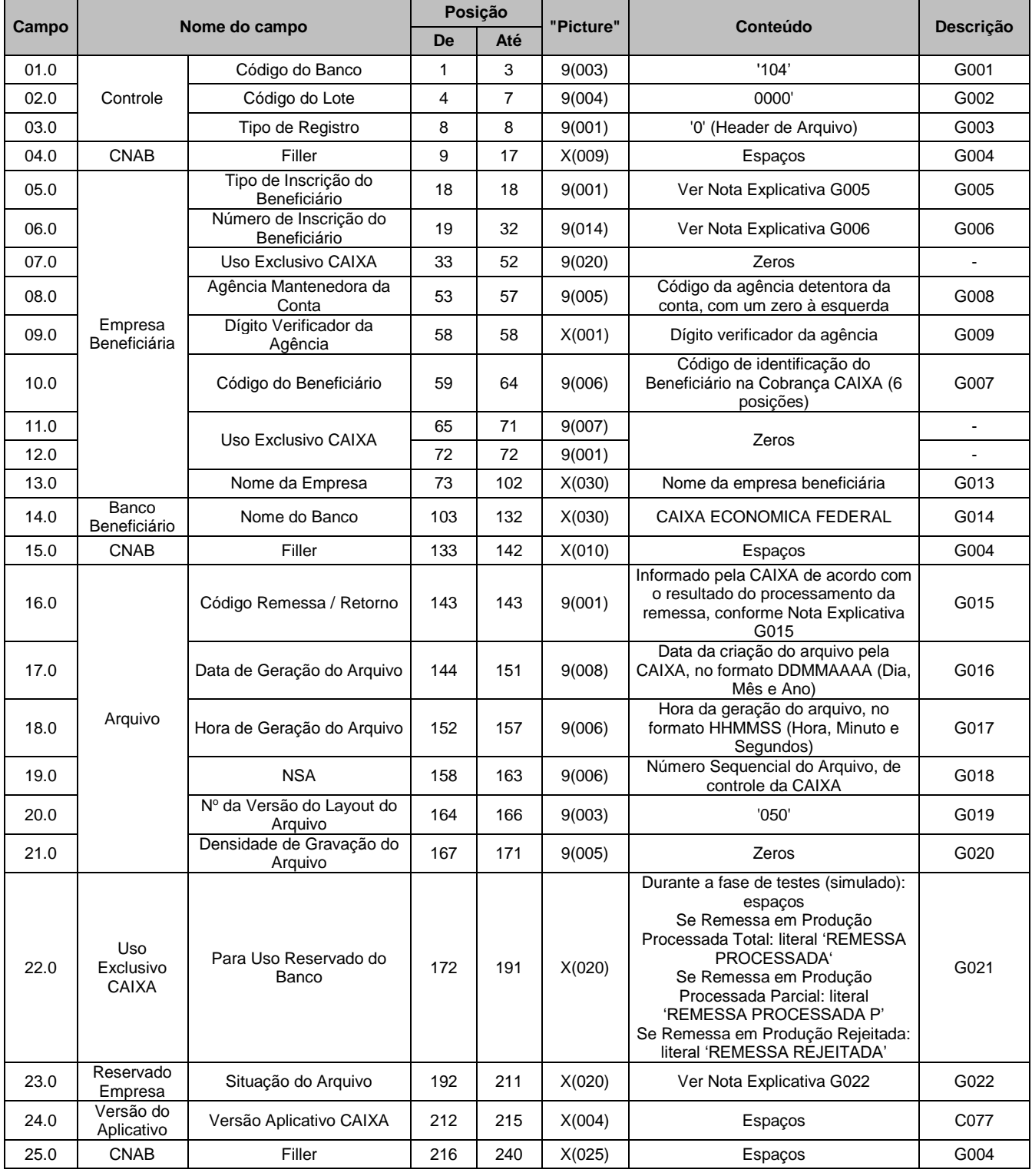

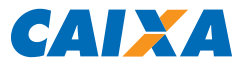

#### 3.6.2. Registro Tipo 1: Header de Lote de Arquivo Pré-Crítica

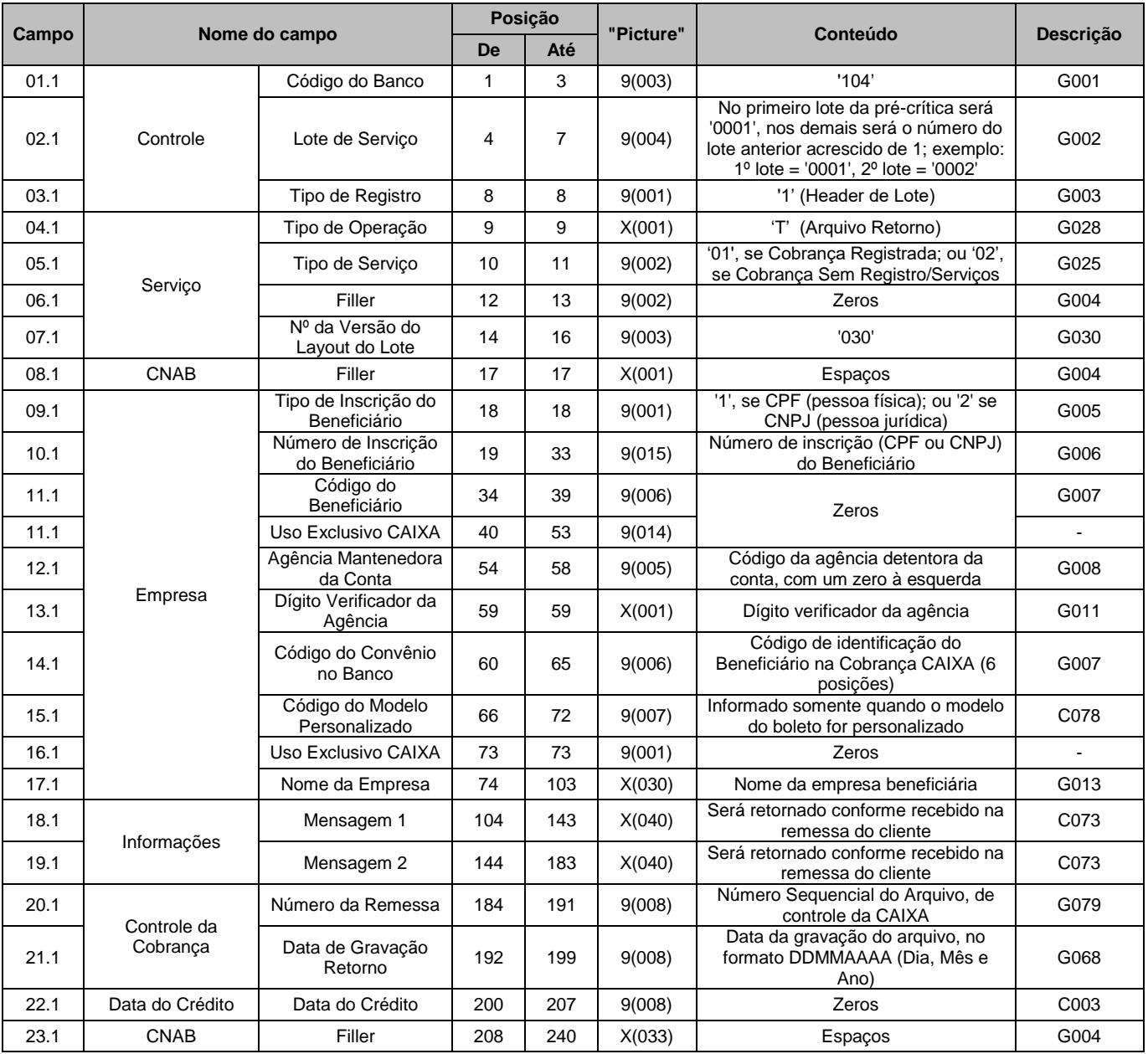

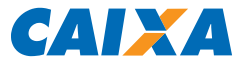

#### 3.6.3. Registro Tipo 3, Segmento W: Retorno da Pré-Crítica

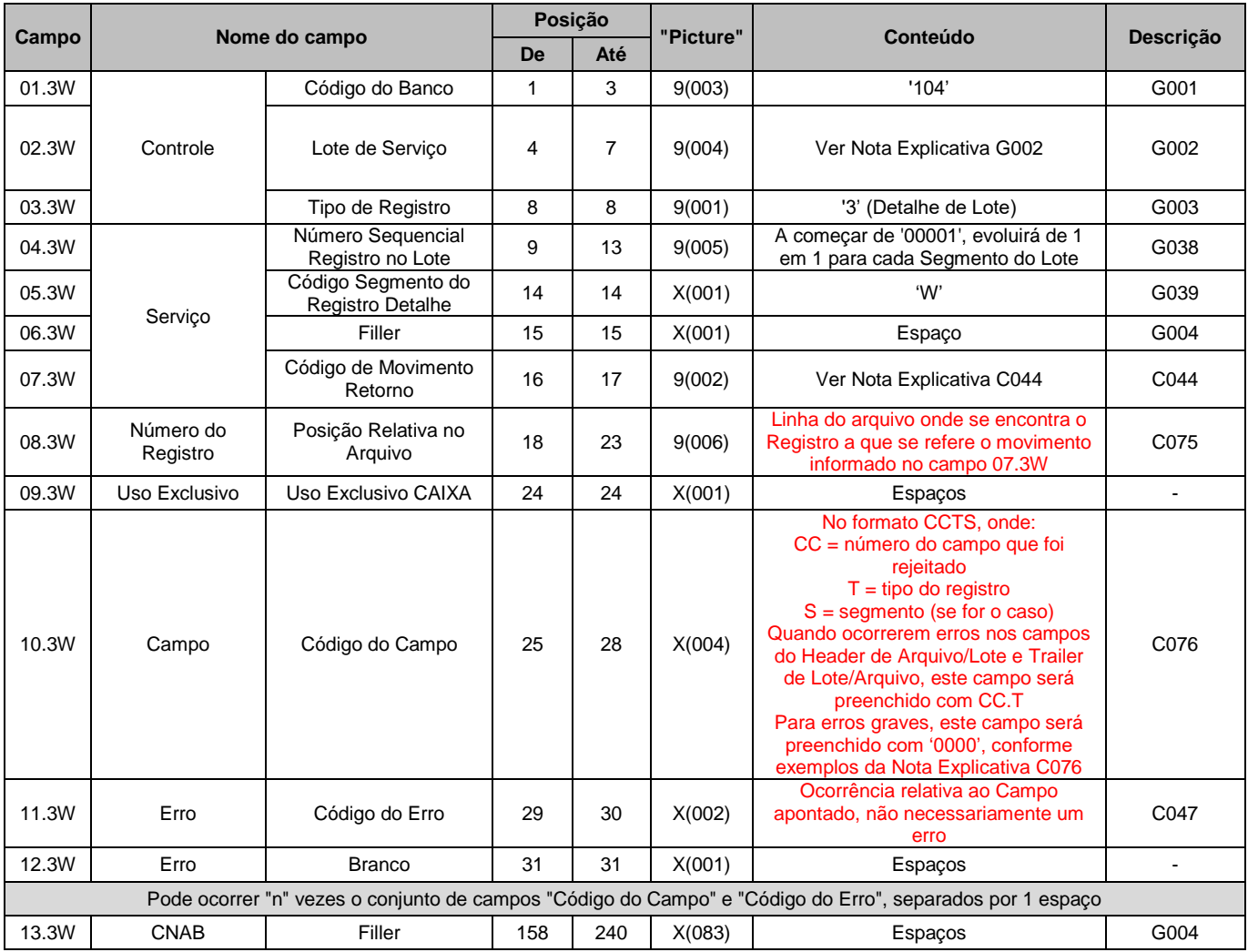

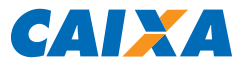

## 3.6.4. Descrição de Registro Tipo 5: Trailer de Lote de Arquivo Pré-Crítica

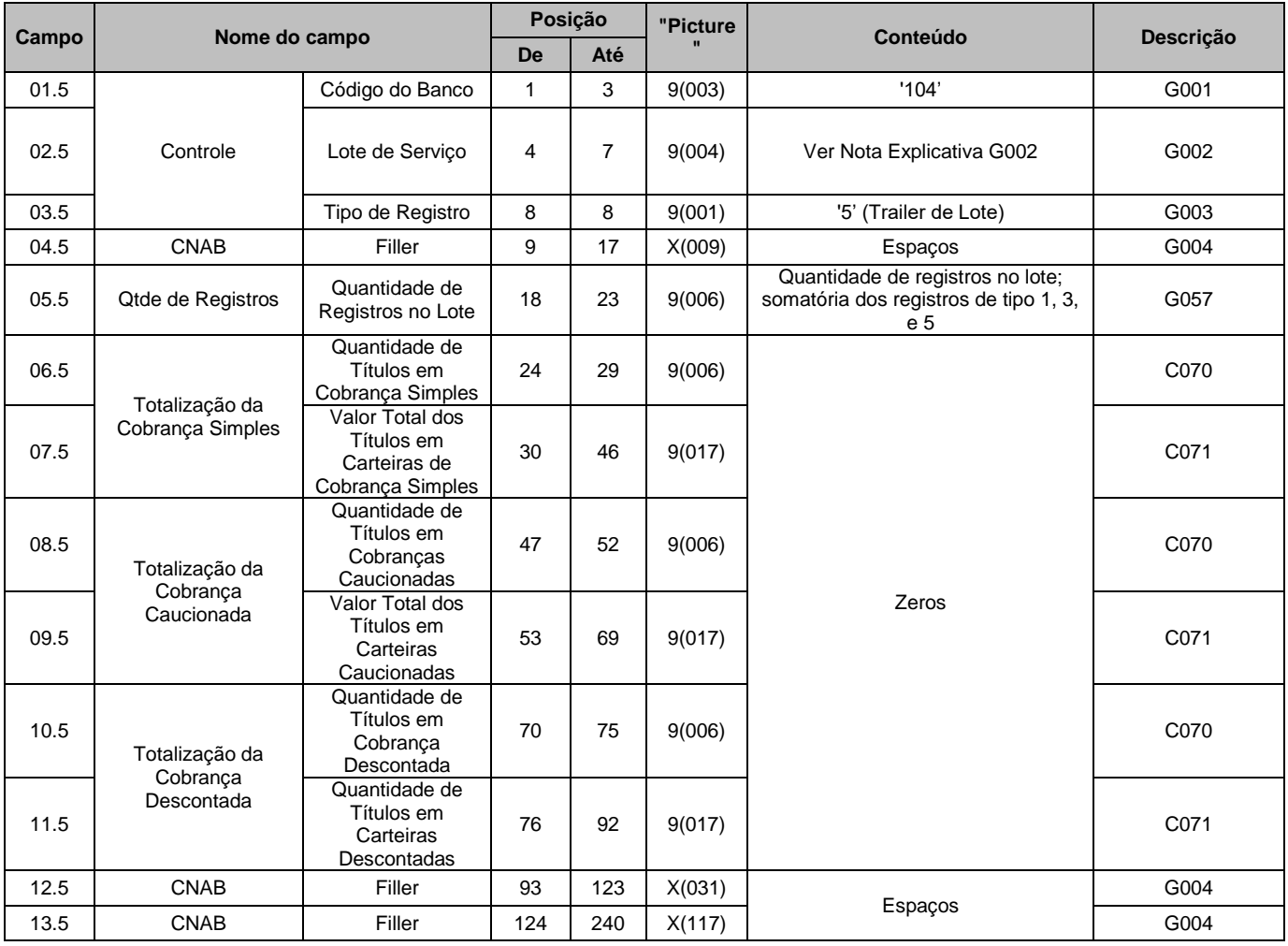

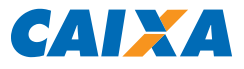

#### 3.6.5. Descrição de Registro Tipo 9: Trailer de Arquivo Pré-Crítica

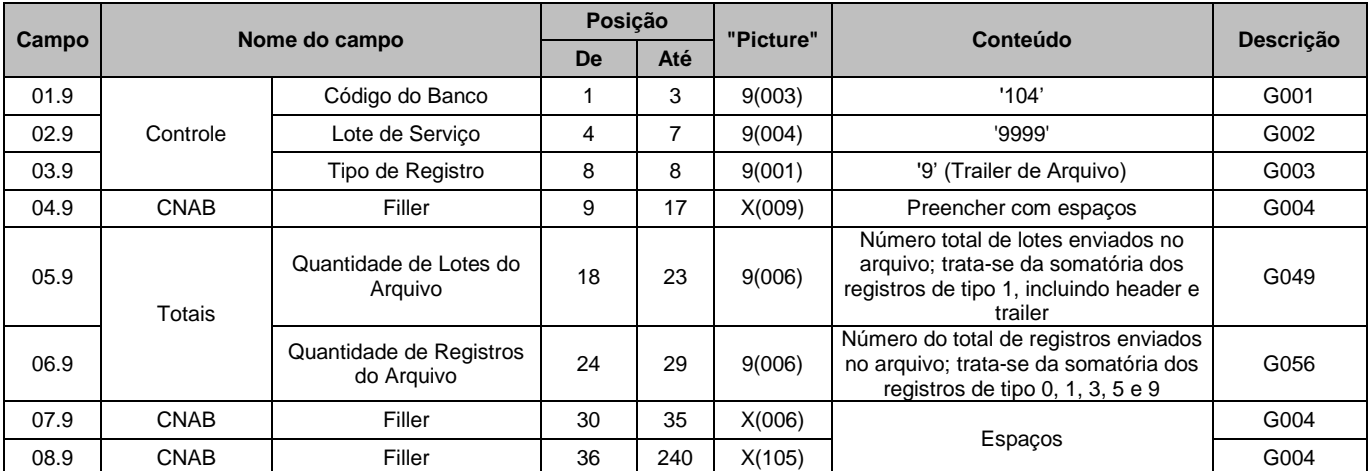

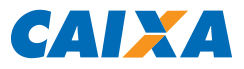

#### 3.7. Composição Arquivo Retorno

#### 3.7.1. Registro Tipo 0: Header de Arquivo Retorno

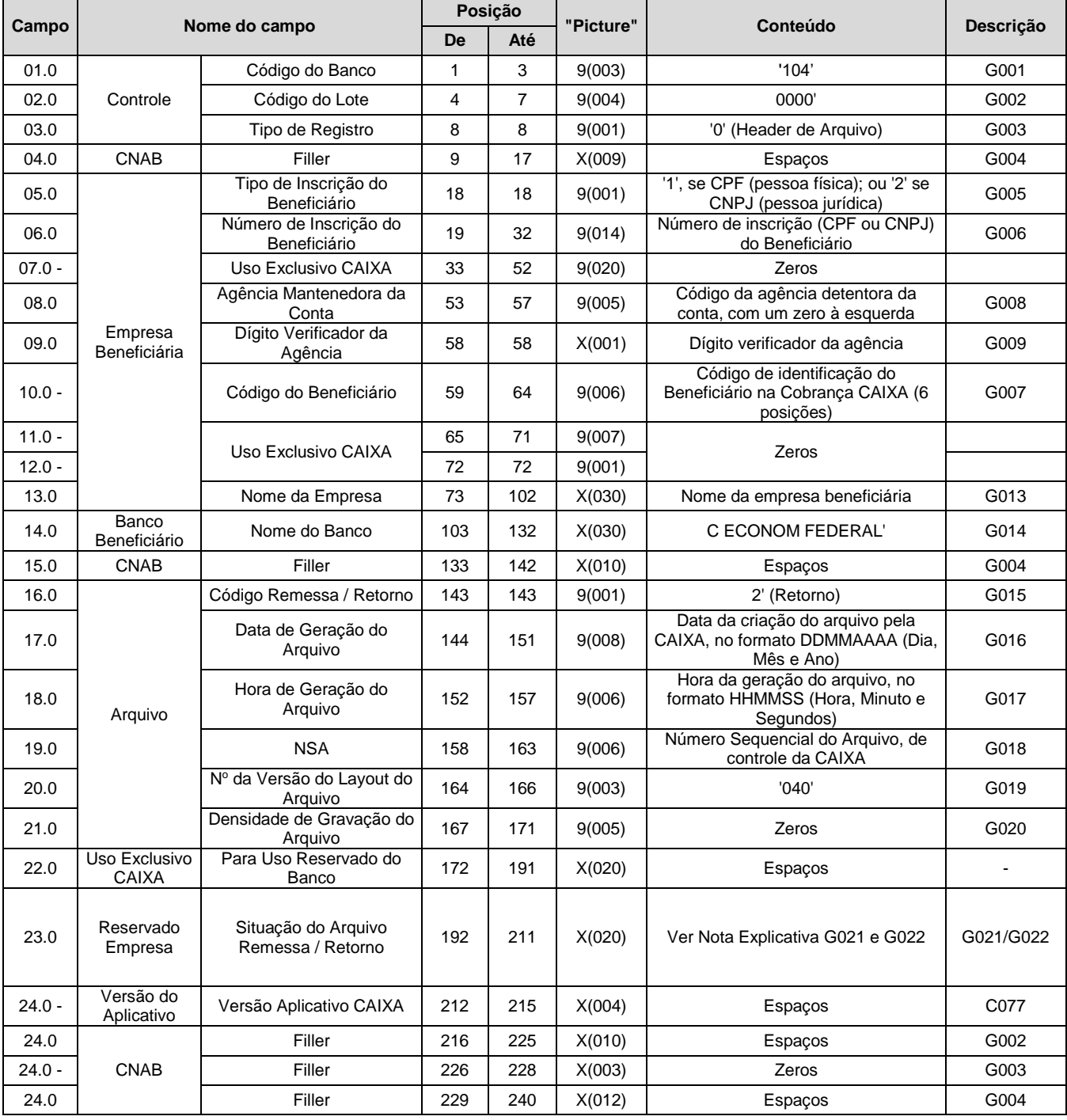

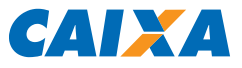

## 3.7.2. Registro Tipo 1: Header de Lote de Arquivo Retorno

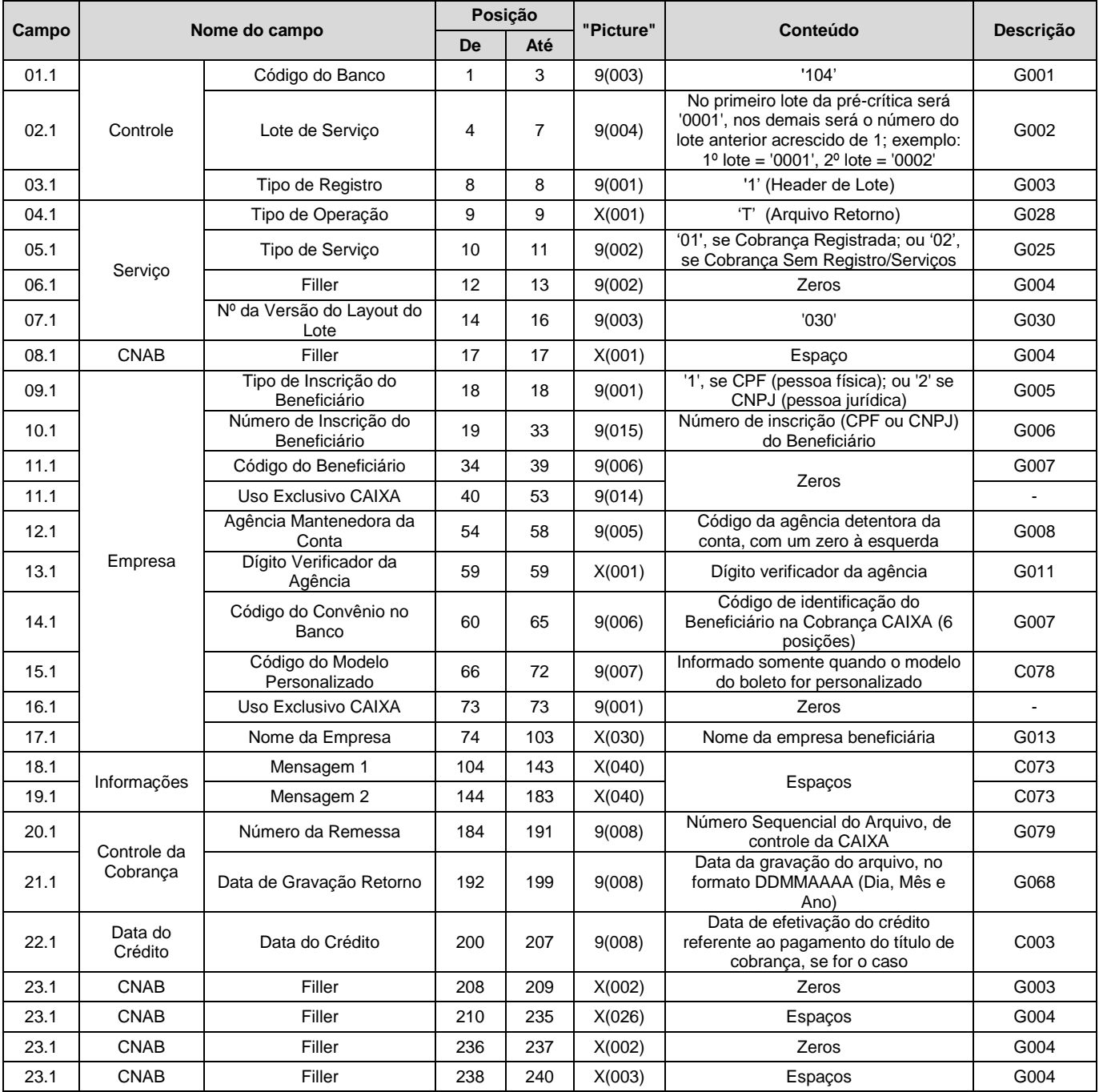

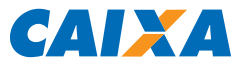

## 3.7.3. Registro Tipo 3, Segmento T: Movimentação na Carteira

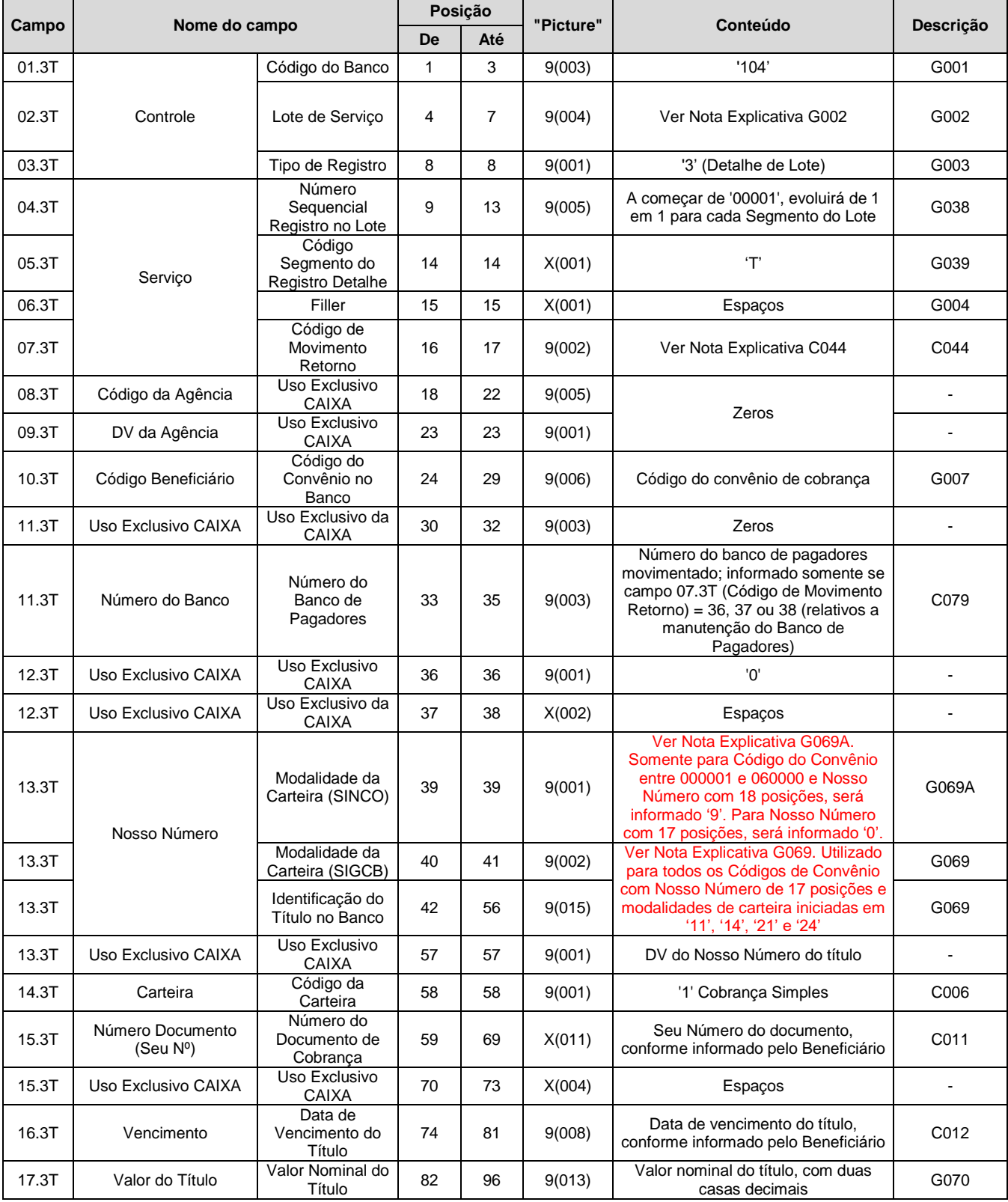

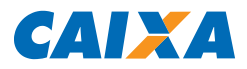

# **LEIAUTE DE ARQUIVO ELETRÔNICO PADRÃO CNAB 240 COBRANÇA BANCÁRIA CAIXA - SIGCB**

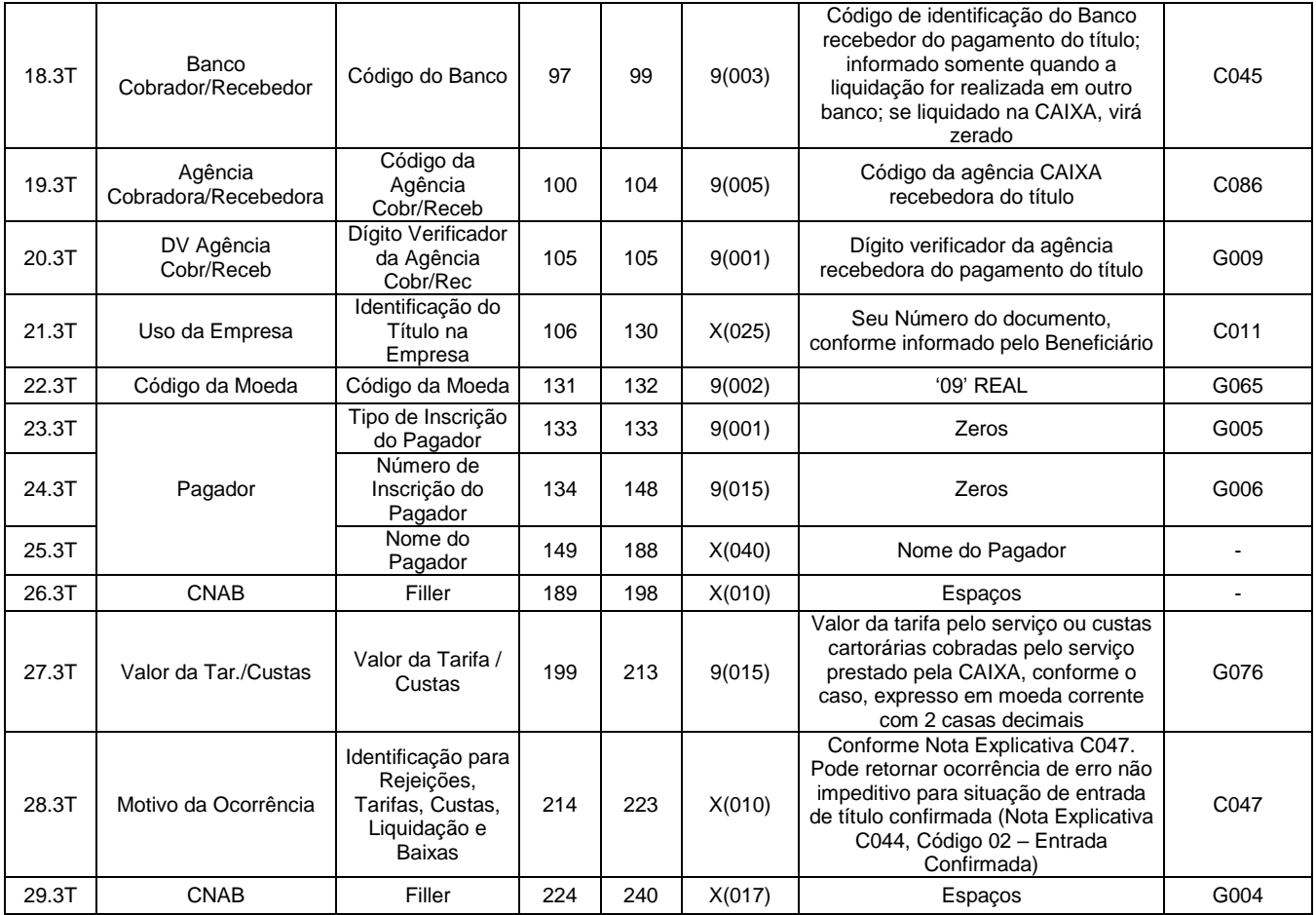

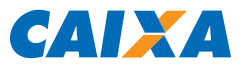

## 3.7.4. Registro Tipo 3, Segmento U: Títulos Pagos

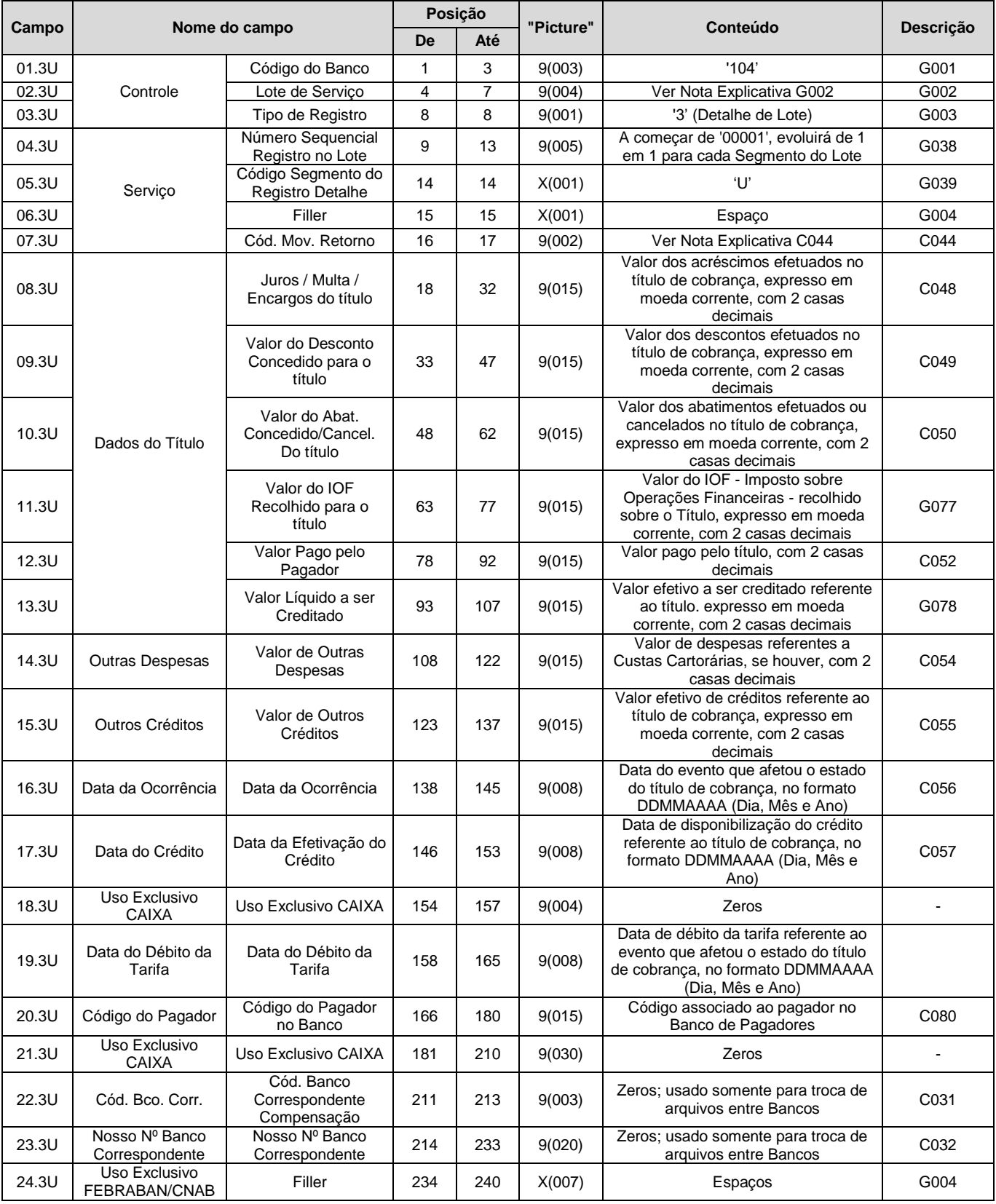

# 3.7.5. Registro Tipo 3, Segmento U: Títulos Pagos, em Banco de Pagadores (Retorno exclusivo para<br>os códigos de movimento remessa 35, 36 e 37)

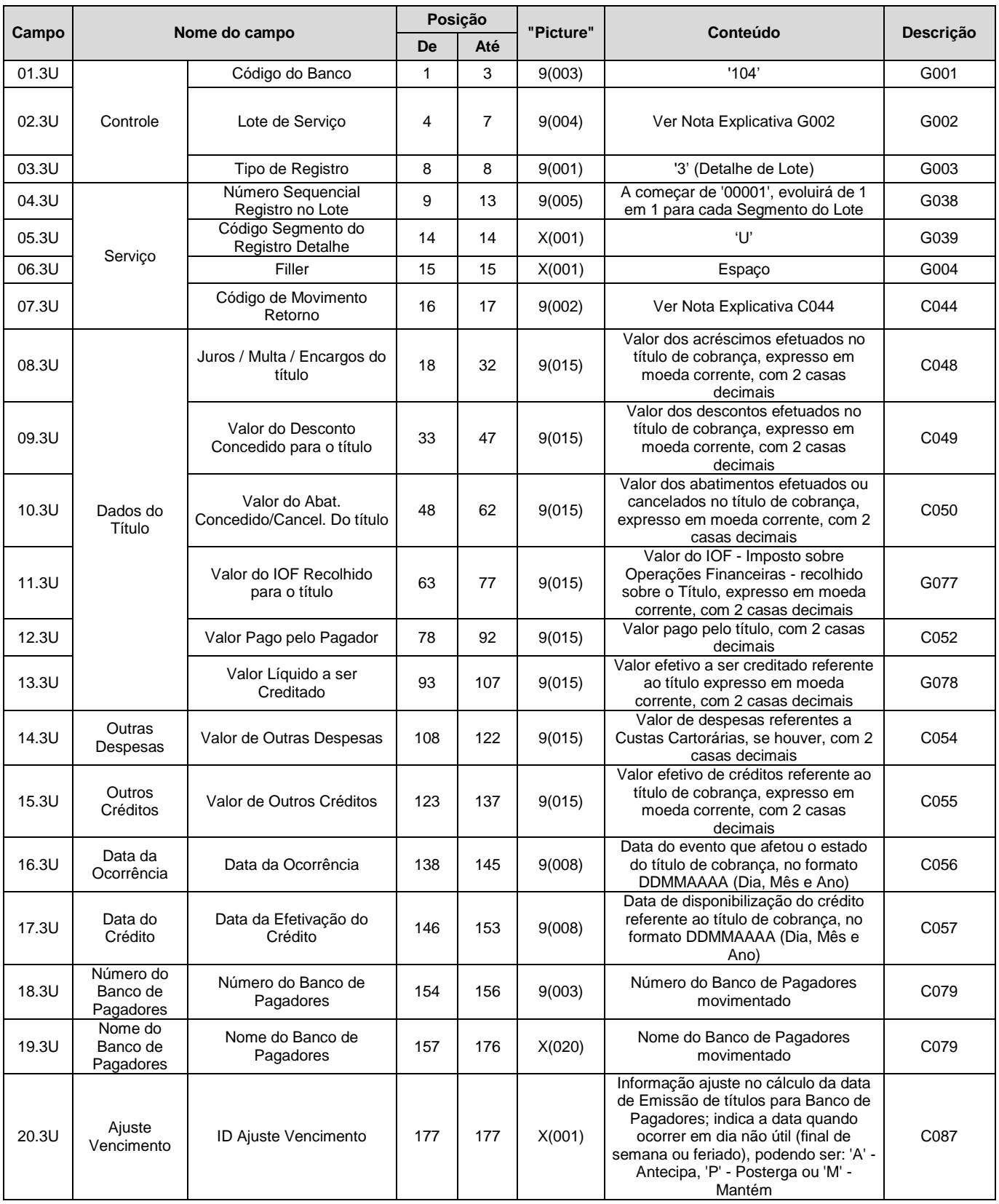

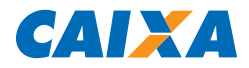

# **LEIAUTE DE ARQUIVO ELETRÔNICO PADRÃO CNAB 240 COBRANÇA BANCÁRIA CAIXA - SIGCB**

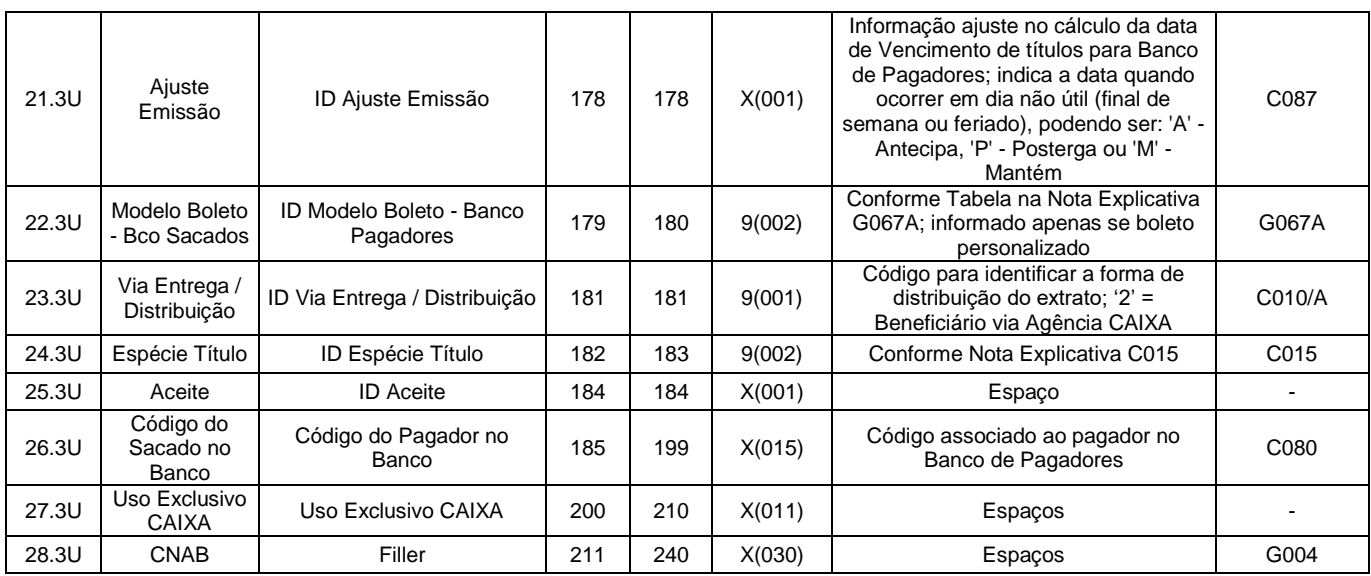

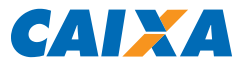

#### 3.7.6. Registro Tipo 3, Segmento Y-08: Retorno à Solicitação de Serviços

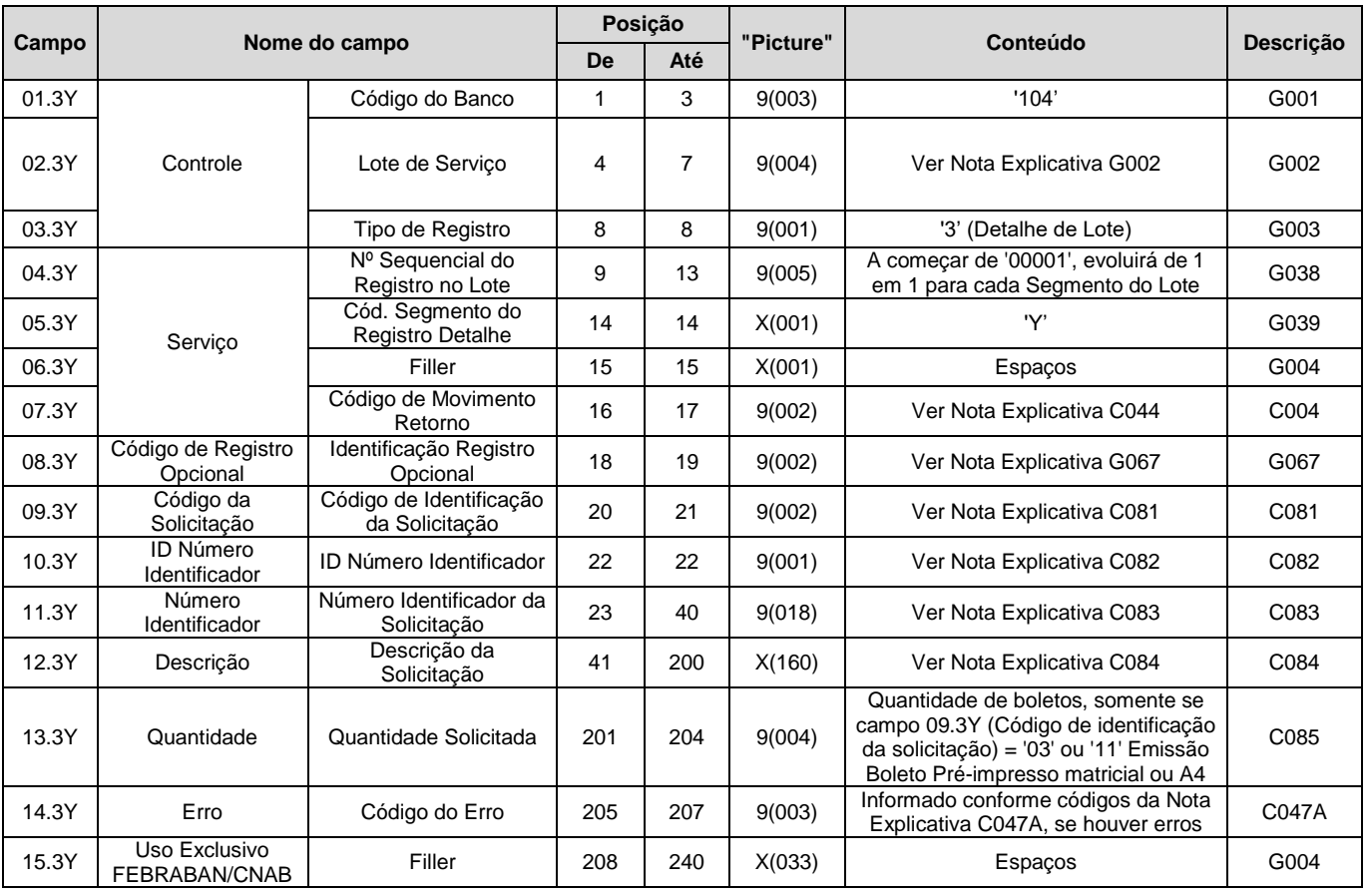

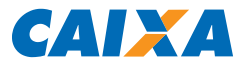

## 3.7.7. Registro Tipo 5: Trailer de Lote de Arquivo Retorno

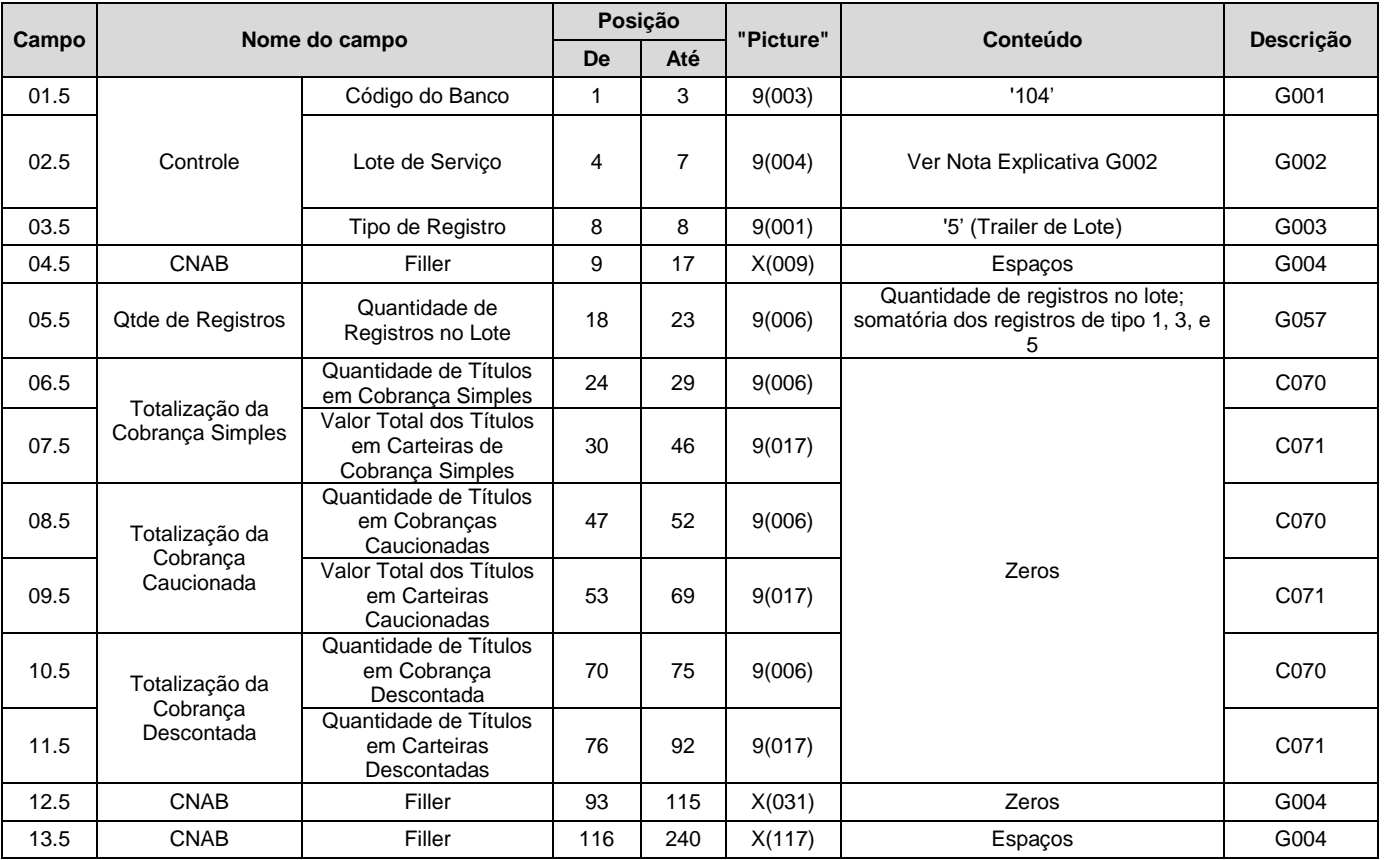

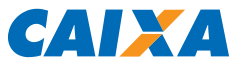

## 3.7.8. Registro Tipo 9: Trailer de Arquivo Retorno

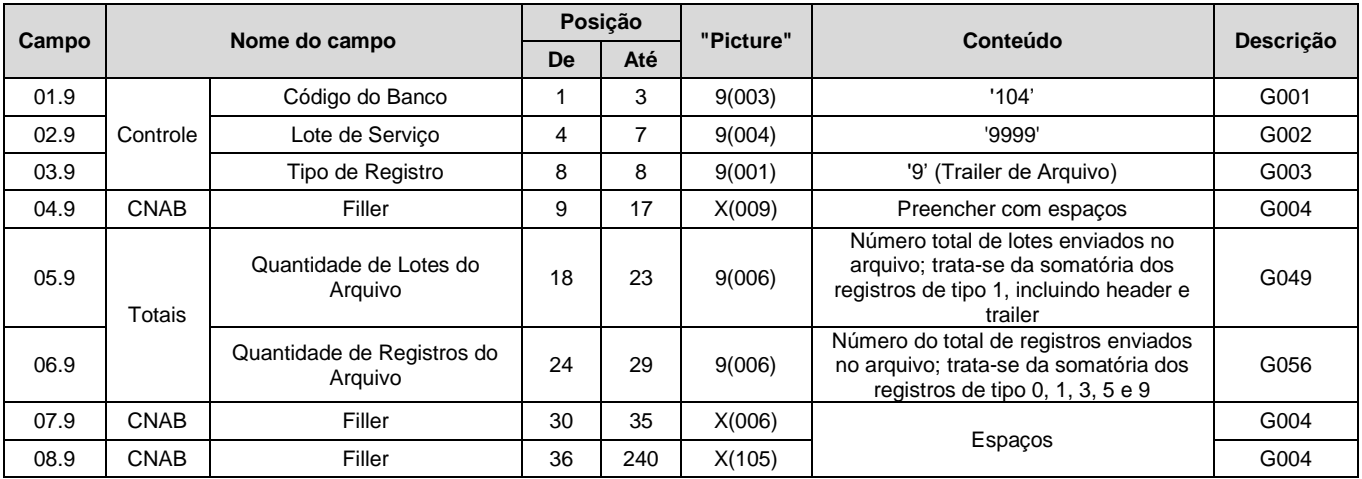

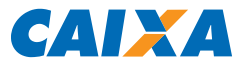

## **4. DESCRIÇÃO DE CAMPOS (Notas Explicativas)**

C - Títulos em Cobrança

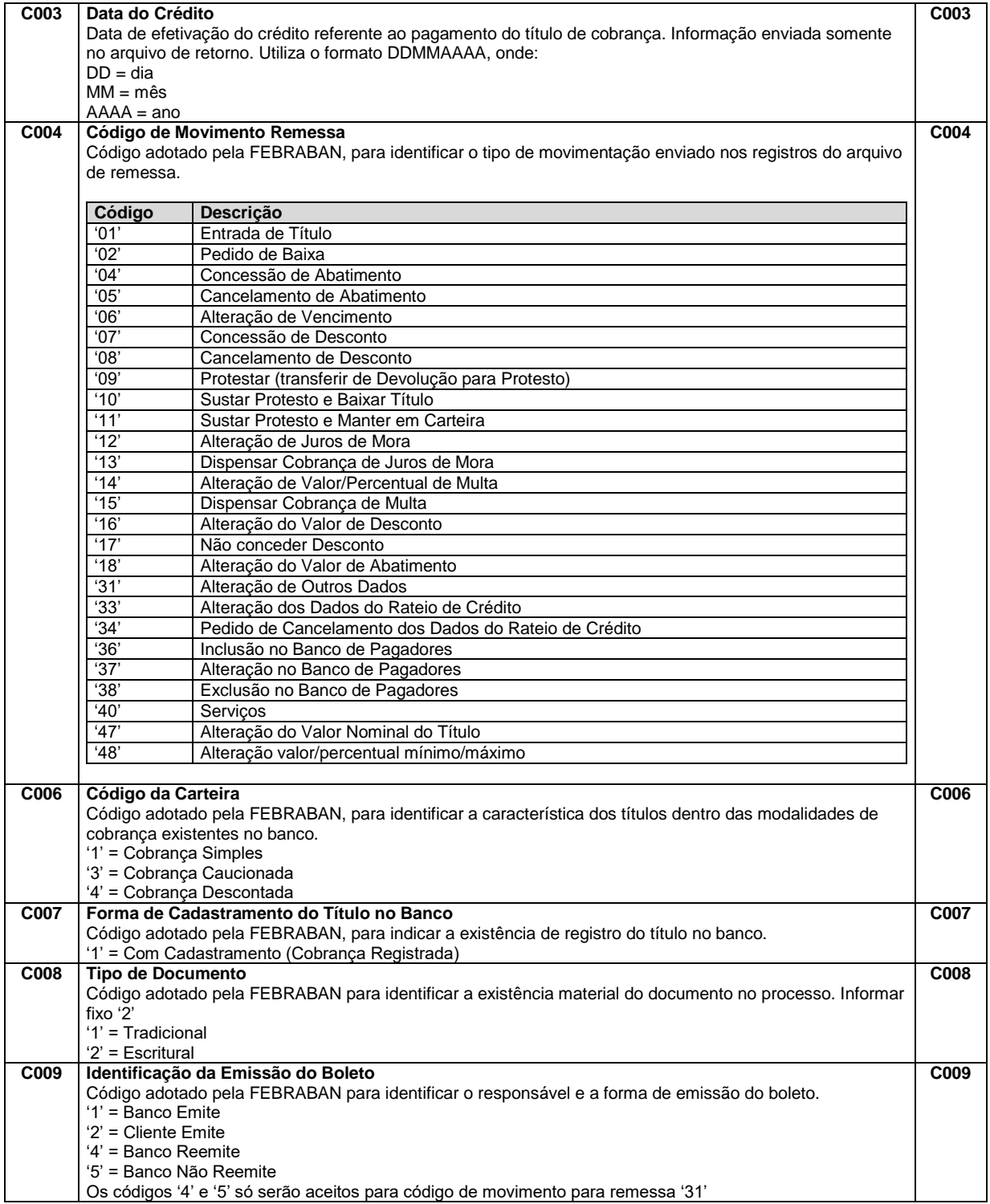

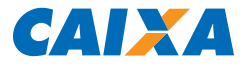

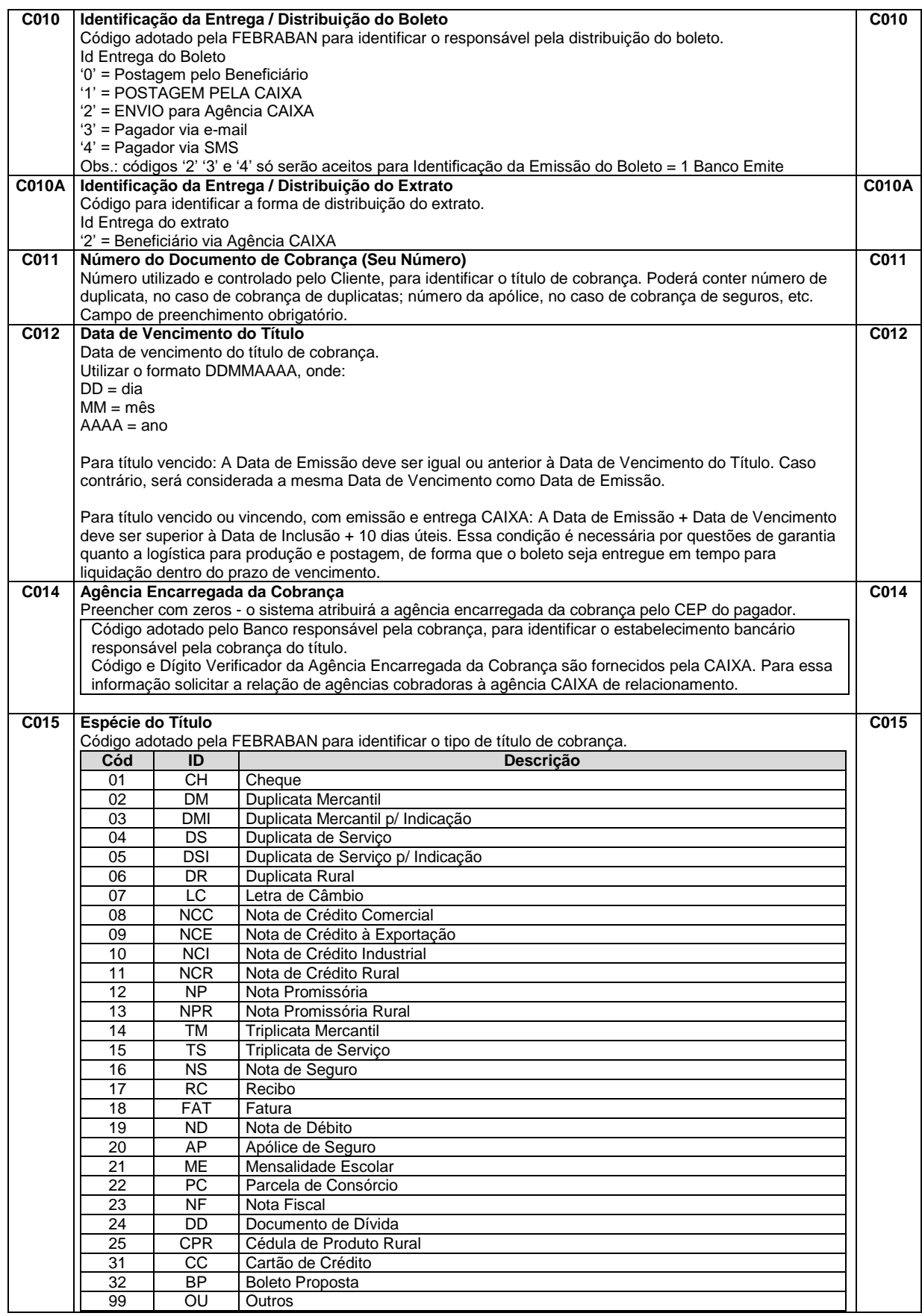

# **LEIAUTE DE ARQUIVO ELETRÔNICO PADRÃO CNAB 240 COBRANÇA BANCÁRIA CAIXA - SIGCB**

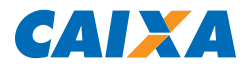

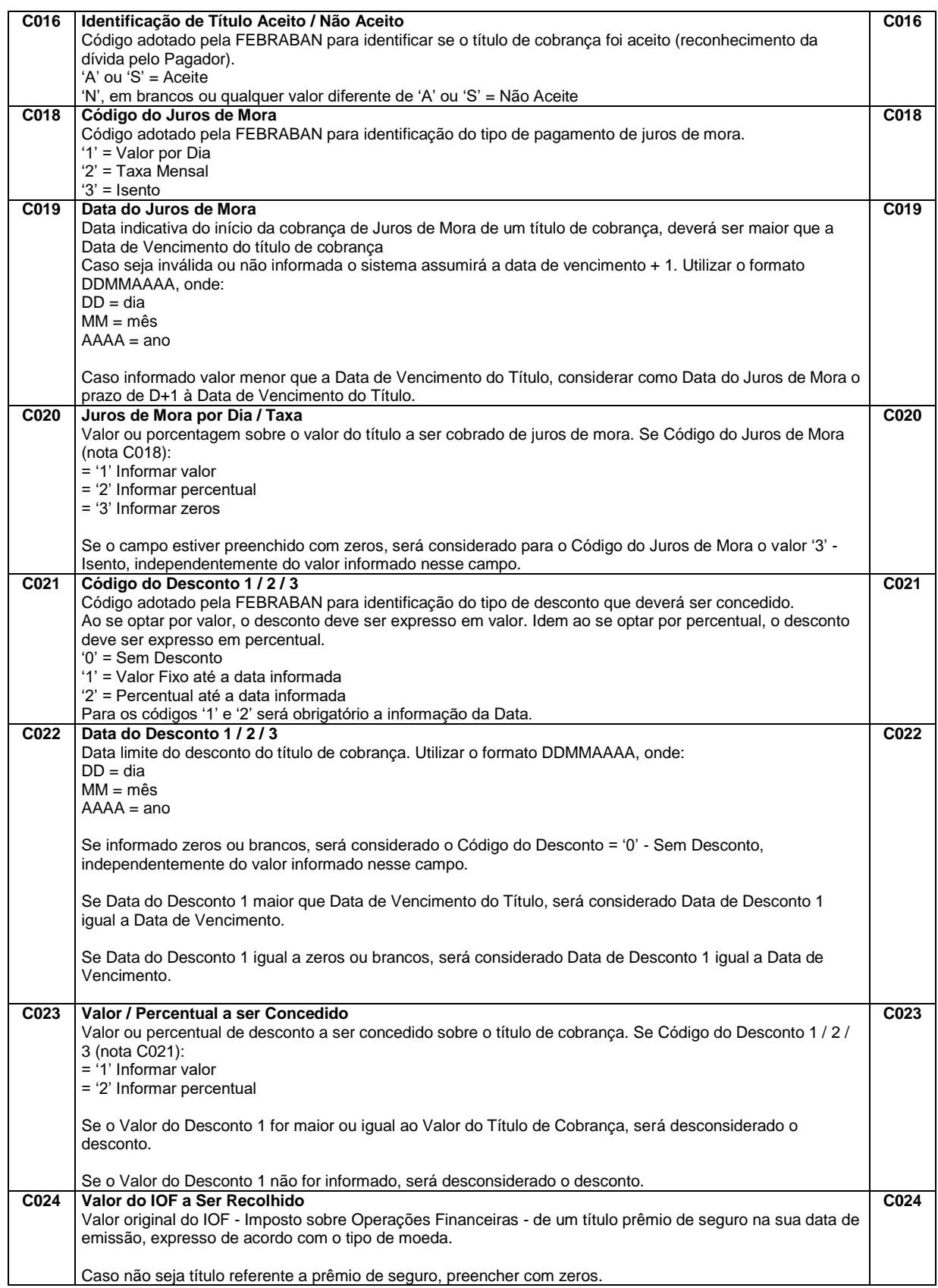

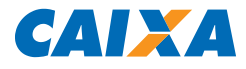

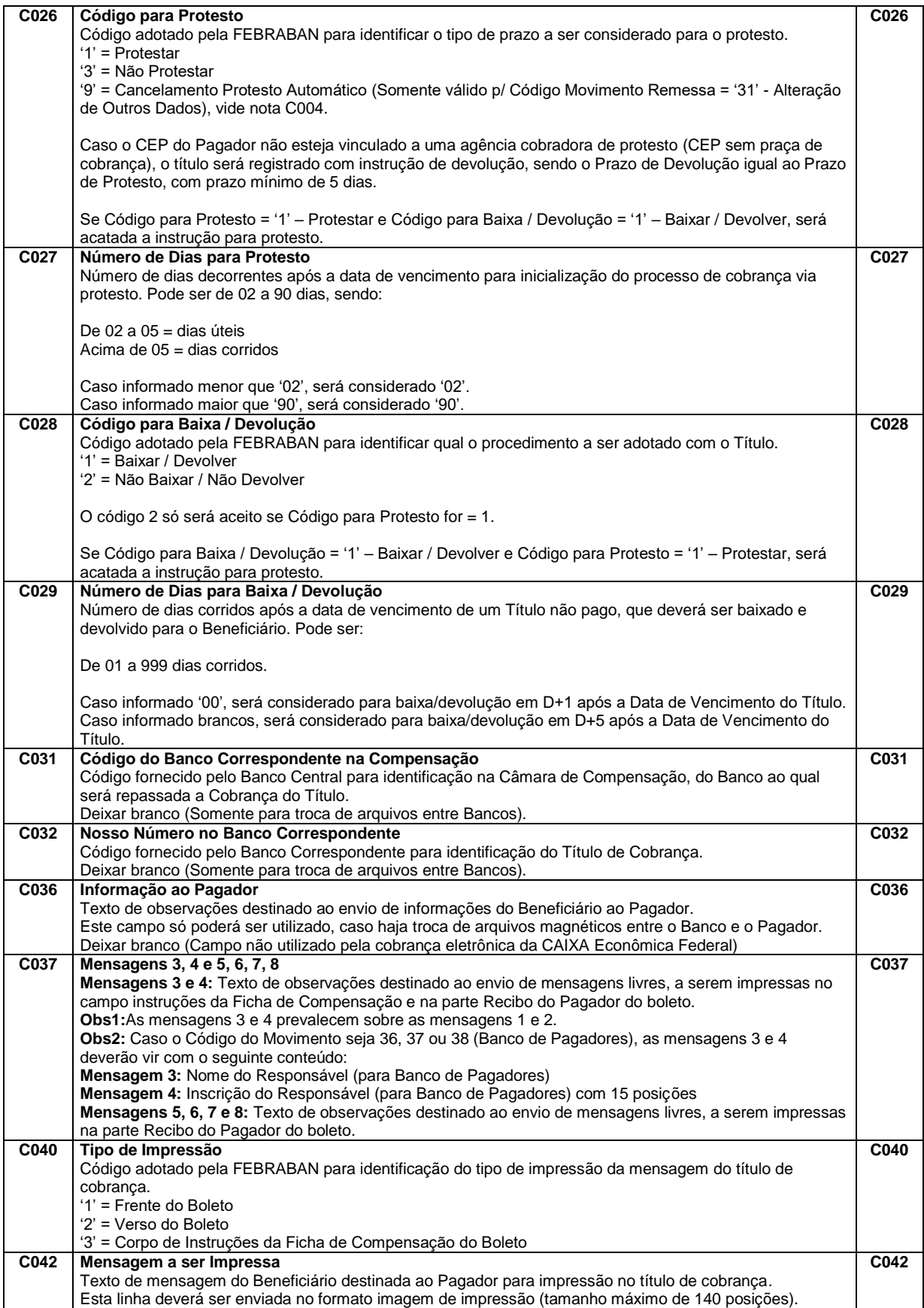

## **LEIAUTE DE ARQUIVO ELETRÔNICO PADRÃO CNAB 240 COBRANÇA BANCÁRIA CAIXA - SIGCB**

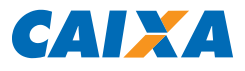

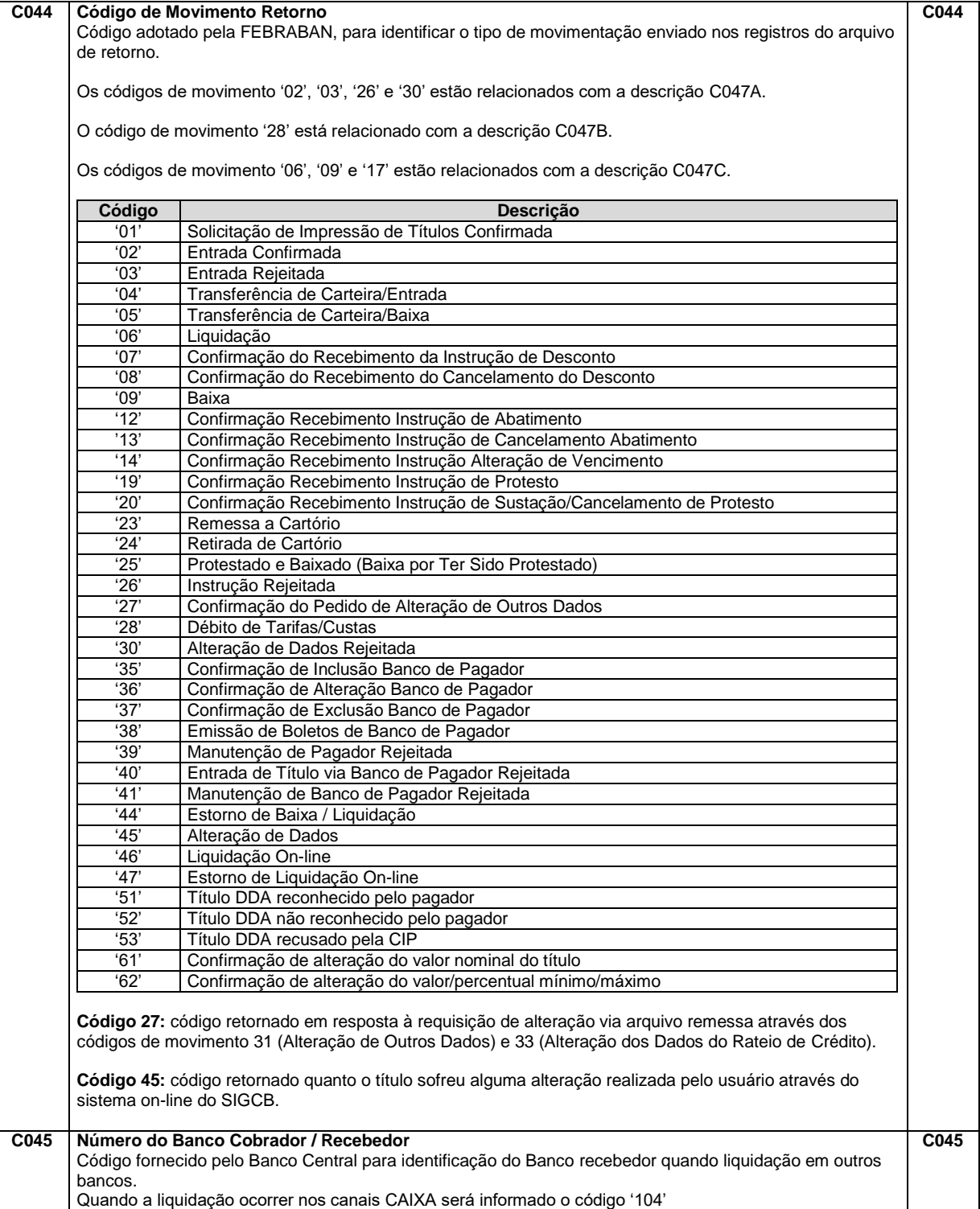

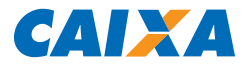

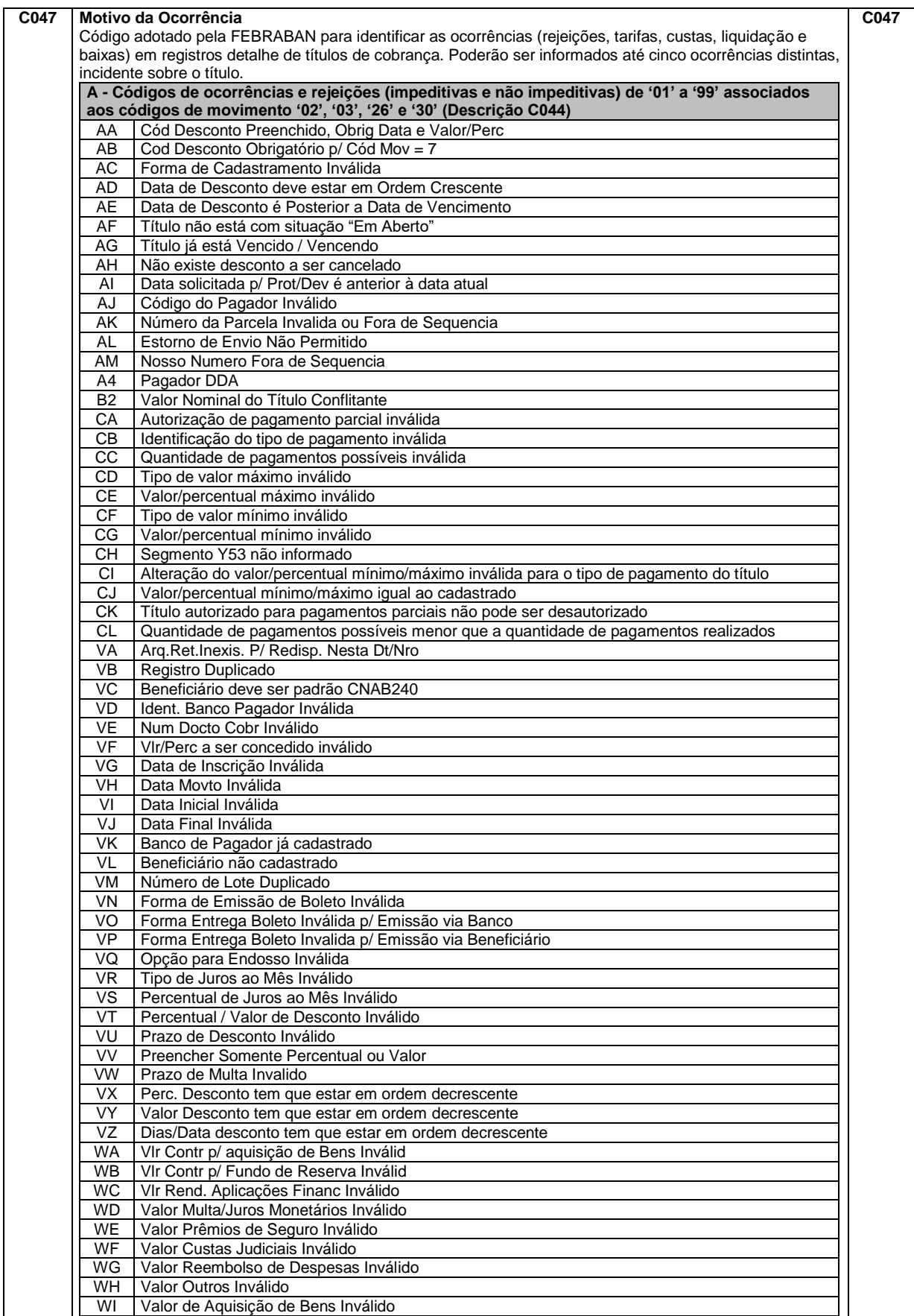

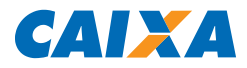

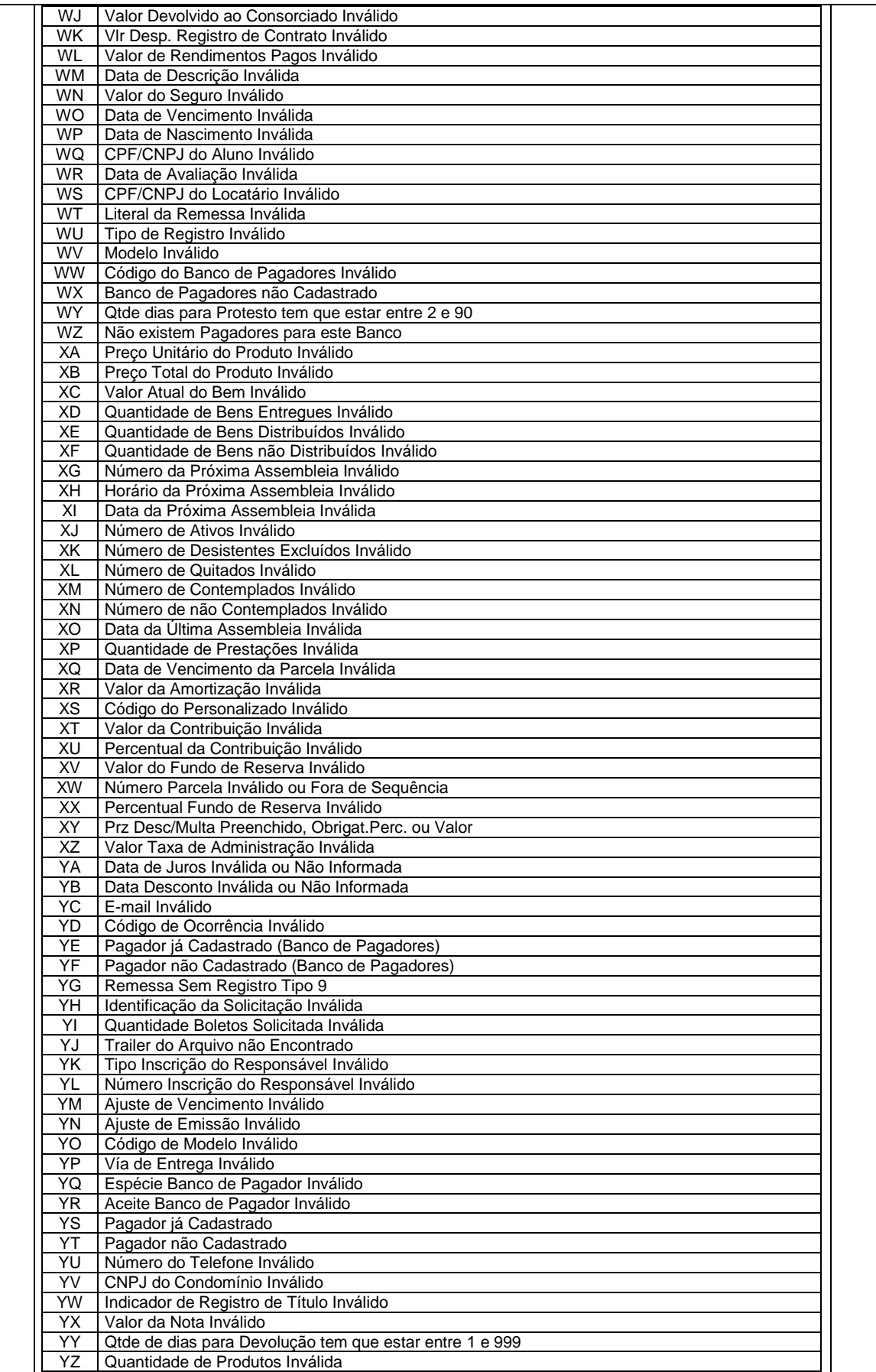

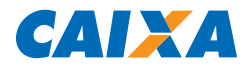

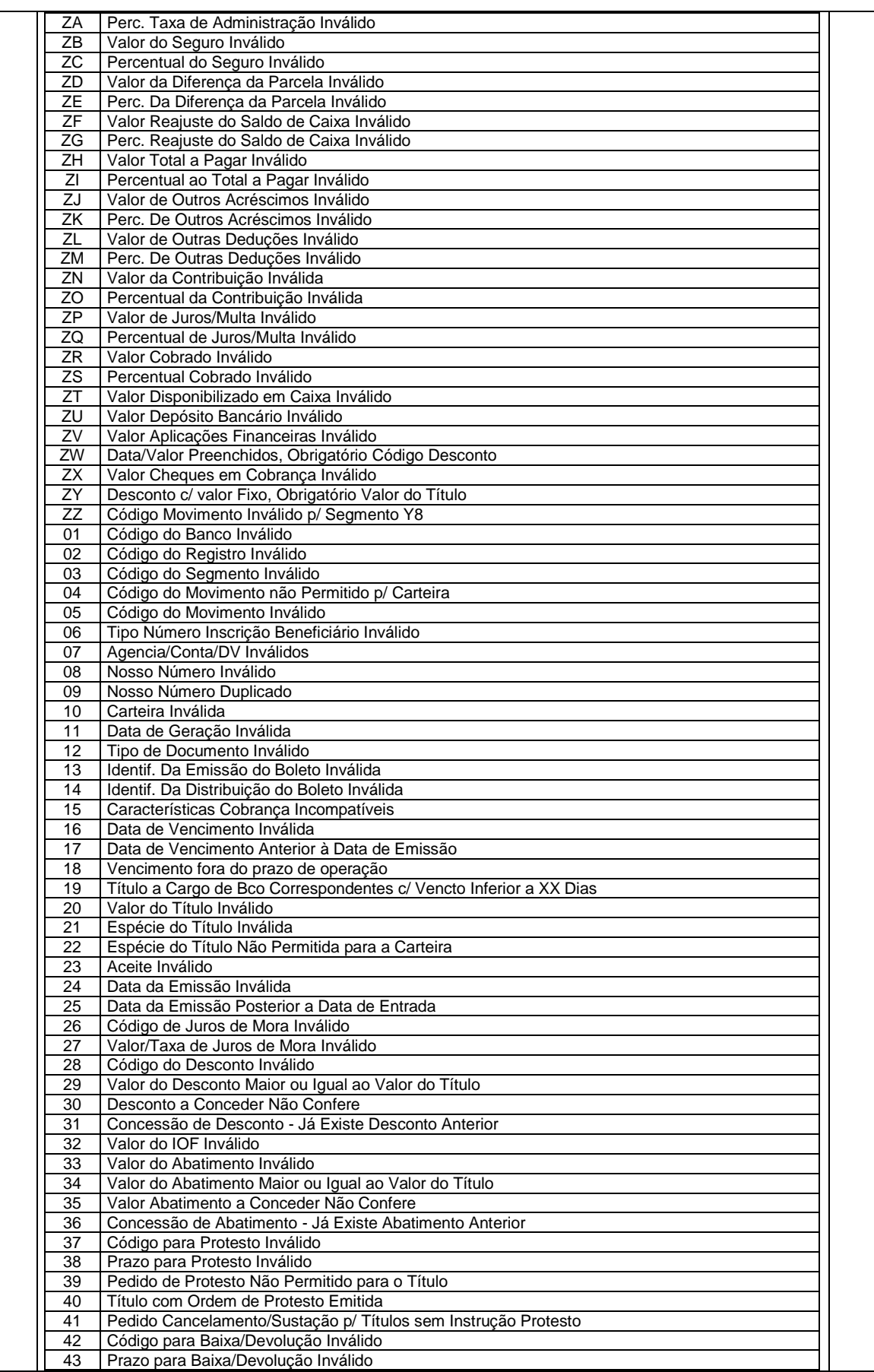

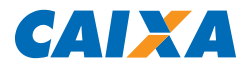

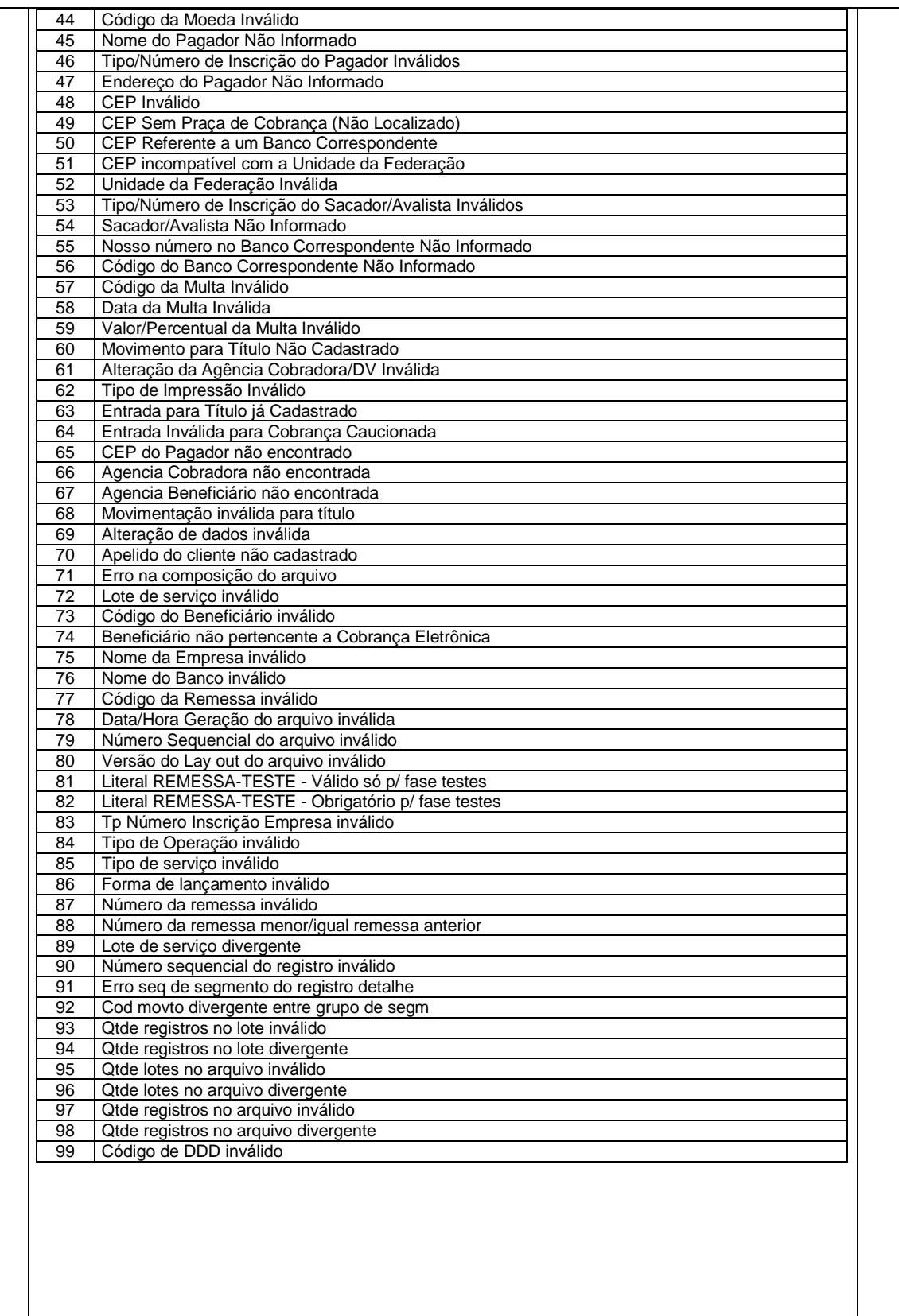

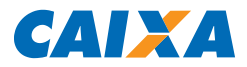

 $\top$ 

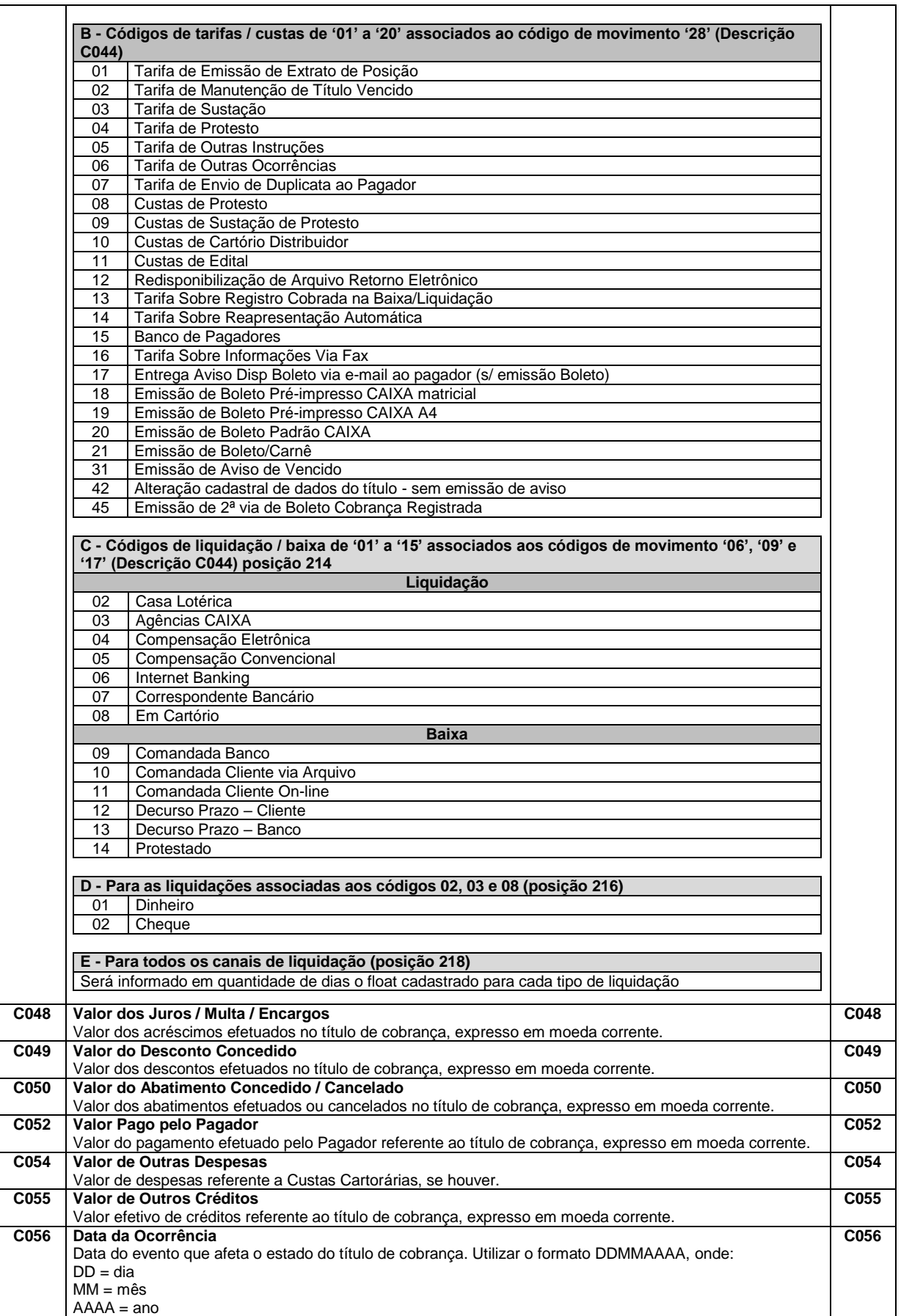

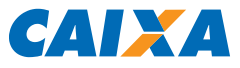

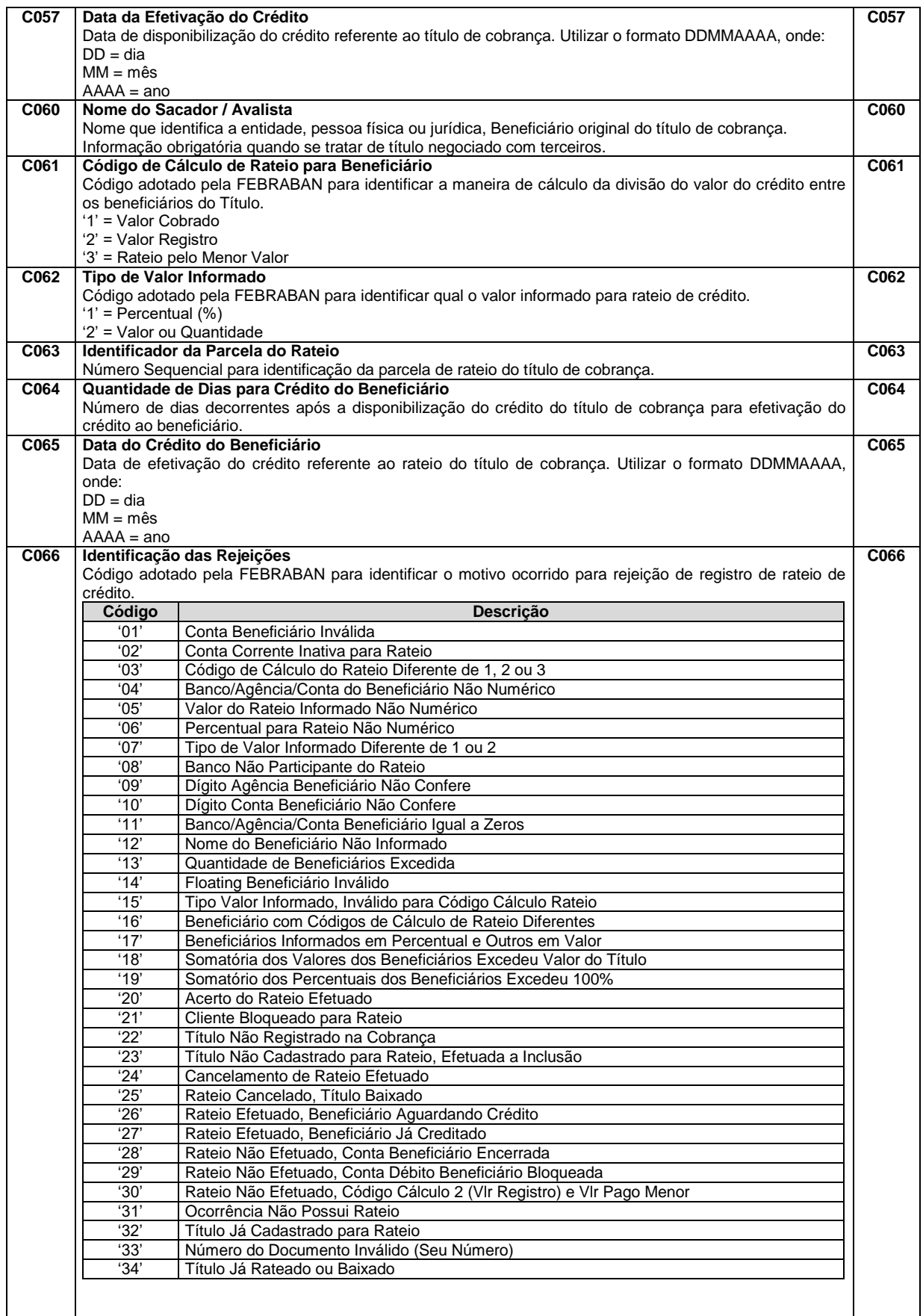

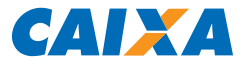

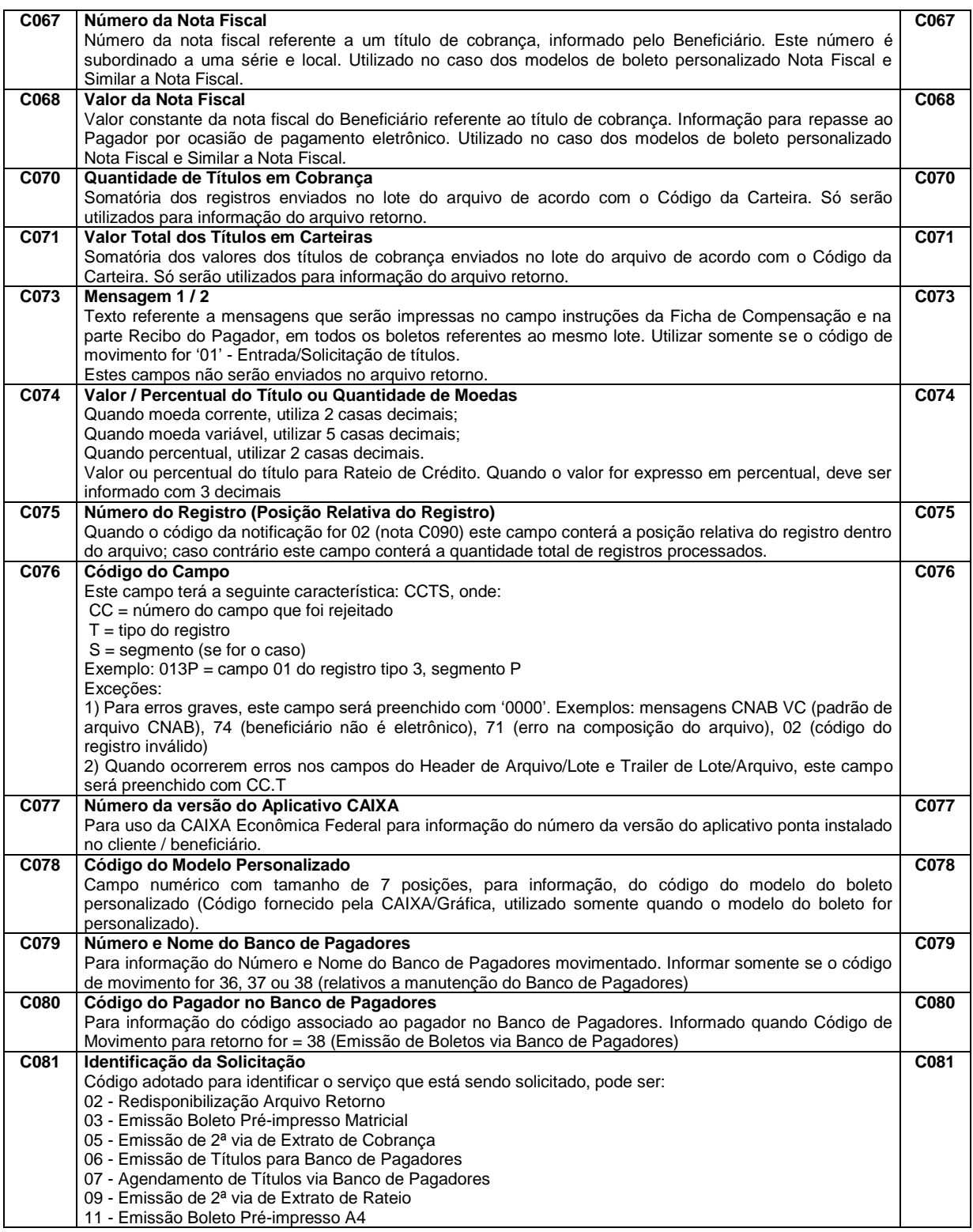

# **LEIAUTE DE ARQUIVO ELETRÔNICO PADRÃO CNAB 240 COBRANÇA BANCÁRIA CAIXA - SIGCB**

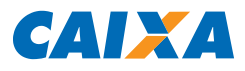

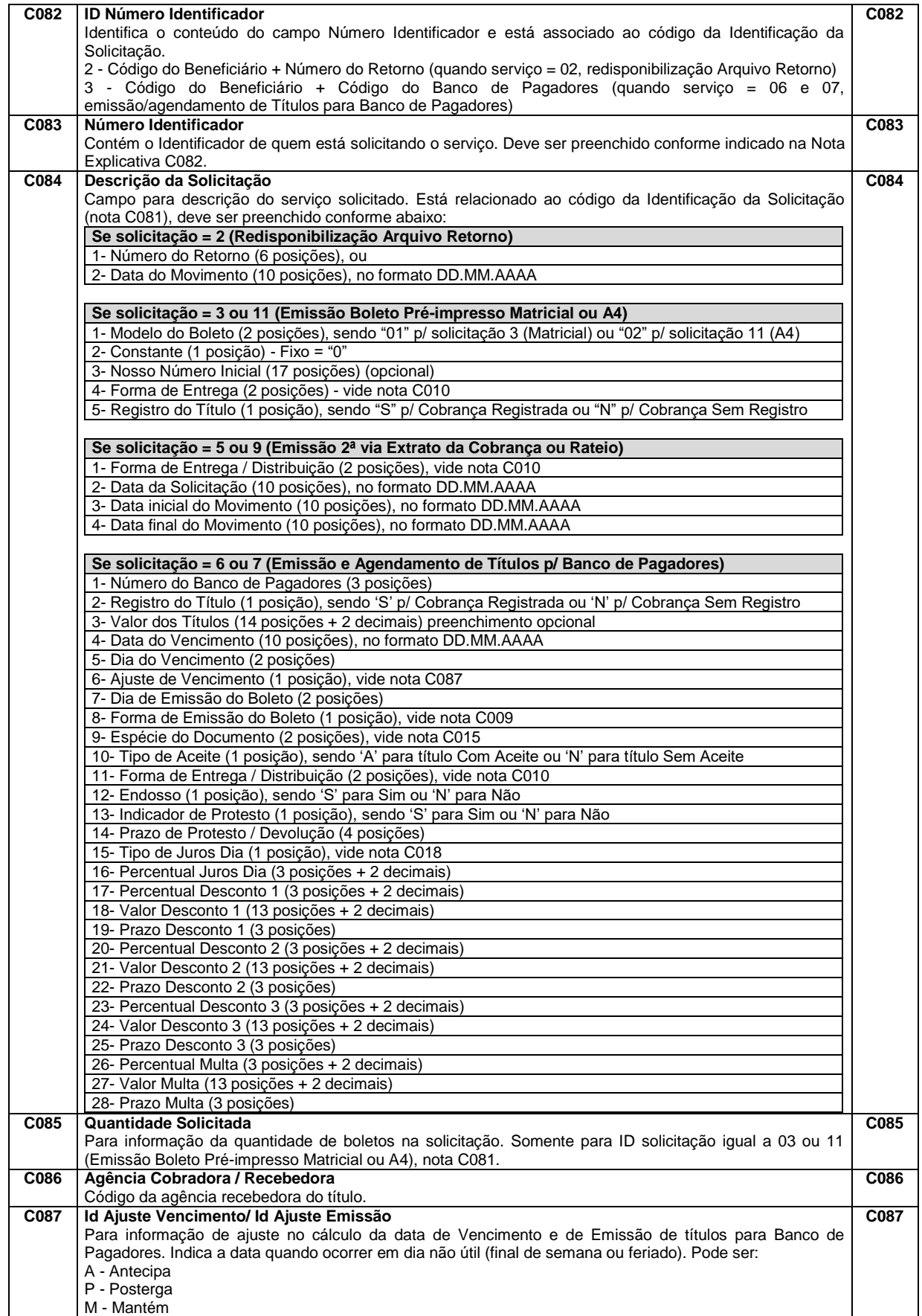

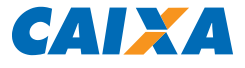

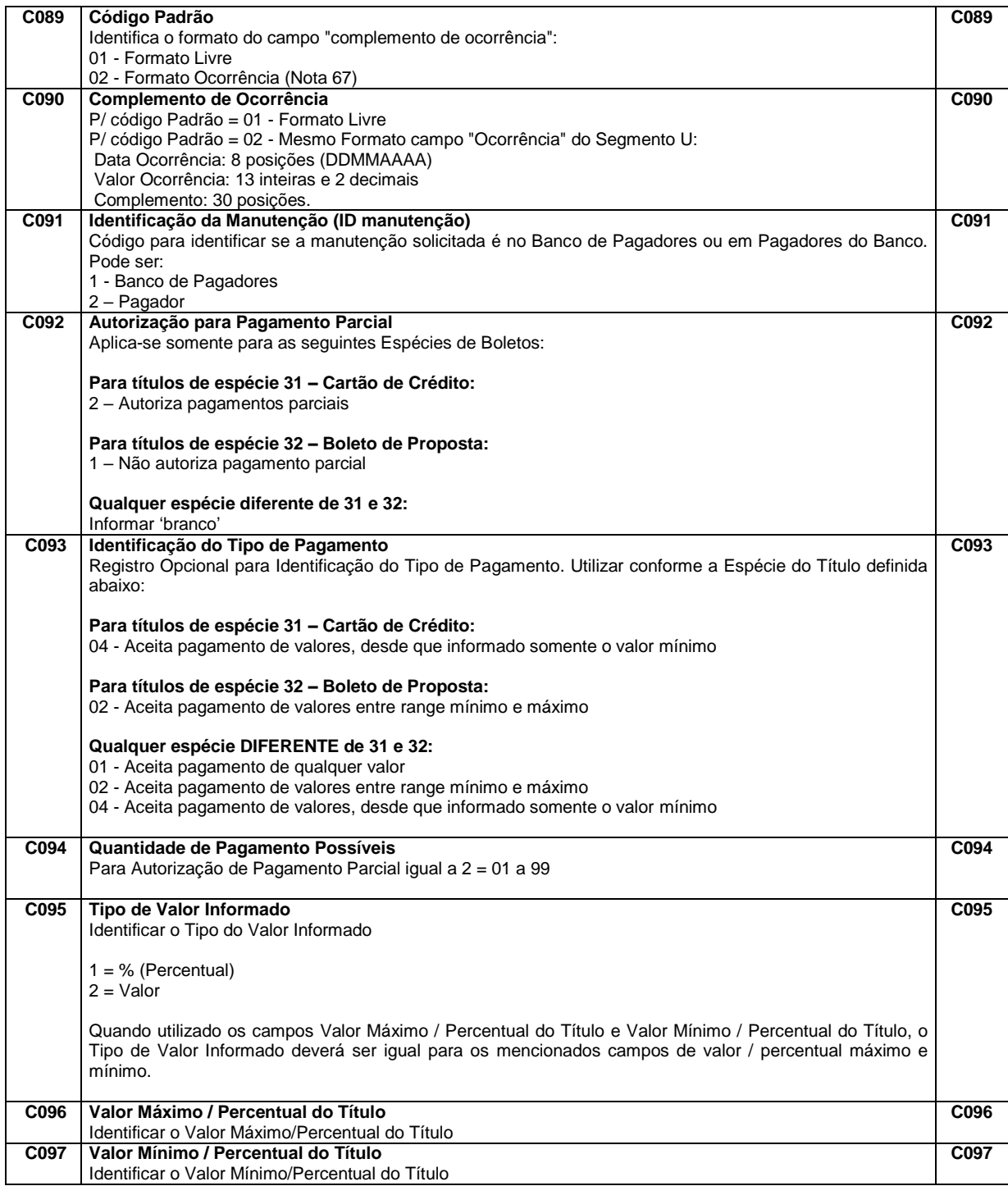

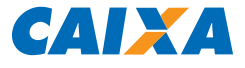

#### G – Campos Genéricos

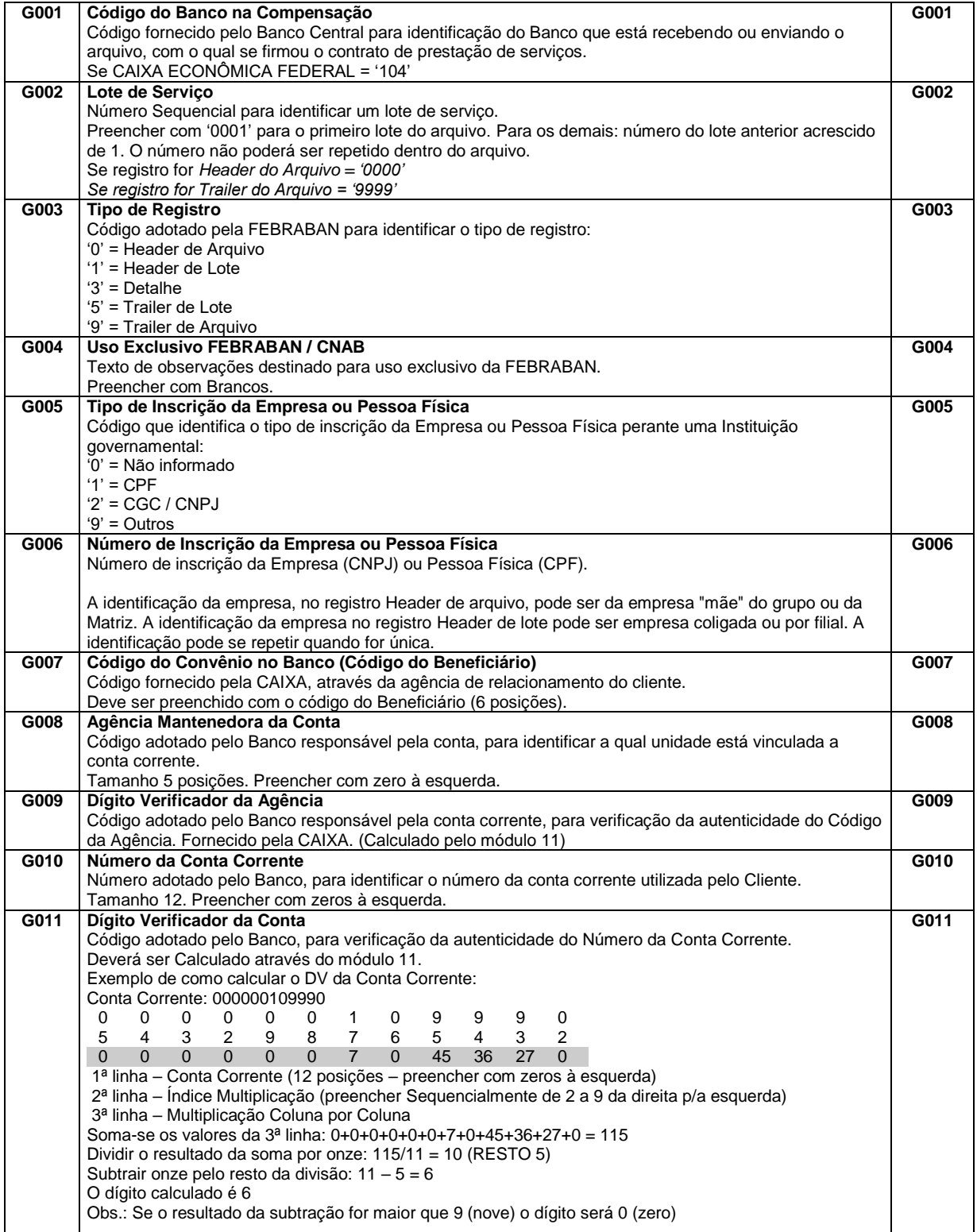
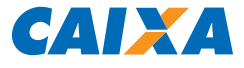

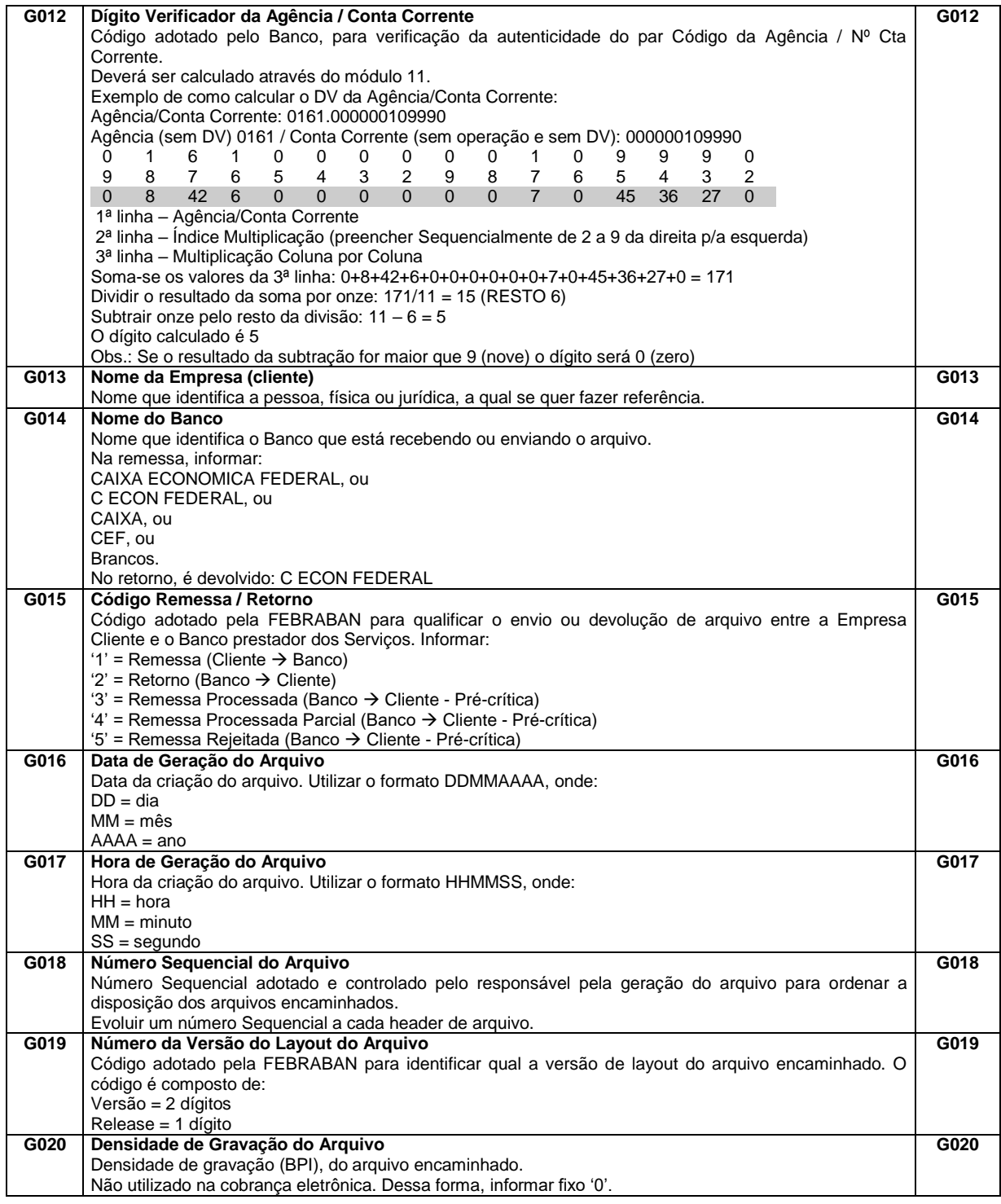

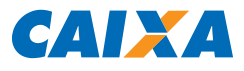

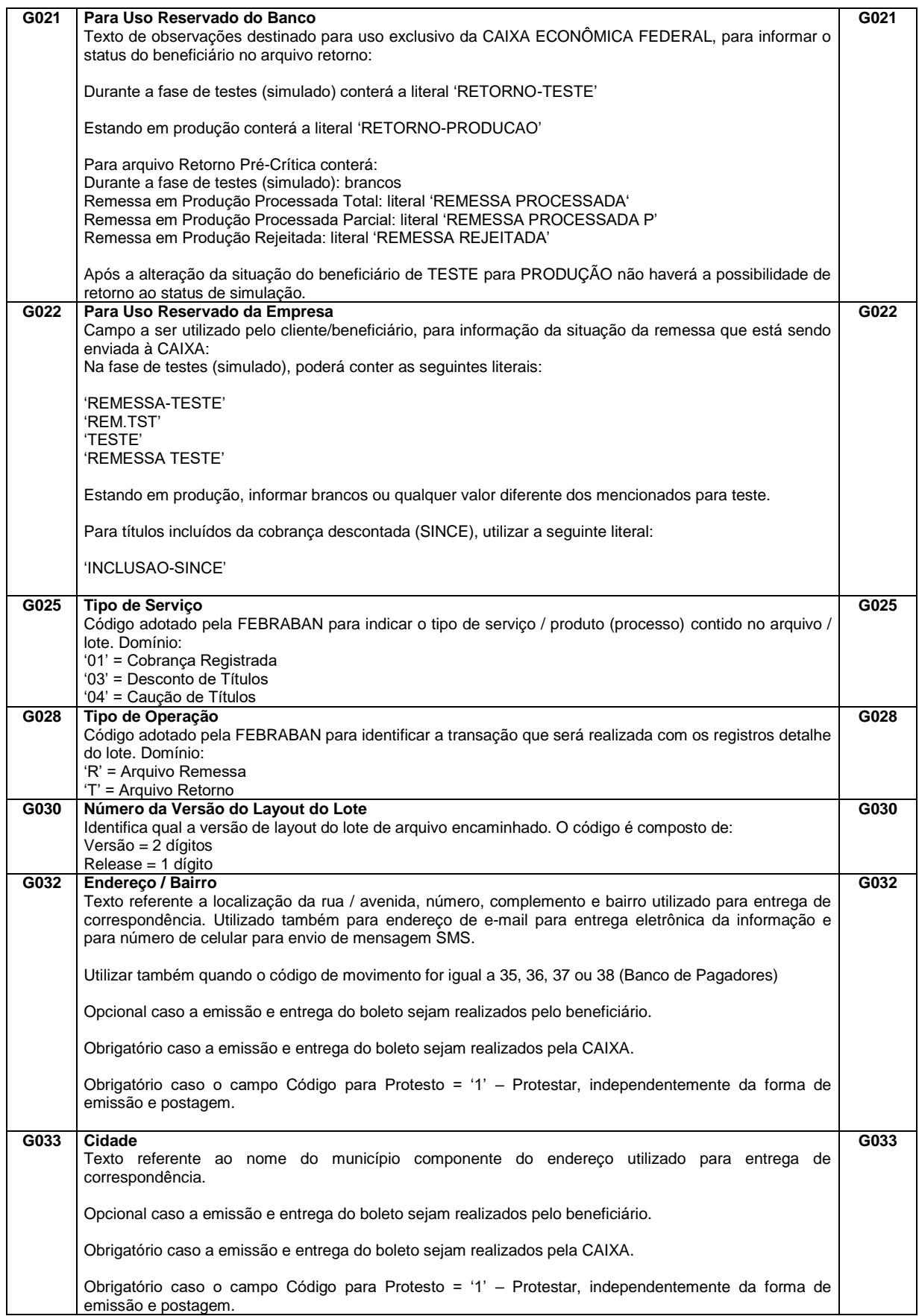

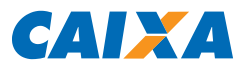

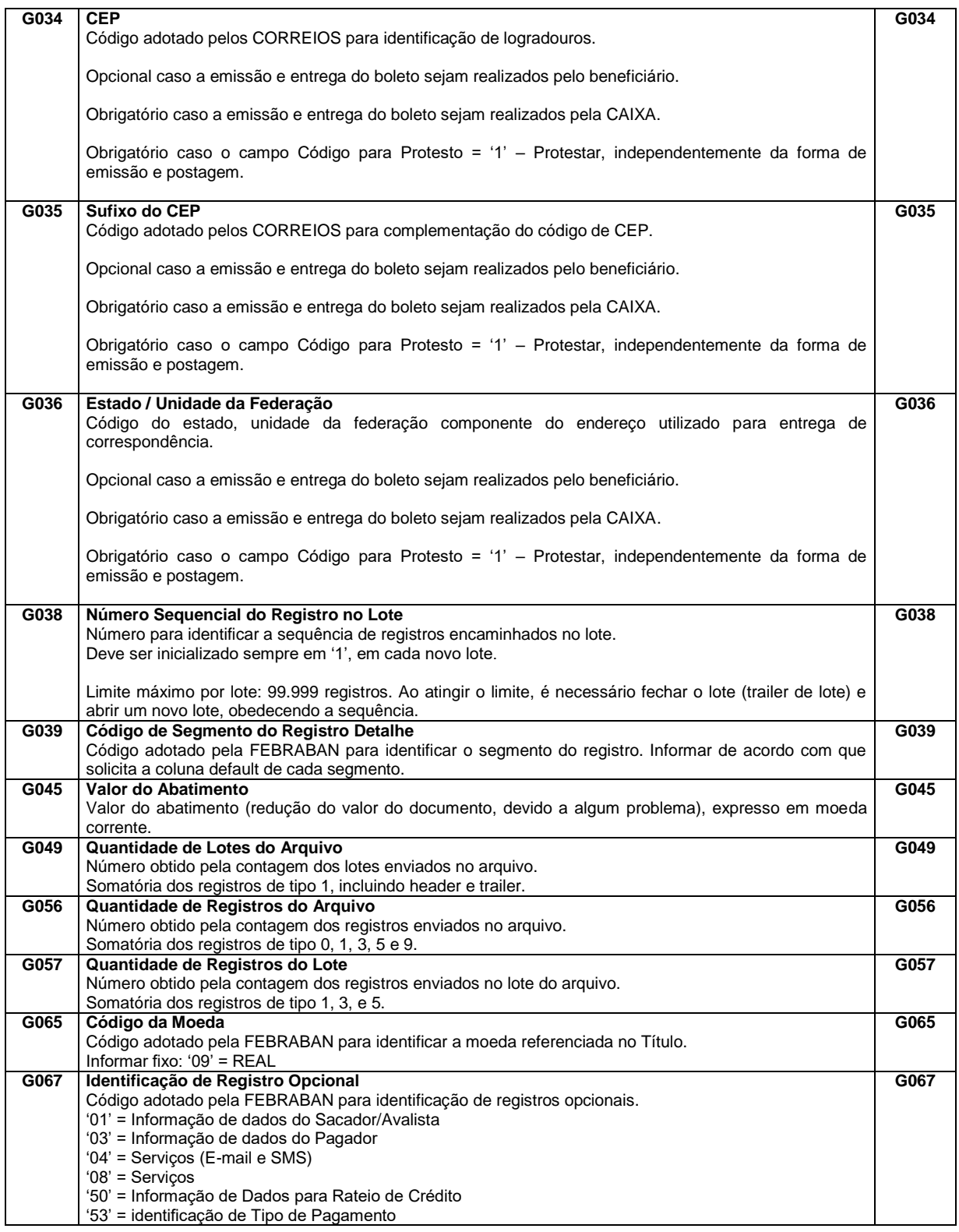

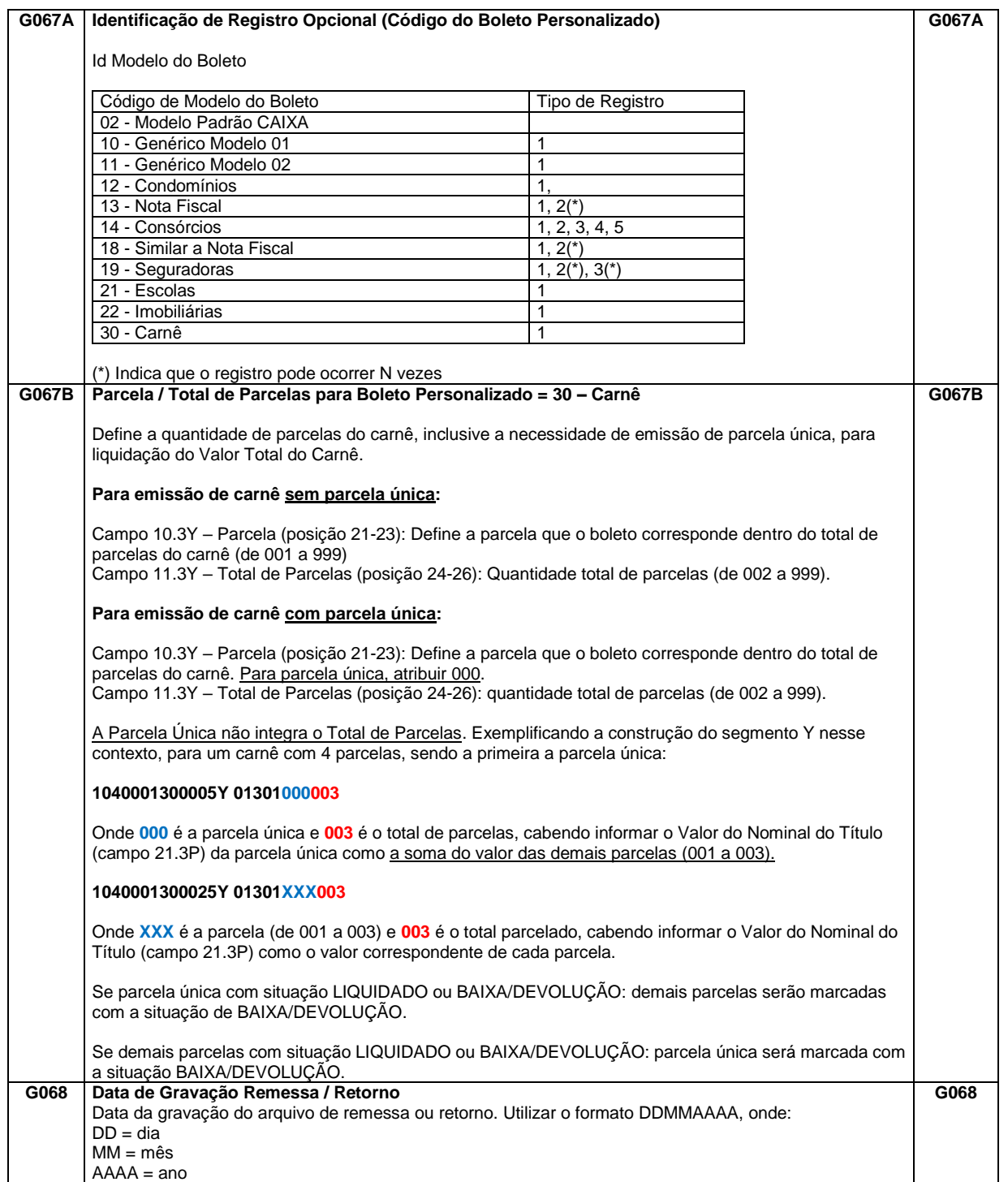

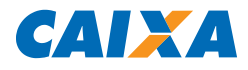

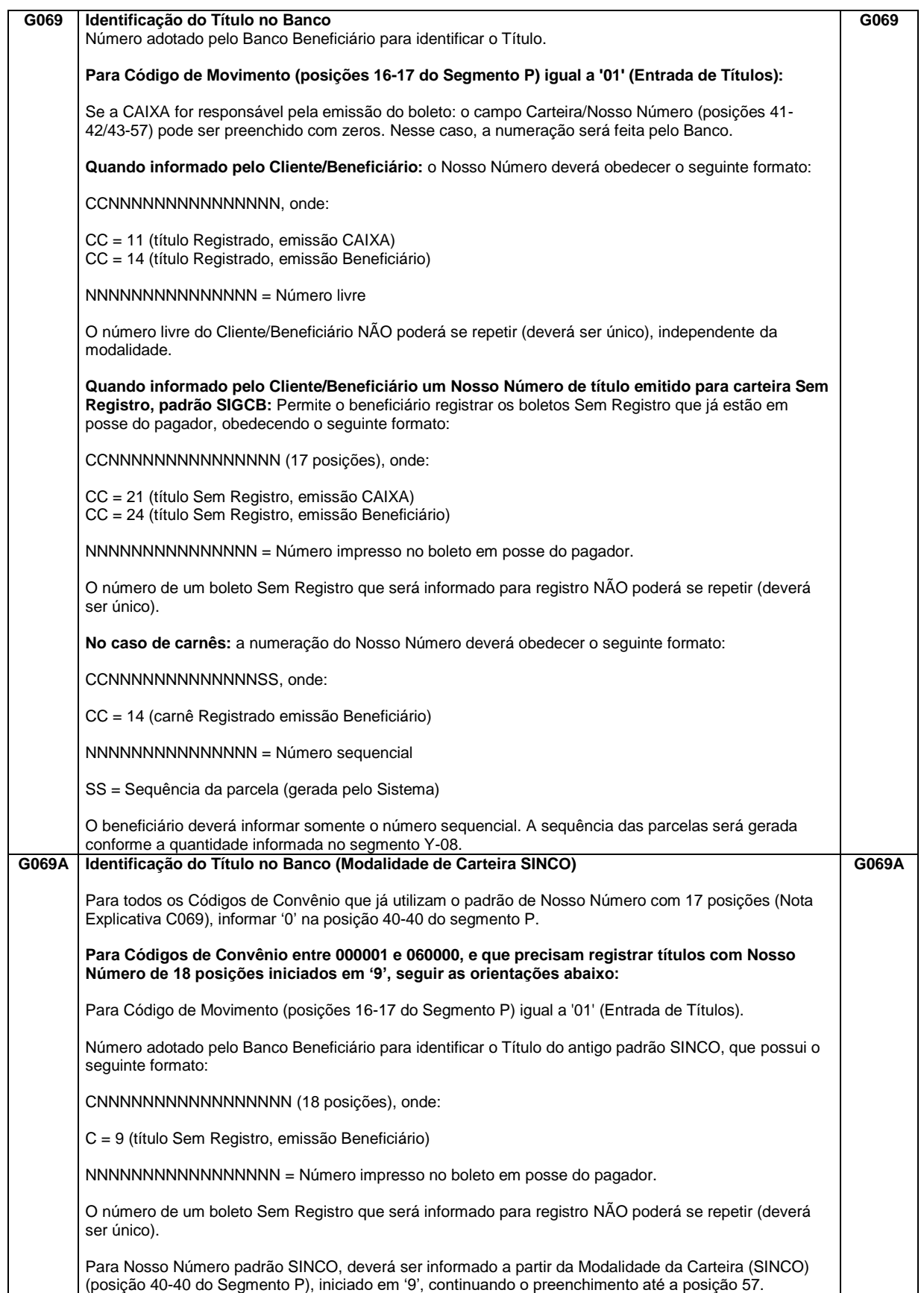

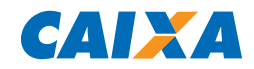

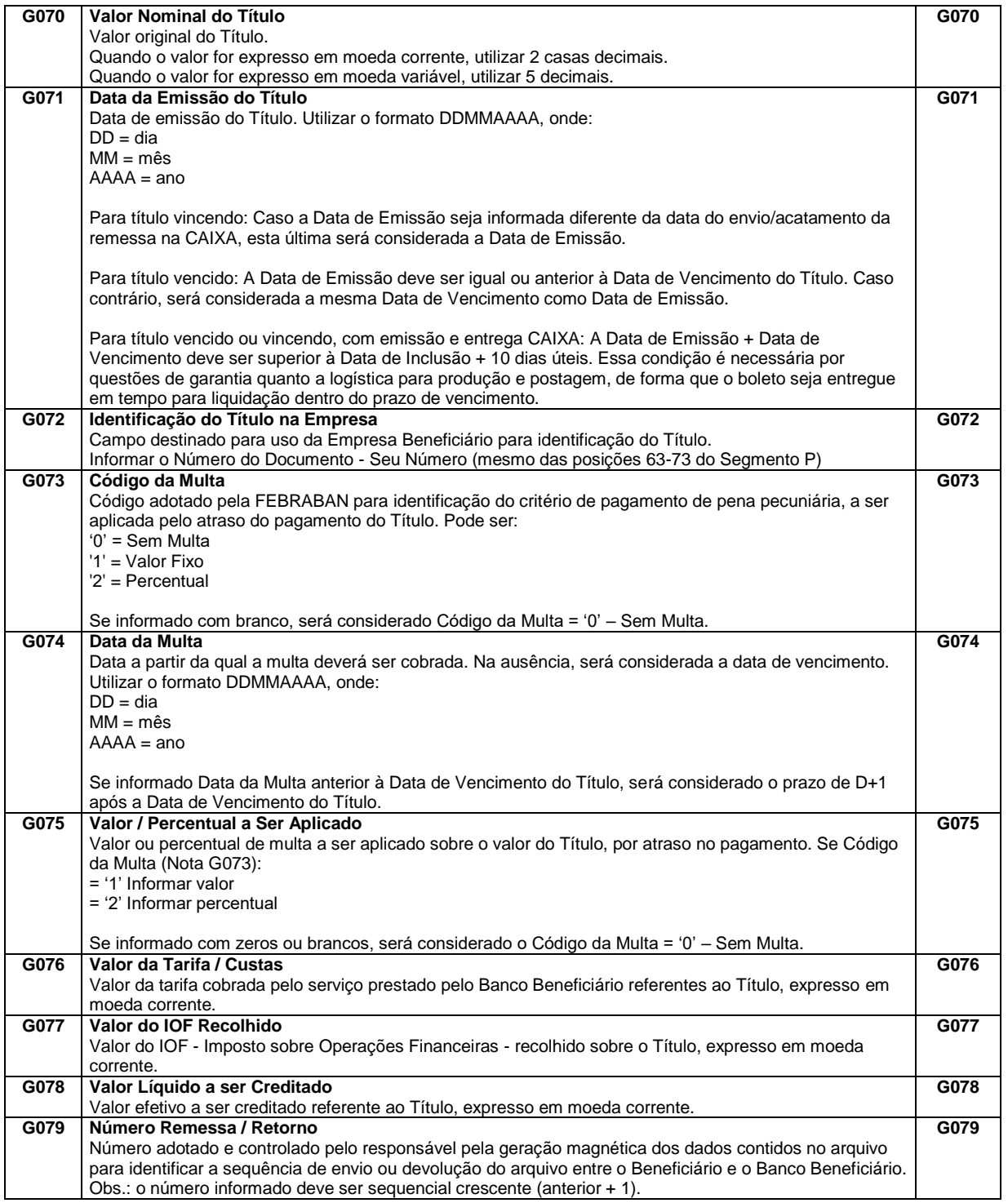

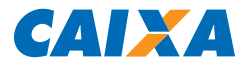

## **5. CONTROLE DE ALTERAÇÕES DO MANUAL**

## **INCLUSÃO**

#### **NOTA EXPLICATIVA**

C047 – Inclusão do termo "impeditivas e não impeditivas" para rejeições quando aplicados os códigos de movimento retorno (C044) 02, 03, 26 e 30.

C092 – Inclusão do detalhamento da regra de utilização da Autorização de Pagamento Parcial.

C093 – Inclusão de detalhamento da regra de utilização do Tipo de Pagamento.

C095 – Inclusão da descrição "Quando utilizado os campos Valor Máximo / Percentual do Título e Valor Mínimo / Percentual do Título, o Tipo de Valor Informado deverá ser igual para os mencionados campos de valor / percentual máximo e mínimo".

## **ALTERAÇÃO**

#### **ITEM 3 – ESTRUTURA DO ARQUIVO CNAB 240**

Item 3.2 – Descrição acerca do formato de mensagem nos boletos, para aplicação de Multa, substituindo a expressão "Após" por "A partir de".

### **EXCLUSÃO**

#### **NOTA EXPLICATIVA**

C094 – Exclusão da descrição "Para Autorização de Pagamento Parcial igual a 1 = 00"

**SUPORTE TECNOLÓGICO A CLIENTES:** 3004 1104 (para capitais e regiões metropolitanas) 0800 726 0104 (demais regiões)

**SAC CAIXA:** 0800 726 0101 (INFORMAÇÕES, RECLAMAÇÕES, SUGESTÕES E ELOGIOS)

### **PARA PESSOAS COM DEFICIÊNCIA AUDITIVA OU DE FALA: 0800 726 2492**

**OUVIDORIA: 0800 725 7474**